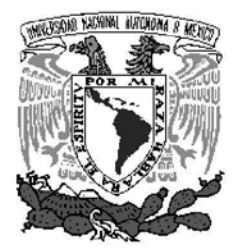

UNIVERSIDAD NACIONAL AUTÓNOMA DE MÉXICO

# POSGRADO EN CIENCIAS , **MATEMÁTICAS**

# **FACULTAD DE CIENCIAS**

GENERACiÓN DE MALLAS HEXAEDRALES ESTRUCTURADAS

QUE PARA OBTENER EL GRADO ACADÉMICO DE

DOCTOR EN CIENCIAS

## PRESENTA

# JAVIER DE JESÚS CORTÉS AGUIRRE

DIRECTOR DE LA TESIS: DR. PABLO BARRERA SÁNCHEZ

MÉXICO, D.F. JUNIO,2012

*Con todo mi cari˜no para mis padres y hermanos, gracias por todo el apoyo y el amor que me han brindado siempre.*

# **Agradecimientos**

Al Dr. Pablo Barrera Sánchez por su enorme apoyo, paciencia, tiempo y dedicación en la dirección de este trabajo. Gracias por todo el apoyo brindado a lo largo de estos años.

A mis sinodales, Dr. Jesús López Estrada, Dr. Pedro González Casanova, Dr. Humberto Madrid, Dr. Gerardo Tinoco, y Dra. Úrsula Iturrarán por sus valiosas sugerencias y comentarios que contribuyeron a enriquecer enormemente este trabajo.

A Guilmer por todo el apoyo brindado desde mi llegada al D.F., gracias por todo.

A la Dra. Longina Castellanos por su valiosa colaboración en la elaboración de este trabajo de tesis.

A Czar y Lu por todo lo que aprendimos y vivimos juntos a lo largo de esta travesía, las clases, los viajes, los eventos, todo. Gracias por todo el apoyo y sobre todo por su amistad.

A todos mis compañeros del Laboratorio de Cómputo Científico con los que he podido convivir a lo largo de estos años: Adry, Marisol, Carlos, Benjamín, Jorge, Gustavo, Francisco, Lucero.

A mis amigos que desde Saltillo y otras partes del globo siempre me han dado ánimo, en especial a Jose Luis, Yajaira, Rosy y Nau.

A la Dra. Irma García por sus valiosos comentarios y observaciones en la revisión final del trabajo de tesis.

Al CONACYT por la beca otorgada para poder llevar a cabo mis estudios de doctorado.

A la Academia Nacional de Investigación y Desarrollo A. C. (ANIDE), por el apoyo económico que me fué entregado por medio del proyecto denominado: Desarrollo de un Modelo Matemático-Numérico-Computacional para la simulación de flujo multifásico reactivo en medio poroso fracturado asociado con procesos de combustión insitu.

A la Facultad de Ciencias de la UNAM por hacer esto posible.

Y en especial a ti Lety, gracias por llegar a mi vida.

# **Prefacio**

El objetivo principal del presente trabajo consiste en desarrollar métodos para la generación de mallas estructuradas, convexas y hexaedrales en regiones en tres dimensiones.

La generación de una malla en tres dimensiones es un proceso complicado ya que, generalmente, las regiones tienen características que hacen dificil la elaboraci´on de un modelo discreto. Por ejemplo, para generar una malla que nos permita simular el comportamiento de un yacimiento petrolero es necesario estudiar las diversas capas que lo componen. Mas aún si existen -en particularfracturas en algunas de estas capas.

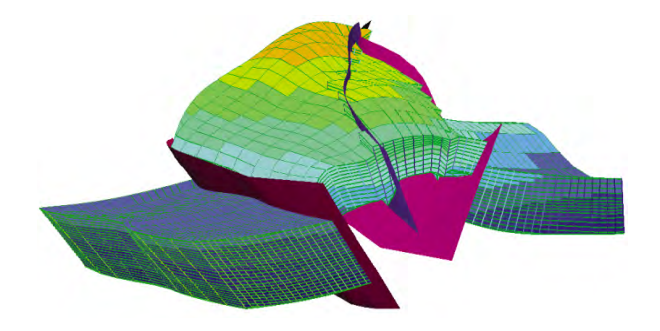

Figura 1: Ejemplo de una malla 3D de un yacimiento con fallas.

Nos enfocaremos en regiones con geometría no muy compleja que de manera provisional denominaremos hexaedrales (por su sentido intuitivo). Tales regiones tienen la característica de que su frontera puede dividirse, en seis caras. Las caras pueden tener una naturaleza muy distinta dependiendo del tipo de región con que se trabaje, pueden ir desde una superficie simple determinada por una función, hasta un conjunto discreto de puntos que determinan un sólido en  $\mathbb{R}^3$ .

Los metodos existentes para la generacion de una malla sobre una cara son muy diversos. En el presente trabajo, una buena parte de las regiones que consideramos son generadas mediante un corrimiento de una malla en dos dimensiones

(generada ya de antemano), de tal forma que las mallas sobre las caras quedan determinadas de una manera sencilla (figura  $2(a)$ ). También abordamos casos donde las caras están descritas por un conjunto de puntos contenidos en ellas, puntos que son obtenidos usualmente vía observación. En estos casos las caras son determinadas vía interpolación, sobre las cuales se puede generar una malla.

La gran ventaja de poder caracterízar una región como hexaedral y de generar las mallas en cada una de sus caras es que se puede generar una malla inicial sobre toda la región mediante interpolación transfinita (figura  $2(b)$ ), lo cual resulta bastante económico en el sentido computacional.

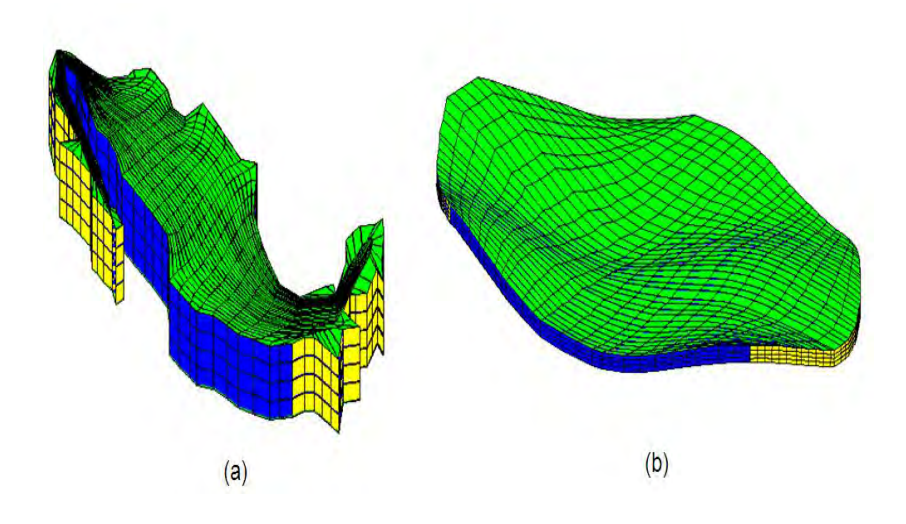

Figura 2: (a) Malla de México generada por un corrimiento de capas sobre el eje z. (b) Malla de un terreno generada por interpolación transfinita donde las mallas sobre las caras son generadas vía interpolación.

Existe un número muy amplio de métodos para la generación de mallas en tres dimensiones, el diagrama dado por Owen [46] mostrado en la figura 3 ilustra a grandes rasgos el conjunto de métodos existentes.

En el campo de las mallas no estructuradas uno de los métodos que ha adquirido gran popularidad son las teselaciones de Delaunay, ya que una de sus características principales consiste en aprovechar la estructura de los puntos en el interior del s´olido para mejorar la calidad de los tetraedros que conforman la malla. En este rubro destacan los trabajos de Rebay (1993) [48], Weatherill (1994) [58], Golias (1994) [27] y Shewchuk (1998) [52], entre otros.

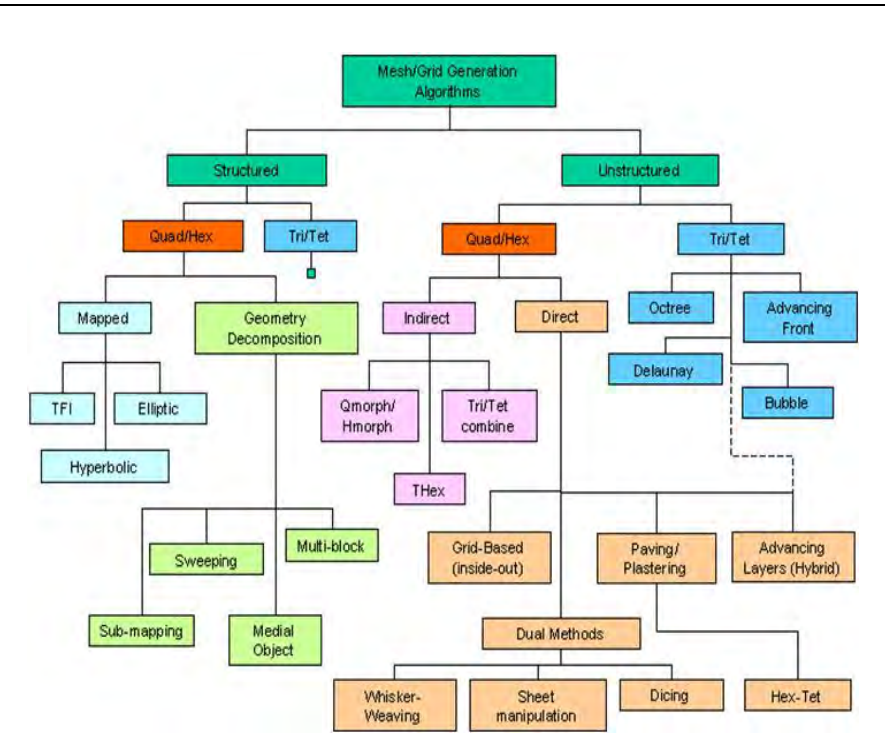

Figura 3: Diagrama que ilustra los métodos para la generación de mallas en tres dimensiones dado por Owen [46].

Nuestro principal interés radicará en la generación de mallas mediante métodos variacionales, an´alogos a los propuestos para el caso en dos dimensiones. De esta forma es posible plantear el problema mediante un mapeo del cubo unitario a la región con una geometría compleja en  $\mathbb{R}^3$  de interés, cuya solución se obtiene resolviendo un sistema de ecuaciones diferenciales parciales conocido como sistema de Euler-Lagrange o, reformulado numéricamente como un problema de optimización a gran escala.

En este rubro destacan por su gran relevancia y aporte los trabajos de Ivanenko  $(1998)$  [31] y Azarenok  $(2006)$  [1], el primero desarrolla gran parte de la teoría detrás de la generación de mallas mediante el uso de mapeos armónicos, los cuales dan a la malla propiedades de suavidad. El segundo implementa numéricamente las ideas de Ivanenko mediante la resolución de un problema de optimización a gran escala. Sin embargo, cabe señalar que tales trabajos suponen que la malla inicial con la que parte el método de optimización debe ser convexa.

Otros trabajos de gran relevancia que han sido desarrollados siguiendo esta misma l´ınea son, por ejemplo, Ushakova (2001) [57], que desarrolla, entre otras cosas, un conjunto de condiciones para la convexidad de las celdas de la malla

basada en los volumenes de los tetraedros que conforman las celdas; Liseikin  $(1999)$   $[42]$  y Knabner  $(2003)$   $[35]$ , que abordan diversas propiedades y teoría relacionada con la invertibilidad de los mapeos armónicos; Khattri y Fladmark  $(2004)$  [34] que utilizan un funcional de área con el cual mejoran la calidad de una malla inicial convexa y Knupp (2000) [38] que estudia el problema del condicionamiento de la matriz Jacobiana impícita en el problema de generación de mallas, cabe destacar que bajo este rubro, Azarenok [1] (2006) realiza un estudio utilizando un conjunto de transformaciones lineales que permiten garantizar bajo ciertas condiciones la positividad del determinante de la matriz Jacobiana y por ende la invertibilidad del mapeo que define a la malla.

Regresando a los trabajos de Ivanenko y Azarenok, debido a la naturaleza de las regiones con las que trabajaremos es necesario extender el funcional armónico a uno cuasi-armónico, de tal forma que podamos iniciar el proceso de optimización con una malla no necesariamente convexa; esto introduce una gama muy grande de casos posibles a trabajar, adem´as de que evitamos dificultades num´ericas que aparecen en el funcional armónico cuando utiliza mallas no convexas.

Otro aspecto de gran relevancia en el proceso de generación de una malla convexa mediante los m´etodos propuestos por Ivanenko y Azarenok, y que se presenta en un gran n´umero de casos, es la p´erdida de la naturaleza hexaedral en las mismas; es decir, una gran parte de las caras de las celdas no son planas. Este problema se aborda de una manera superficial en gran parte de la literatura, no obstante que ello permite la introducción de un control de calidad muy importante sobre la malla. Por ello, nos vimos involucrados en la tarea de extender el trabajo existente en esta ´area con el fin de generar mallas que tengan esta propiedad mediante una modificiaci´on al funcional cuasi-arm´onico que incluye condiciones de coplanaridad para las caras de las celdas.

Existe un gran número de aplicaciones prácticas en las que es necesario realizar simulaciones numéricas que permitan reproducir procesos que se presentan en la vida real, como son:

- 1. Modelación de yacimientos de hidrocarburos y de aquíferos.
- 2. Estudio de la contaminación de ríos, lagos, mares y atmósfera.
- 3. Elaboración de materiales y piezas industriales que cumplan con ciertas propiedades de durabilidad, resistencia al calor, etc.

Entre otras más...

Sin embargo para poder llevar a cabo una simulación que represente lo mejor posible el proceso real es necesario generar mallas en tres dimensiones de buena calidad, de tal manera que puedan ser utilizadas para resolver problemas que involucren la solución numérica de ecuaciones diferenciales parciales mediante m´etodos que van desde diferencias finitas hasta elementos y volumenes finitos. En vista de ello hemos desarrollado un breve estudio de un problema de simulación de ondas de choque abordado por LeVeque en [41] que nos permita observar el comportamiento de nuestras mallas en procesos modelados mediante ecuaciones diferenciales parciales.

### **Aportaciones principales del trabajo.**

Las principales aprotaciones del trabajo realizado son las siguientes:

- Se ilustran una serie de dificultades que tiene el paso de la generación de mallas en dos dimensiones al caso en tres dimensiones y se desarrollaron técnicas apropiadas para abordarlas.
- Se realiza la generación de mallas armónicas convexas partiendo de una malla inicial no necesariamente convexa mediante un funcional cuasiarmónico, extendiendo así las ideas de Ivanenko y Azarenok.
- Se introducen condiciones de coplanaridad sobre las celdas de la malla de tal forma que sea posible modificar el funcional cuasi-armónico con el fin de generar mallas hexaedrales. Además, se incluyen teoremas (véase apéndice A) para analizar y determinar los casos en que el problema está bien definido. Cabe destacar que este an´alisis no se aborda en gran parte del trabajo existente sobre la generación de mallas.
- Los algoritmos desarrollados en el presente trabajo fueron implementados en un sistema en Matlab que permite visualizar y generar las mallas convexas hexaedrales. El sistema incluye también diversas opciones gráficas que son de gran utilidad en el proceso.
- Se ilustran dos aplicaciones en la simulación de ondas de choque haciendo uso de las mallas generadas por los algoritmos ilustrados en el presente trabajo obteniendo resultados físicos plausibles.
- Los principales avances presentados en este trabajo han sido publicados en el journal *Mathematical and Computer Modelling* de Elsevier, en agosto del  $2011$  (véase [9]).

## Contenido de los capítulos

A continuación se presenta de manera breve el contenido de los capítulos y apéndices de este trabajo:

#### **Capítulo 1.**

Se presentan aspectos generales de la generación de mallas estructuradas en dos dimensiones sobre regiones irregulares, algunos de los fundamentos teóricos, los funcionales desarrollados hasta ahora y algunos ejemplos.

#### **Capítulo 2.**

Se abordan las principales dificultades del problema en el paso de dos a tres dimensiones, el estado del arte y las consideraciones generales del mismo.

#### **Capítulo 3.**

Se presenta la teoría dada por Ivanenko para la generación de mallas armónicas en tres dimensiones, la implementación numérica dada por Azarenok y las dificultades numéricas de la misma. Así mismo se presenta una extensión al funcional armónico utilizando la formulación ya probada con éxito en dos dimensiones mediante un funcional quasi-armónico. Se incluyen adem´as algunos ejemplos ilustrativos del proceso.

#### **Capítulo 4.**

Se presenta el problema de que las celdas de las mallas generadas no son hexaedrales, así como la variante del funcional que incluye una condición de coplanaridad para atacar este problema. Se incluyen los posibles casos de estudio y ejemplos ilustrativos.

#### **Capítulo 5.**

Se realiza el estudio de dos problemas sobre la simulación de ondas de choque en dominios esféricos y cilíndricos mediante la solución numérica de ecuaciones diferenciales parciales utilizando las mallas generadas por nuestro proceso.

#### **Capítulo 6.**

Se presentan las conclusiones del trabajo y los planes a futuro.

#### **Apéndice A.**

Se presenta el análisis de variables y restricciones involucrado en el problema de la generación de mallas hexaedrales con el fin de describir los posibles casos de estudio.

#### **Apéndice B.**

Se ilustra un sistema experimental para generar mallas estructuradas en 3D, desarrollado siguiendo las ideas presentadas en el trabajo para la generación de mallas armónicas convexas y hexaedrales.

# **´ Indice general**

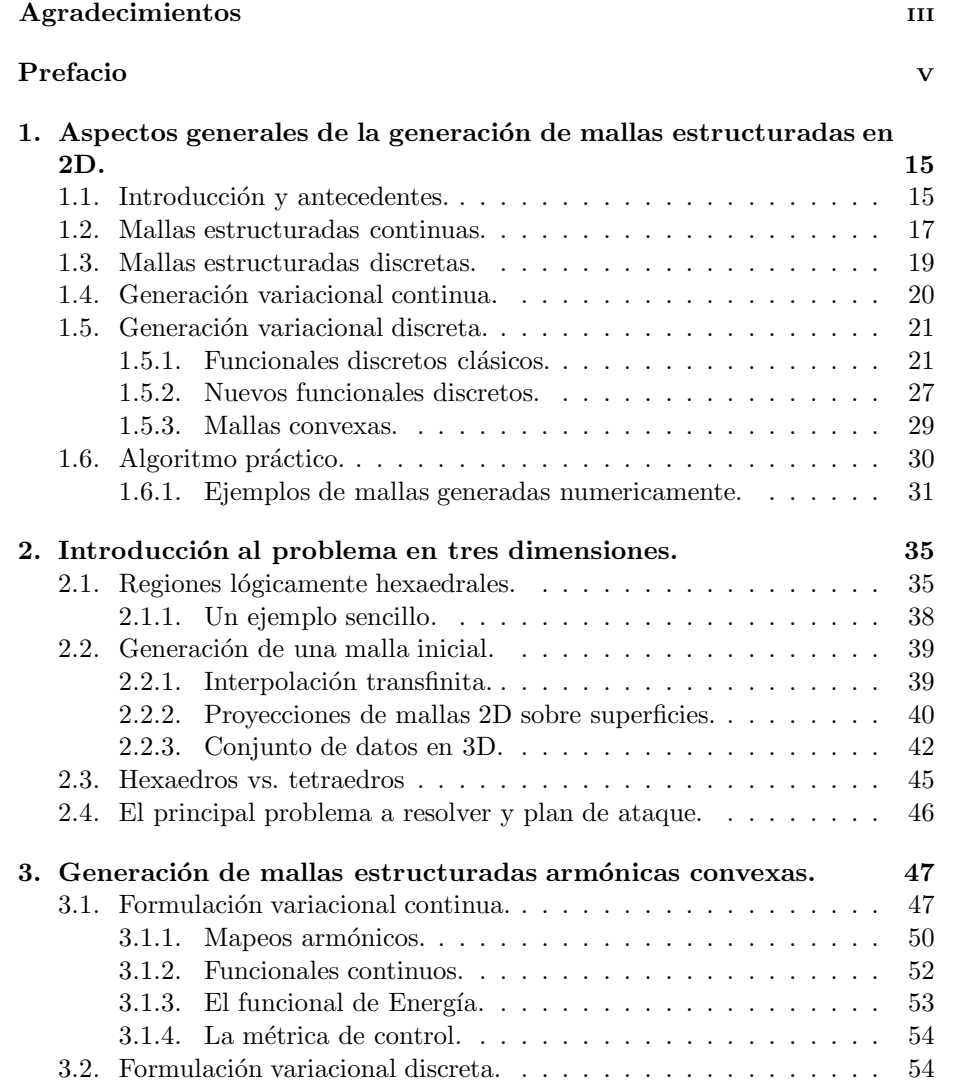

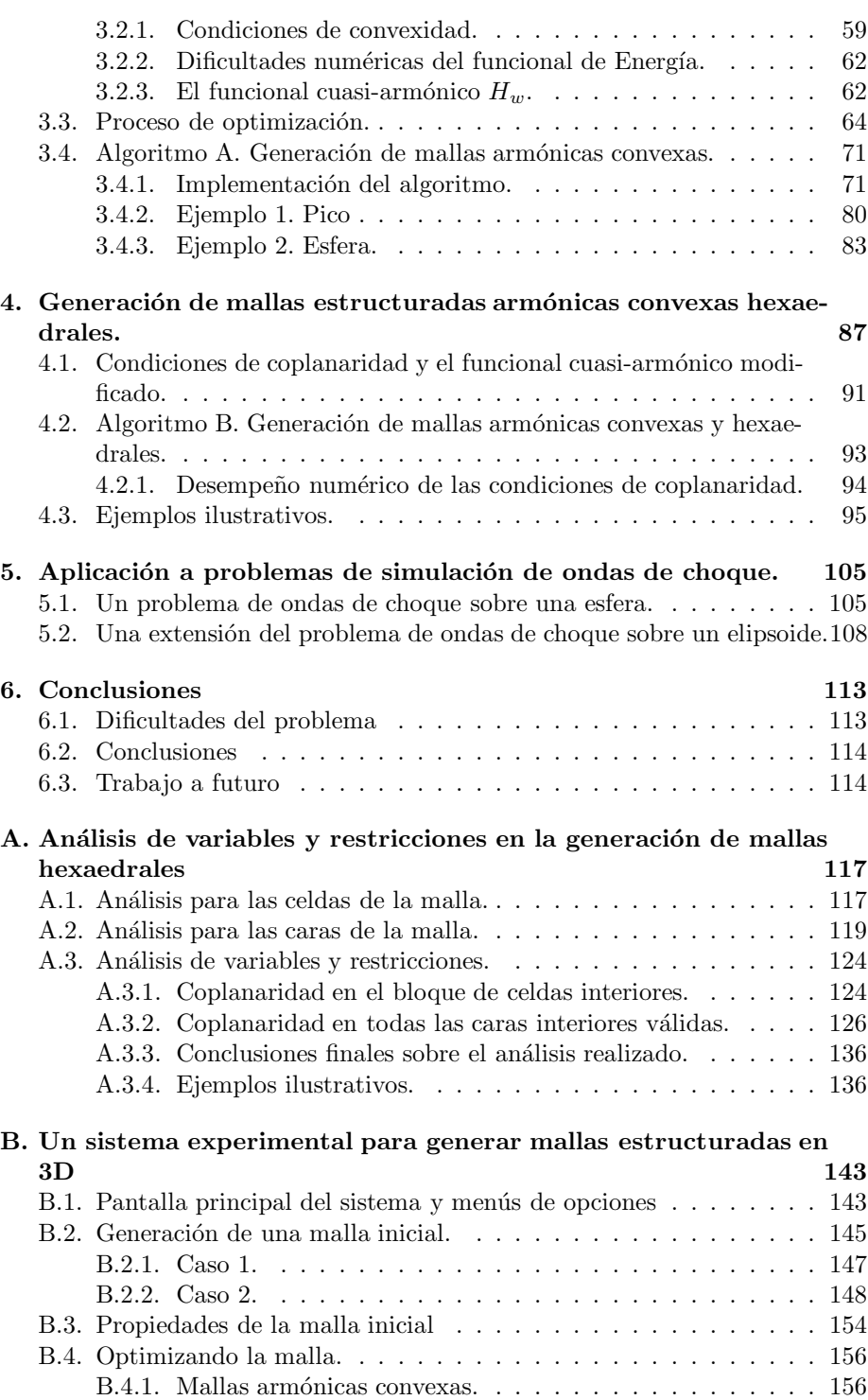

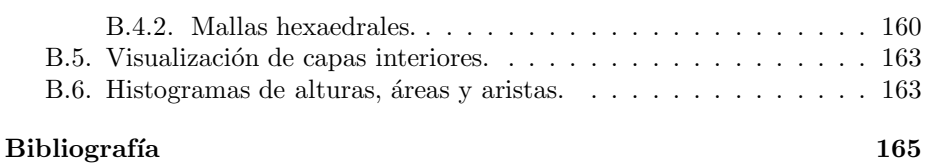

## Capítulo 1

# **Aspectos generales de la** generación de mallas **estructuradas en 2D.**

En este capítulo haremos un breve resumen de los aspectos teóricos y prácticos involucrados en la generación numérica de mallas estructuradas en dos dimensiones, su importancia radica en hacer notar el gran esfuerzo realizado en esta área hasta la fecha y en la dificultad de extensión al caso en tres dimensiones.

### 1.1. Introducción y antecedentes.

Una de las áreas donde es importante generar mallas estructuradas convexas es en la solución numérica de ecuaciones diferenciales, sobre todo en regiones con geometría irregular que son las que más se presentan en la vida real.

Entre los m´etodos que se han desarrollado para abordar este problema, se está interesado en aquellos que se obtienen por medio de una formulación variacional. Los primeros trabajos en esta dirección se deben a Brackbill-Saltzman en 1982 ([14]) y a Steinberg-Roache en 1986 ([53]). Dentro de este enfoque variacional se puede hacer una gran subdivisión entre los métodos continuos y los discretos, aunque históricamente éstos últimos han surgido de los continuos. No obstante en a˜nos recientes los m´etodos discretos se han desarrollado de manera independiente con muy buenos resultados.

Desde el punto de vista continuo, Ivanenko [31] plantea el problema como encontrar un mapeo que vaya del cuadrado unitario a la región en cuestión. Para garantizar la correspondencia entre los puntos y las fronteras de ambas regiones es necesario que el mapeo sea un homeomorfismo.

Dada la formulación continua el problema discreto puede atacarse por dos frentes, el primero consiste en resolver un sistema de ecuaciones diferenciales parciales con condiciones de frontera denominado el sistema de Euler-Lagrange. Los trabajos más importantes en este enfoque se deben a Steinberg y Knupp ([37], [38]). En estos trabajos se introducen los llamados funcionales de área, longitud, suavidad y área-ortogonalidad, que se encuentran en dependencia del mapeo a calcular y asignan diversas propiedades geométricas a la malla en cuestión. Los m´etodos desarrollados por estos autores producen mallas de excelente calidad sobre regiones simples; sin embargo, para regiones con geometría compleja el objetivo fundamental no se logra ya que las mallas no resultan ser siempre convexas.

En el segundo frente, abordado principalmente por Ivanenko [31], se prefiere realizar una discretización de los funcionales continuos mediante algún esquema de cuadratura numérica. Este proceso hace que el problema a resolver sea minimizar una función multivariada la cual es llamada funcional discreta. Esta minimización se lleva a cabo usando métodos iterativos, razón por la cual se necesita contar con una malla inicial; el proceso converge más rápidamente si la malla inicial elegida es construida de manera conveniente.

Otro enfoque discreto dado por Castillo ([17],[18]) consiste en trabajar directamente con las celdas de la malla así, desarrolló versiones discretas de los funcionales de área y de longitud. Sin embargo, la manera en que realiza la discretización no le permite obtener resultados que mejoren los obtenidos por medio de las versiones continuas. Usando una manera novedosa de discretizar los funcionales continuos, Barrera, Pérez y Castellanos en 1992 ([5]) reformulan los funcionales discretos de área, longitud, área-ortogonalidad y suavidad, obteniendo mejores resultados que Castillo. También introducen un nuevo funcional de longitud (el funcional de Barrera-P´erez) el cual les permite obtener mallas adecuadas en una buena variedad de regiones, sin embargo, para regiones irregulares no consigue que las mallas óptimas sean convexas.

En lo que respecta a la versión discreta del funcional de suavidad, haciendo uso de mapeos armónicos, los trabajos principales se deben a Barrera  $([3],[6],[7])$  e Ivanenko ([31],[32]). La forma que tiene el funcional de suavidad impide que se puedan lograr mallas convexas si no se cuenta con una malla inicial que ya lo sea. Tratando de remediar en cierta medida esta situación, Barrera construye un nuevo funcional discreto de suavidad (el funcional de suavidad regularizado), el cual le permite lograr convexidad en regiones no muy irregulares partiendo de mallas iniciales que sean "cuasi-convexas". El trabajo de Ivanenko ([31],[32]) también va en esta dirección, realizando una modificación al funcional de suavidad de tal manera que logra convexidad para una clase amplia de regiones. Su método, sin embargo, requiere que el usuario sea un experto en la generación de mallas, ya que se necesita ajustar varios par´ametros para que el proceso de optimización converja.

Barrera y Tinoco en 1997 ([56]) formulan funcionales de suavidad y área regularizados mediante los cuales es posible generar mallas convexas en un menor tiempo y partiendo de mallas iniciales no necesariamente convexas sobre regiones irregulares. Adem´as en 2005, Barrera y Dom´ınguez-Mota ([3]) extienden estos funcionales desarrollando una teoría basada en mapeos cuasiarmónicos para obtener de manera eficiente mallas suaves y convexas.

Para efectos de nuestro trabajo y en partícular de este capítulo introductorio, presentamos primero la formulación continua del problema seguido después de la discreta, la discretización de los funcionales continuos, así como el problema de optimización a resolver. Por último, ilustraremos el desempeño de algunos de los funcionales discretos con algunos ejemplos de mallas generadas en 2D.

### **1.2. Mallas estructuradas continuas.**

En el caso continuo, una malla puede definirse como un mapeo que nos permita llevar al cuadrado unitario a una región más compleja  $\Omega$  en  $\mathbb{R}^2$ ; es decir:

**Definición 1.** *Una malla*  $X(\xi, \eta)$  *sobre una región*  $\Omega \subset \mathbb{R}^2$  *es una función continua*

$$
X: R \to \Omega \tag{1.1}
$$

*donde R es el cuadrado unitario*  $[0, 1] \times [0, 1]$ *.* 

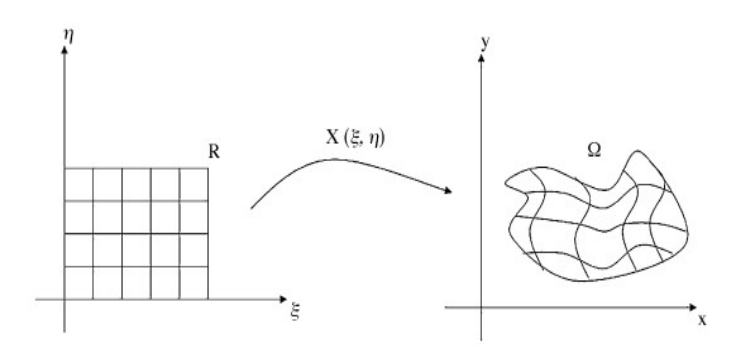

Figura 1.1: Mapeo entre  $R \, y \, \Omega$ .

Se restringirá la atención a funciones tales que

$$
X(\partial R) = \partial \Omega \tag{1.2}
$$

es decir, aquellas que se ajustan a la frontera, o que conforman a ésta.

De las posibles mallas existentes en  $\Omega$  que se ajustan a la frontera, serán de interés aquellas que cumplan con ciertas propiedades:

- 1. Se requiere que diferentes puntos en *R* tengan como imagen puntos diferentes en  $\Omega$ ; esto implica que diferentes líneas coordenadas que no se cruzan en *R*, tendrán imágenes que no se cruzan en  $\Omega$ . Se requiere pues que  $X$  sea 1-1.
- 2. También es necesario que *X* llene a  $\Omega$ ; es decir, *X*, debe ser un mapeo sobreyectivo.
- 3. Por otro lado, también es deseable que la imagen de una curva suave en *R* sea una curva suave en  $\Omega$ .

Otra condición importante es que el mapeo  $X(\xi, \eta)$  tenga un Jacobiano de rango completo y de determinante positivo, con el fin de preservar la orientación sobre *R* y Ω definida por la frontera, adem´as de obtener convexidad en las celdas de la malla. Por tanto, el problema a resolver es el siguiente:

**Problema 1.** *Dada una región simple*  $\Omega \in \mathbb{R}^2$  *cuya frontera es una curva poligonal y dado*  $\varphi : \partial R \to \partial \Omega$  *un homeomorfismo, encontrar un mapeo* X :  $R \rightarrow \Omega$  *tal que:* 

- $\blacksquare$  *X es una extensión de*  $\varphi$ *.*
- *X es un homeomorfismo.*
- $J(\xi, \eta) > 0, \quad \forall (\xi, \eta) \in R.$

Por simplicidad, de aquí en adelante tomaremos a *J* como el determinante del Jacobiano. El siguiente teorema dado por Ivanenko [31] nos garantiza que bajo ciertas condiciones *X* es un homeomorfismo de *R* en Ω.

**Teorema 1.1.** *Sea*  $X: R \to \Omega$ *, si se cumplen las siguientes condiciones:* 

- *a*)  $X|\partial R = \partial \Omega$ *.*
- *b*)  $J(\xi, \eta) > 0$ ,  $\forall (\xi, \eta) \in R$ .

*Entonces*  $X(\xi, \eta)$  *es un homeomorfismo de R en*  $\Omega$ *.* 

Además debemos presentar un teorema similar, el cual es dado por Ivanenko [31], pero tomando en cuenta los elementos en que se divide la malla (que en nuestro caso son celdas cuadriláterales), tal resultado es el siguiente.

**Teorema 1.2.** *Sea R el cuadrado unitario, el cual es dividido en n dominios R<sup>i</sup> tales que*

$$
R = \bigcup_{i=1}^{n} R_i
$$

*Si se cumplen las siguientes condiciones:*

- *a*)  $X: R \to \Omega$  *continua.*
- *b*) *X suave para cada*  $R_i$ *.*

c) 
$$
X_i = X | R_i
$$
.

*d) X* : *∂R* = *∂*Ω *es un homeomorfismo.*

$$
e) J_i(\xi, \eta) > 0, \quad \forall (\xi, \eta) \in R_i, \quad \forall i = 1, ..., n
$$

*Entonces*  $X(\xi, \eta)$  *es un homeomorfismo de R en*  $\Omega$ *.* 

A las imágenes del homeomorfismo aplicado sobre el cuadrado unitario uniforme se les denomina usualmente también mallas estructuradas continuas. Sin embargo, como estamos interesados en la generación numérica de mallas nos centraremos en mallas estructuradas discretas.

### **1.3. Mallas estructuradas discretas.**

Sean $m$ y $n$ números naturales fijos mayores que  $2$ que determinan el número de puntos "horizontales" y "verticales" que conforman los "lados" de la región  $\Omega$ en el plano, la cual est´a definida por una poligonal *δ* simple, cerrada y orientada en el sentido contrario de las manecillas del reloj. De esta forma, los vértices de  $\partial\Omega$  están dados por  $V = \{v_1, v_2, \ldots v_{2(m+n-2)}\}$  y existe además una elección natural para los cuatro "lados" de Ω:

$$
l_1(V) = \{v_p | p = 1, ..., m\}
$$
  
\n
$$
l_2(V) = \{v_q | q = m, ..., m + n - 1\}
$$
  
\n
$$
l_3(V) = \{v_p | p = m + n - 1, ..., 2m + n - 2\}
$$
  
\n
$$
l_4(V) = \{v_q | q = 2m + n - 2, ..., 2(m + n - 2)\}
$$
  
\n
$$
V = \bigcup_{k=1}^{4} l_k(V).
$$

tales que *k*=1

Utilizando esta partición de la frontera de la región  $\Omega$  en cuatro lados, podemos definir a una malla estructurada discreta como sigue.

**Definición 2.** *Sean m y n números naturales mayores que 2. Decimos que el conjunto de puntos del plano*

$$
G = \{P_{i,j} | i = 1, ..., m; j = 1, ..., n\}
$$
\n(1.3)

*con fronteras*

$$
L_1(G) = \{P_{i,1}|i = 1, ..., m\}
$$
  
\n
$$
L_2(G) = \{P_{m,j}|j = 1, ..., n\}
$$
  
\n
$$
L_3(G) = \{P_{i,n}|i = 1, ..., m\}
$$
  
\n
$$
L_4(G) = \{P_{1,j}|j = 1, ..., n\}
$$

*es una malla estructurada admisible y discreta de orden m* × *n para* Ω*, si se satisface que*

$$
l_k(V) = L_k(G), \quad k = 1, ..., 4.
$$
\n(1.4)

*Decimos adem´as que la malla G es convexa si cada uno de los* (*m* − 1)(*n* − 1) *cuadriláteros (o celdas)*  $c_{i,j}$  *con vértices*  $\{P_{i,j}, P_{i+1,j}, P_{i,j+1}, P_{i+1,j+1}\}$ *, con*  $1 \leq$  $i < m$   $y \leq j < n$ , es convexo.

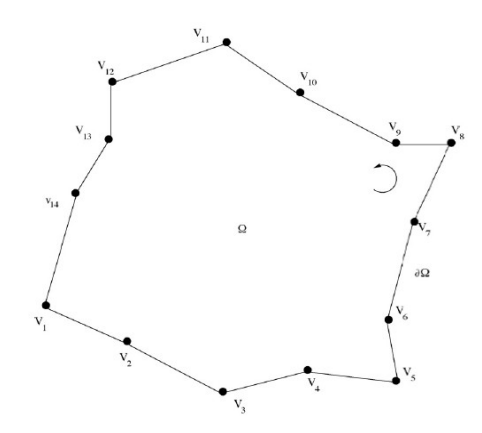

Figura 1.2: Un ejemplo de una región definida por una poligonal simple y cerrada.

Las mallas estructuradas discretas nos permitirán identificar de manera rápida y pr´actica los nodos de la malla. En este trabajo estamos interesados en aquellas que tienen la propiedad de que todas sus celdas son convexas.

A continuación ilustraremos los procedimientos usuales para la generación de mallas estructuradas usando métodos variacionales continuos.

### 1.4. Generación variacional continua.

Aunque la noción de funcional continuo es mucho más amplia, para los fines que nos ocupan se entenderá como una función de la forma

$$
I(X) = \int_0^1 \int_0^1 f(\xi, \eta, x, y, x_{\xi}, x_{\eta}, y_{\xi}, y_{\eta}) d\eta d\xi
$$
 (1.5)

que a cada malla

 $X: R \to \Omega$ 

le asocia un número real. De hecho, la mayoría de los funcionales que serán considerados tienen una forma más simple,

$$
I(X) = \int_0^1 \int_0^1 f(x_\xi, x_\eta, y_\xi, y_\eta) d\eta d\xi
$$
 (1.6)

donde f es una función que contendrá información acerca de ciertas propiedades geométricas que se desean controlar con el objeto de generar mallas adecuadas y que conformen a la frontera de Ω.

El problema de la generación variacional continua de mallas consiste en encontrar  $X^*$  tal que conforme la frontera y que haga mínimo el valor de  $I(X)$ ; además *X* debe tener un valor predeterminado sobre la frontera de *R*. En el contexto del cálculo de variaciones  $([23],[26])$ , de las condiciones de optimalidad se sigue que  $X^*$  debe ser solución del sistema de ecuaciones diferenciales acoplado

$$
\frac{d}{d\xi}\left(\frac{\partial f}{\partial x_{\xi}}\right) + \frac{d}{d\eta}\left(\frac{\partial f}{\partial x_{\eta}}\right) = 0
$$
  

$$
\frac{d}{d\xi}\left(\frac{\partial f}{\partial y_{\xi}}\right) + \frac{d}{d\eta}\left(\frac{\partial f}{\partial y_{\eta}}\right) = 0
$$

con condiciones de frontera

$$
X(\partial R) = \partial \Omega
$$

Estas condiciones de optimalidad son llamadas en conjunto Ecuaciones de Euler-Lagrange.

Existen un buen número de funcionales continuos que pueden aplicarse al problema de generación de mallas, se pueden consultar en [53]. Para obtener funcionales discretos a partir de ellos puede seguirse el enfoque clásico dado por Ivanenko [31] o el enfoque propuesto por Castillo [17], a continuación abordaremos brevemente ambos enfoques.

## 1.5. Generación variacional discreta.

#### 1.5.1. Funcionales discretos clásicos.

Si tomamos a  $f : \mathbb{R}^4 \to \mathbb{R}$  suficientemente suave y a  $X = (x(\xi, \eta), y(\xi, \eta))$ , el funcional continuo con el que trabajaremos está dado por:

$$
I(X) = \int_0^1 \int_0^1 f(x_{\xi}, x_{\eta}, y_{\xi}, y_{\eta}) d\eta d\xi
$$

Para hacer la discretización de este funcional, podemos considerar el caso especial cuando  $\Omega$  es un cuadrilátero con vértices  $P, Q, R, S$ .

La forma más natural de mapear un cuadrado en un cuadrilátero es mediante una función bilineal

$$
r(\xi, \eta) = A + B\xi + C\eta + D\xi\eta,\tag{1.7}
$$

donde los vectores *A, B, C* y *D* se determinan a partir de los valores de  $r(\xi, \eta)$ en los vértices del cuadrado, es decir, deben satisfacer las condiciones:

$$
r(0,0) = P, \quad r(1,0) = Q,
$$

$$
r(0,1) = S, \quad r(1,1) = R.
$$

De aqui se sigue que

$$
r(\xi, \eta) = P + (Q - P)\xi + (S - P)\eta + [(R - Q) + (P - S)]\xi\eta,
$$
 (1.8)

y

$$
r_{\xi} = (Q - P) + [(R - Q) + (P - S)]\eta, \qquad (1.9)
$$

$$
r_{\eta} = (S - P) + [(R - Q) + (P - S)]\xi, \qquad (1.10)
$$

de donde

$$
r_{\xi}(0,0) = Q - P, \t r_{\xi}(1,0) = Q - P \n r_{\eta}(0,0) = S - P, \t r_{\eta}(1,0) = R - Q, \n r_{\xi}(0,1) = R - S, \t r_{\xi}(1,1) = R - S, \n r_{\eta}(0,1) = S - P, \t r_{\eta}(1,1) = R - Q,
$$
\n(1.11)

Es importante notar que  $r_{\xi}(0,0)$  y  $r_{\eta}(0,0)$  dependen solamente de los puntos S, P y Q, esto es, del triángulo  $\Delta SPQ$ . Analogamente,  $r_{\xi}(1,0)$  y  $r_{\eta}(1,0)$  dependen sólo del triangulo  $\Delta PQR$  y así sucesivamente.

El jacobiano de *r* es la magnitud

$$
J(r(\xi, \eta)) = r_{\xi}^{t} J_2 r_{\eta}
$$
  
=  $(Q - P)^{t} J_2 (S - P) + (R - Q)^{t} J_2 (S - P) \xi$   
+  $(Q - P)^{t} J_2 (R - S) \eta$ 

donde

$$
J_2 = \left(\begin{array}{cc} 0 & 1\\ -1 & 0 \end{array}\right). \tag{1.12}
$$

Por tanto, los Jacobianos en cada vértice pueden expresarse como

$$
J(r(0,0)) = 2área(\Delta SPQ),
$$
  
\n
$$
J(r(1,0)) = 2área(\Delta PQR),
$$
  
\n
$$
J(r(1,1)) = 2área(\Delta QRS),
$$
  
\n
$$
J(r(0,1)) = 2área(\Delta RSP).
$$
\n(1.13)

Donde, como vimos en la sección 1.2, para obtener convexidad en las celdas es necesario que  $J(r(\xi, \eta)) > 0$ , es decir, necesitamos que todas las áreas de los triángulos mencionados sean positivas.

Además, tomando el triángulo orientado con vértices  $Q, P, R \in \mathbb{R}^2,$  definimos a las funciones  $\lambda$  y  $\alpha$  como sigue

$$
\lambda(\Delta PQR) = ||P - Q||^2 + ||P - R||^2
$$
  
\n
$$
\alpha(\Delta PQR) = (P - Q)^t J_2(P - R) = 2 \text{área}(\Delta(Q, P, R))
$$
\n(1.14)

Ahora, si aproximamos a  $X(\xi, \eta)$  por  $r(\xi, \eta)$ , entonces:

$$
f(X_{\xi}, X_{\eta}) \approx f(r_{\xi}, r_{\eta}), \qquad (1.15)
$$

$$
f(X_{\xi}, X_{\eta}, J(X(\xi, \eta))) \approx f(r_{\xi}, r_{\eta}, J(r(\xi, \eta))), \qquad (1.16)
$$

y usando  $(3.10)-(1.11)$  se tiene que:

$$
J(r(\xi, \eta)) = \{ (x_Q - x_P) + [(x_R - x_Q) + (x_P - x_S)]\eta \} \{ (y_S - y_P) + [(y_R - y_Q) + (y_R + y_S)]\xi \}
$$
  

$$
- \{ (y_Q - y_P) + [(y_R - y_Q) + (y_P - y_S)]\eta \} \{ (x_S - x_P) + [(x_R - x_Q) + (x_R + x_S)]\xi \}
$$

con esto podemos construir una aproximación de  $I[X]$  usando una regla de cuadratura, en nuestro caso proponemos:

$$
I[X] \approx \frac{1}{4} [f(r_{\xi}(0,0), r_{\eta}(0,0), J(r(0,0))) + f(r_{\xi}(1,0), r_{\eta}(1,0), J(r(1,0))) + f(r_{\xi}(1,1), r_{\eta}(1,1), J(r(1,1))) + f(r_{\xi}(0,1), r_{\eta}(0,1), J(r(0,1)))].
$$

Si llamamos  $f_d(P, Q, R, S)$  a esta aproximación, tenemos:

$$
f_d(P,Q,R,S) = \frac{1}{4} [f(Q-P, S-P, area(\Delta SPQ)) + f(Q-P, R-Q, area(\Delta PQR))
$$
  
+ 
$$
f(R-S, R-Q, area(\Delta QRS)) + f(R-S, S-P, area(\Delta RSP))].
$$

Finalmente, obtenemos un funcional discreto sobre una malla  $\{P_{i,j}\}$  de  $m \times n$ como la suma de todas las celdas *ci,j* := {*Pi,j, Pi*+1*,j, Pi*+1*,j*+1*, Pi,j*+1} de la malla

$$
I_d[\{P_{i,j}\}] = \sum_{i,j} f_d(P_{i,j}, P_{i+1,j}, P_{i+1,j+1}, P_{i,j+1}).
$$
\n(1.17)

Así, tenemos la siguiente definición.

**Definición 3.** *Un funcional discreto sobre una malla*  $\{P_{i,j}\}$  *es una función de la forma*

$$
I_d[\{P_{i,j}\}] = \sum_{i,j} f_d(c_{i,j}),
$$
\n(1.18)

*donde*  $c_{i,j} := \{P_{i,j}, P_{i+1,j}, P_{i+1,j+1}, P_{i,j+1}\}$  *denota a la ij-ésima celda de la malla y*  $f_d(c_{i,j})$  es una función que mide alguna propiedad geométrica de la malla.

Por tanto el problema discreto de generación de mallas puede ser expresado, en general, como el problema de optimización de gran escala:

**Problema 2.** *Hallar:*

$$
G^* = \arg\min_{G} \sum_{i,j} f_d(c_{i,j})
$$
\n(1.19)

 $sobre$  el conjunto de mallas admisibles para una región.

Donde nos referiremos a una malla admisible como aquella tal que los Jacobianos de los triangulos que tienen todos sus vértices en la frontera son positivos.

A continuación se mostrarán las expresiones de algunos de los funcionales discretos asociados a los funcionales continuos m´as conocidos y reportados en la literatura, utilizando el mapeo bilineal.

#### **Funcionales discretos para el mapeo bilineal.**

#### **Funcional de Longitud.**

Esta funcional propuesta por Steinberg y Roache [53], permite tener control sobre las líneas verticales y horizontales de la malla.

$$
I_l[X] = \int_0^1 \int_0^1 \left[ (x_\xi^2 + x_\eta^2) + (y_\xi^2 + y_\eta^2) \right] d\xi d\eta, \tag{1.20}
$$

en este caso se tiene

$$
f(X(\xi, \eta)) = x_{\xi}^2 + x_{\eta}^2 + y_{\xi}^2 + y_{\eta}^2,
$$
\n(1.21)

de donde

$$
f(r(0,0)) = ||Q - P||2 + ||S - P||2, \quad f(r(1,0)) = ||Q - P||2 + ||R - Q||2,
$$
  

$$
f(r(0,1)) = ||R - S||2 + ||S - P||2, \quad f(r(1,1)) = ||R - S||2 + ||R - Q||2,
$$

por lo que, el valor para cada celda está dado por:

$$
f_l(P, Q, R, S) = \frac{1}{2} [||Q - P||^2 + ||S - P||^2 + ||R - S||^2 + ||R - Q||^2]
$$
  
= 
$$
\frac{1}{4} [\lambda(\Delta SPQ) + \lambda(\Delta PQR)
$$
  
+  $\lambda(\Delta QRS) + \lambda(\Delta RSP)]$  (1.22)

#### **Funcional de Area. ´**

La formulación variacional propuesta por Steinberg y Roache [53] para controlar el área de las celdas está dada por

$$
I_a[X] = \int_0^1 \int_0^1 J^2 d\xi d\eta,
$$
\n(1.23)

donde

$$
f(X(\xi, \eta)) = (x_{\xi}y_{\eta} - x_{\eta}y_{\xi})^{2},
$$
\n(1.24)

y por tanto, para cada celda el valor está dado por:

$$
f_d(P, Q, R, S) = \frac{1}{4} \left[ J^2(r(0,0)) + J^2(r(1,0)) + J^2(r(1,1)) + J^2(r(0,1)) \right]
$$
  

$$
= \frac{1}{4} \left[ \alpha^2 (\Delta SPQ) + \alpha^2 (\Delta PQR) + \alpha^2 (\Delta RSP) \right]
$$
(1.25)

#### **Funcional de Suavidad (Winslow).**

La funcional que proporciona suavidad a las líneas de la malla es la siguiente,

$$
I_s[X] = \int_0^1 \int_0^1 \frac{x_\xi^2 + y_\xi^2 + x_\eta^2 + y_\eta^2}{J} d\xi d\eta,
$$
 (1.26)

Empleando  $\alpha$  y  $\lambda$ , podemos escribir la expresión del funcional discreto de suavidad en un triángulo:

$$
s(\Delta SPQ) = \frac{\lambda(\Delta SPQ)}{\alpha(\Delta SPQ)},\tag{1.27}
$$

que en la celda vale:

$$
f_s(P, Q, R, S) = \frac{1}{4} [s(0, 0) + s(1, 0) + s(1, 1) + s(0, 1)]
$$
  
= 
$$
\frac{1}{4} [s(\Delta SPQ) + s(\Delta PQR)
$$
  
+ 
$$
s(\Delta QRS) + s(\Delta RSP)]
$$
(1.28)

#### **Funcional de Ortogonalidad.**

La funcional que busca la ortogonalidad de las líneas de la malla es

$$
I_{ort}[X] = \int_0^1 \int_0^1 (X_\xi^t \dot{X}_\eta)^2 d\xi d\eta = \int_0^1 \int_0^1 (x_\xi x_\eta + y_\xi y_\eta)^2 d\xi d\eta, \tag{1.29}
$$

donde si definimos a *o* para el triángulo ∆*SPQ* como:

$$
o(\Delta SPQ) = (S - P)^t(Q - P)
$$

obtenemos la discretización del funcional  $f_{ort}$  como:

$$
f_{ort}(P, Q, R, S) = \frac{1}{4}((P - S)^{t}(Q - P))^{2} + ((Q - P)^{t}(R - Q))^{2}
$$
  
+ 
$$
((S - R)^{t}(P - S))^{2} + ((R - Q)^{t}(S - R))^{2})
$$
  
= 
$$
\frac{1}{4}(o^{2}(\Delta SPQ) + o^{2}(\Delta PQR)
$$
  
+ 
$$
o^{2}(\Delta RSP) + o^{2}(\Delta QRS))
$$
 (1.30)

#### **Funcional de Area-Ortogonalidad. ´**

Si se combinan los funcionales de Área y de Ortogonalidad en la forma:

$$
\frac{1}{2}I_a + \frac{1}{2}I_{ort},\tag{1.31}
$$

se obtiene la forma variacional del funcional de Area-Ortogonalidad que propone Knupp [37].

$$
I_{ao}[X] = \int_0^1 \int_0^1 (x_\xi^2 + y_\xi^2)(x_\eta^2 + y_\eta^2) d\xi d\eta,
$$
 (1.32)

 ${\bf y}$ su discretización queda como:

$$
f(r(0,0)) = ||Q - P||2||S - P||2, \quad f(r(1,0)) = ||Q - P||2||R - Q||2,
$$
  

$$
f(r(0,1)) = ||R - S||2||S - P||2, \quad f(r(1,1)) = ||R - S||2||R - Q||2,
$$
  

$$
f_{ao}(P,Q,R,S) = \frac{1}{4}[f_H(P,Q,R,S) \cdot f_V(P,Q,R,S)] \tag{1.33}
$$

donde

$$
f_H = ||Q - P||^2 + ||S - R||^2
$$
  

$$
f_V = ||R - Q||^2 + ||P - S||^2
$$

#### **Expresiones para los funcionales discretos.**

Una vez definidos  $\alpha$ ,  $\lambda$  y  $\alpha$  para triángulos, necesitamos escribir los funcionales discretos considerando los cuatro triángulos orientados en cada celda, lo cual nos permitirá tener control sobre la convexidad de las celdas de la malla. Para esto, denotemos los triángulos en la celda *i, j* con vértices  $P_{i,j}Q_{i,j}R_{i,j}S_{i,j}$  como

$$
\begin{aligned}\n\Delta S_{i,j} P_{i,j} Q_{i,j} &= \Delta^1_{i,j} \\
\Delta Q_{i,j} R_{i,j} S_{i,j} &= \Delta^2_{i,j} \\
\Delta P_{i,j} Q_{i,j} R_{i,j} &= \Delta^3_{i,j} \\
\Delta R_{i,j} S_{i,j} P_{i,j} &= \Delta^4_{i,j}\n\end{aligned}
$$

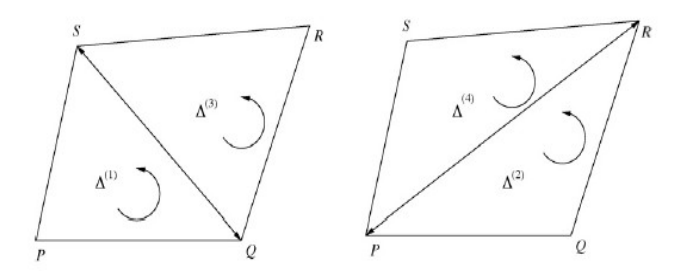

Figura 1.3: Los cuatro triángulos orientados en la celda de la malla.

De tal manera que el funcional discreto sobre una malla *G* sea

$$
I(G) = \sum_{i=1}^{m-1} \sum_{j=1}^{n-1} \sum_{k=1}^{4} f(\Delta_{i,j}^k).
$$
 (1.34)

Así el funcional de longitud  $F_L$ , el funcional de área  $F_A$ , el funcional de ortogonalidad $F_O$ y el funcional de suavidad $F_S$ están dados como

$$
F_L = \sum_{i=1}^{m-1} \sum_{j=1}^{n-1} \sum_{k=1}^{4} \lambda(\Delta_{i,j}^k)
$$
  
\n
$$
F_A = \sum_{i=1}^{m-1} \sum_{j=1}^{n-1} \sum_{k=1}^{4} (\alpha(\Delta_{i,j}^k))^2
$$
  
\n
$$
F_O = \sum_{i=1}^{m-1} \sum_{j=1}^{n-1} \sum_{k=1}^{4} (\sigma(\Delta_{i,j}^k))^2
$$
  
\n
$$
F_S = \sum_{i=1}^{m-1} \sum_{j=1}^{n-1} \sum_{k=1}^{4} \frac{\lambda(\Delta_{i,j}^k)}{\alpha(\Delta_{i,j}^k)}
$$
(1.35)

Al último funcional  $F_S$  también se le conoce como el funcional Discreto Armónico. Además por (1.31) tenemos que  $F_{AO} = \frac{1}{2}(F_A + F_O)$ .

#### **1.5.2. Nuevos funcionales discretos.**

Una desventaja que se tiene al trabajar con la discretizacin de los funcionales continuos es que el proceso de optimización debe iniciar con una malla convexa, por ello, es necesario proponer versiones discretas de los funcionales, que puedan lidiar numericamente con tal desventaja. Siguiendo el enfoque de Castillo ([17],[18]), que consiste en trabajar directamente con las celdas de la malla, se han propuesto nuevas versiones discretas de los funcionales de suavidad y área.

#### Funcionales k-suavidad y k-área.

Estos funcionales fueron propuestos por Barrera y Tinoco ([11], [12]) y tienen la ventaja de generar mallas convexas de manera muy eficiente, incluso en regiones muy irregulares. Para facilitar la notación escribiremos los funcionales como:

$$
I(G) = \sum_{q=1}^{N} f(\Delta_q)
$$
\n(1.36)

en donde  $N = 4(m-1)(n-1)$  es el total de triángulos en la malla *G* y *m*, *n* son el número de puntos horizontales y verticales de sus lados.

#### **El funcional k-suavidad.**

Este funcional tiene como motivación principal el funcional de suavidad descrito por (1.28). En 1992, Barrera [5] estableció el funcional

$$
f(\Delta) = \frac{\lambda(\Delta)}{\alpha(\Delta)},\tag{1.37}
$$

el cual alcanza su valor óptimo sobre el conjunto de triángulos con área orientada positiva, en el conjunto de triángulos rectángulos isóceles. Sin embargo, este funcional tiene el inconveniente de que puede ocurrir una división por cero al ser abordado numericamente. En 1996, Tinoco [11] extendió los resultados de Barrera e Ivanenko al establecer que el funcional

$$
f(\Delta) = \frac{\lambda(\Delta) - 2\alpha(\Delta)}{k + \alpha(\Delta)},
$$
\n(1.38)

considerado sobre todos los triángulos  $\Delta$  donde  $\alpha(\Delta) > -k$ , alcanza su valor óptimo en cualquier triángulo rectángulo isóceles.

Empleando el funcional (1.38), se escribe al funcional k-suavidad para una malla *G* como

$$
S_k(G) = \sum_{q=1}^{N} \frac{\lambda(\Delta_q) - 2\alpha(\Delta_q)}{k + \alpha(\Delta_q)}.
$$
\n(1.39)

Aqu´ı, la estrategia para generar mallas convexas con este funcional consiste en aproximarse a la malla óptima calibrando el parámetro *k* de acuerdo a una determinada estrategia.

#### El funcional k-área.

En 1996, Tinoco [11] desarrolla una estrategia para construir un funcional de ´area basado en los denominadores *k* + *α*, para el cual se cumplen resultados semejantes al funcional de k-suavidad, el funcional k-área:

$$
A_k = \sum_{q=1}^{N} \frac{1}{k + \alpha(\Delta_q)}.
$$
\n(1.40)

#### **El funcional**  $S_\omega$ .

Al realizar una an´alisis exhaustivo de una familia de funcionales discretos de área para resolver el problema de generación de mallas convexas, Barrera y Domínguez-Mota [2] probaron que si  $f$  es una función  $C^2$  estrictamente decreciente y acotada por abajo tal que  $f(\alpha) \to 0$  cuando  $\alpha \to \infty$ , entonces, si se considera a

$$
S_{\omega}(G) = \sum_{q=1}^{N} f_{\omega}(\alpha(\Delta q))
$$
\n(1.41)

como la función objetivo del problema de minimización (1.19), alcanza su mínimo en mallas convexas para  $\omega > 0$  suficientemente grande.

Es importante, por propósitos numéricos, hacer una elección muy económica para *f*. En este caso se toma

$$
f(\alpha) = \begin{cases} (\alpha - 1)(\alpha - 2) + 1, & \alpha < 1 \\ 1/\alpha, & \alpha \ge 1 \end{cases}
$$

#### **El** funcional  $H_\omega$ .

Barrera [2] propone un funcional Cuasi-Armónico que depende de un parámetro  $ω > 0$  tal que alcanza el óptimo en mallas convexas para  $ω$  suficientemente pequeño. Este funcional está dado por:

$$
H_{\omega}(G) = \sum_{q=1}^{N} \frac{\lambda(\Delta_q)}{\phi_{\omega}(\Delta_q)},
$$
\n(1.42)

La idea principal es elegir una función  $\phi_\omega$  capaz de actuar como una barrera continua, para fines numéricos se toma

$$
\phi_{\omega}(\alpha) = \begin{cases}\n(2\omega - \alpha)/\omega^2, & \alpha < \omega \\
1/\alpha, & \alpha \ge \omega\n\end{cases}
$$

Se elige  $\omega > 0$  de tal forma que en el proceso de optimización, el valor del funcional sea siempre positivo, además cuando  $\omega$  es suficientemente pequeño, el funcional coincide con el funcional Armónico.

#### **1.5.3. Mallas convexas.**

Como ya hemos mencionado anteriormente, nuestro principal interés consiste en generar mallas que sean convexas, es decir, mallas en las que cada una de sus celdas sea convexa. Este tipo de mallas tiene la ventaja de no presentar dobleces además de satisfacer la condición de que el Jacobiano debe ser positivo, la cual es una de las principales condiciones para garantizar la existencia del homeomorfismo que caracteriza a la malla *G*.

Sin embargo, la condición de que el Jacobiano sea mayor que cero no es una prueba numericamente estable, debido a que para algunas regiones irregulares el problema de generar mallas convexas puede ser visto en el sentido de que el valor crítico

$$
\epsilon_c(\Omega) = \max\left\{\frac{\alpha_{-}(G)}{\tilde{\alpha}(\Omega)} \middle| G \in M(\Omega) \right\} \tag{1.43}
$$

puede ser muy pequeño, donde

$$
\alpha_{-}(G) = \min\{\alpha(\Delta_q)|q=1,...,N\} \tag{1.44}
$$

$$
\alpha_{+}(G) = \max\{\alpha(\Delta_q)|q = 1, ..., N\}
$$
\n(1.45)

y

$$
\tilde{\alpha}(\Omega) = \frac{1}{N} \sum_{q=1}^{N} \alpha(\Delta_q) = \frac{Area(\Omega)}{(m-1)(n-1)}
$$
\n(1.46)

Por tal motivo debemos proporcionar una definición más robusta de convexidad.

#### **-convexidad.**

Como para cualquier malla convexa *G* tenemos que

$$
0 < \frac{\alpha_{-}(G)}{\tilde{\alpha}(\Omega)} \le \epsilon_c \tag{1.47}
$$

y consecuentemente que

$$
\epsilon_c \ge \frac{\alpha_{-}(G)}{\tilde{\alpha}(\Omega)} \ge \epsilon \tag{1.48}
$$

para alguna  $\epsilon > 0$ . Podemos dar la siguiente definición:

**Definición 4.** *Una malla es ε-convexa si y sólo si* 

$$
min\{\alpha(\Delta_q)\} > \epsilon \cdot \tilde{\alpha}(\Omega), \quad q = 1, ..., N. \tag{1.49}
$$

Note que esta definición es independiente de la escala.

### 1.6. Algoritmo práctico.

Nuestro problema consiste en resolver el problema de optimización a gran escala sin restricciones:

$$
Hallar \quad G^* = \arg\min_{G} \sum_{q=1}^{N} f(\Delta_q)
$$
\n(1.50)

sobre el conjunto de mallas admisibles para una región dada.

Uno de los métodos que han resultado más eficientes para resolver este problema es el método de Newton Truncado con región de confianza ([44], [45]), este método tiene la ventaja de ser muy económico computacionalmente ya que aprovecha la estructura sparse de las matrices Hessianas para obtener un gran ahorro de memoria.

Recientemente se han utilizado combinaciones convexas de los funcionales *S<sup>ω</sup>* y  $H_{\omega}$  con los funcionales clásicos de longitud, área y área-ortogonalidad. Esto debido a los buenos resultados que han proporcionado. La estructura básica del algoritmo para la solución del problema es la siguiente:

- a) Elegir una malla inicial y admisible *G*<sup>0</sup> (usualmente no convexa).
- b) Elegir  $\omega_0 > 0$  tal que el funcional  $f(\Delta_q)$  para toda q, esté bien definido para  $G_0$ .
- c) Resolver un problema de optimización a gran escala para encontrar una malla óptima  $G^*$  para  $f(\Delta_q)$ .

d) Actualizar

 $G_0 \leftarrow G^*$  $\omega_0 \leftarrow \frac{1}{2}\omega_0$  (si la combinación convexa involucra al funcional  $H_\omega$ )  $\omega_0 \leftarrow 2\omega_0$  (si la combinación convexa involucra al funcional  $S_\omega$ )

e) Repetir el proceso hasta encontrar una malla convexa.

El sistema UNAMALLA  $[60]$  es un software de generación de mallas estructuradas sobre regiones irregulares que realiza el proceso descrito por el anterior algoritmo. Existen varias versiones del sistema, entre las que destacan el UNAMALLA 4.0 para PC y Matlab 5.3 y 7.0. Tales sistemas implementan los funcionales discretos más recientes y algunos métodos de optimización a gran escala como Newton Truncado y L-BFGS-B ([15], [33]). Para más referencia sobre la historia y detalles del sistema puede consultarse la página:

http://www.matematicas.unam.mx/unamalla

El funcionamiento básico del sistema es el siguiente: se elige una región, descrita por el usuario o predeterminada por el sistema, se ajustan las fronteras de la región para luego utilizar interpolación transfinita [37] y generar la malla inicial, enseguida se minimiza el funcional con las propiedades deseadas; as´ı obtenemos como resultado la malla generada numericamente sobre la región. A continuación presentaremos algunos ejemplos de mallas generadas numericamente mediante el uso del sistema UNAMALLA.

#### **1.6.1. Ejemplos de mallas generadas numericamente.**

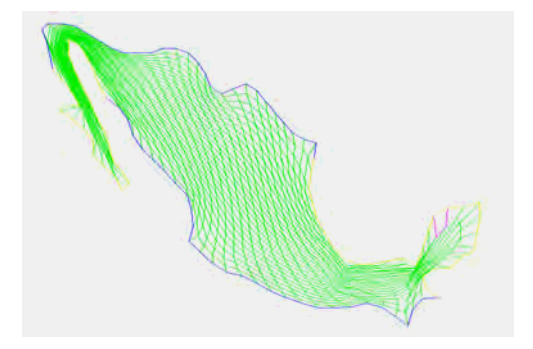

Figura 1.4: Malla óptima de México de dimensión  $30 \times 30$  usando el funcional  $\sigma H_{\omega} + (1 - \sigma)F_A$  con  $\sigma = 0.5$ .

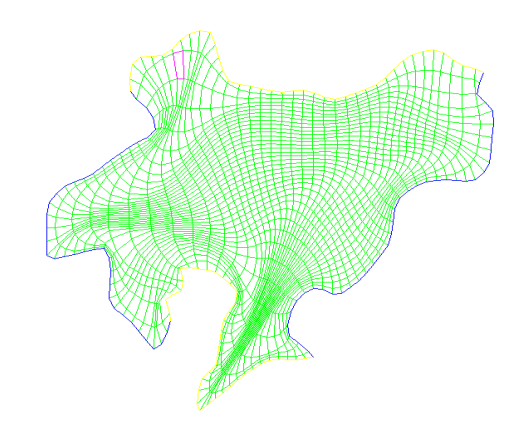

Figura 1.5: Malla óptima de Ucha de dimensión  $40 \times 34$ usando el funcional  $\sigma \tilde{S}_\omega + (1 - \sigma) F_O$  con  $\sigma = 0.5$ .

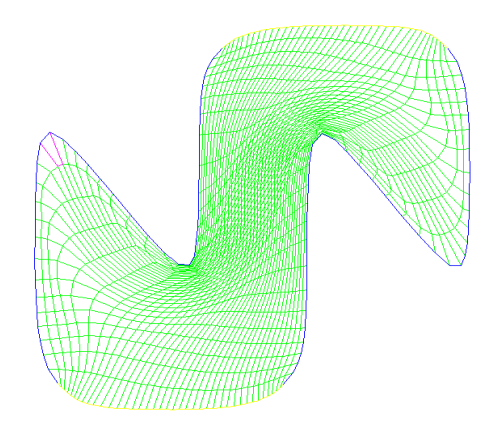

Figura 1.6: Malla óptima del Cisne de dimensión  $40 \times 40$ usando el funcional  $\sigma \tilde{H}_{\omega} + (1 - \sigma) F_O$  con  $\sigma = 0.5$ .

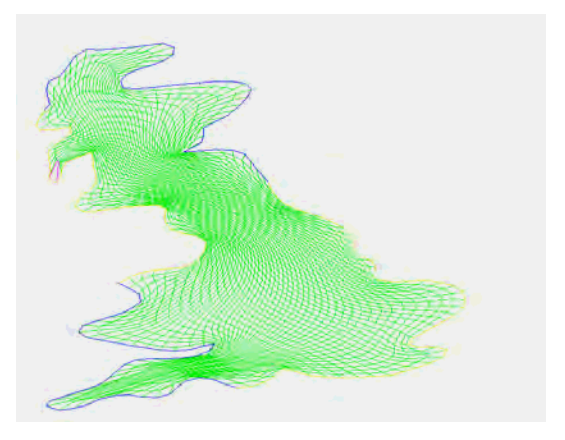

Figura 1.7: Malla óptima de la Gran Bretaña de dimensión  $50 \times 50$ usando el funcional  $\sigma H_{\omega} + (1 - \sigma)F_A$  con  $\sigma = 0.5$ .

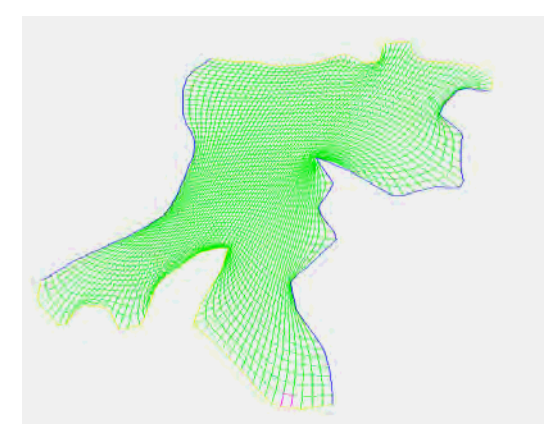

Figura 1.8: Malla óptima de la bahía de la Habana de dimensión  $60\times60$ usando el funcional  $\sigma S_{\omega} + (1 - \sigma)F_L$  con  $\sigma = 0.5$ .

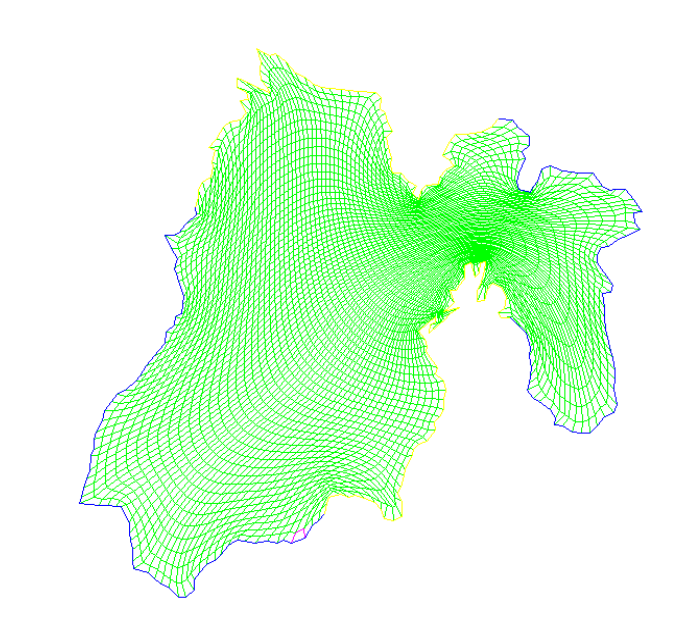

Figura 1.9: Malla óptima del Estado de México de dimensión $70 \times 70$ usando el funcional  $\sigma H_{\omega} + (1 - \sigma)F_A$  con  $\sigma = 0.5$ .

Tomando en cuenta lo desarrollado en el presente capítulo, procederemos a presentar las principales consideraciones que debemos tomar en cuenta en el paso de 2D a 3D.

# Capítulo 2

# Introducción al problema **en tres dimensiones.**

En diversas áreas de la ciencia, se requiere la elaboración de modelos computacionales que simulen diversos procesos de la vida real. Sin embargo, una parte que consume un mayor tiempo de cálculo, con frecuencia la que más consume, es la discretización del dominio del modelo que puede estar definido en  $\mathbb{R}, \mathbb{R}^2$  o  $\mathbb{R}^3$ , o lo que es lo mismo, la generación de una malla que sea de buena calidad; lo que se complica más según crece la dimensión del dominio, o sea, para el caso tridimensional. Nuestro objetivo consiste en generar mallas en 3D de buena calidad que sean aprovechables para simular diversas aplicaciones prácticas.

### 2.1. Regiones lógicamente hexaedrales.

Como ya se mencionó en el prefacio, la generación de una malla en tres dimensiones es un proceso complicado ya que, en general, las regiones tienen características que hacen difícil la elaboración de un modelo discreto. Así, pueden existir desde regiones simples con una estructura cilíndrica hasta regiones muy complejas que no necesariamente siguen una estructura o patrón específico. La complejidad geométrica de la región está dada principalmente por la forma que tiene su frontera.

Una forma práctica de caracterizar a la frontera de una región es dividiéndola en partes más simples. En 2D la frontera de la región puede dividirse de manera sencilla en 4 lados, análogamente, en 3D la manera más natural consiste en dividirla en 6 caras (como si fuera un hexaedro). Sin embargo, el proceso requerido para realizar esta división de la frontera para una región general en 3D no es nada sencillo. Por ello, nos enfocaremos en regiones con geometría no muy compleja (que posteriormente denominaremos como regiones logicamente

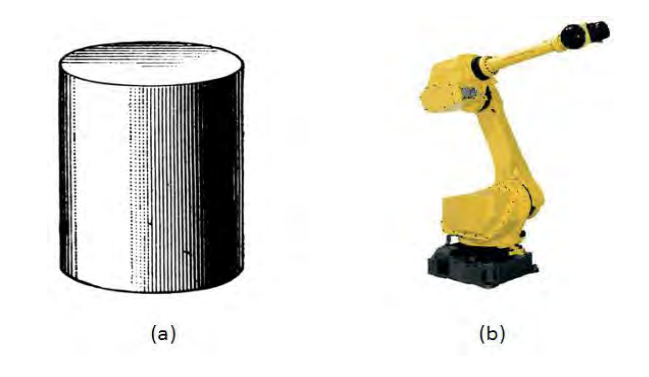

Figura 2.1: (a) Una región simple (cilindro). (b) Una región compleja (brazo mecánico.

hexaedrales) de tal forma que, la frontera de la región quede dividida en 6 caras:

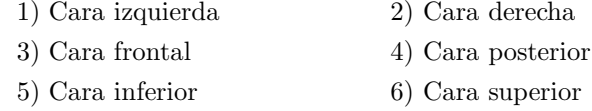

Cada una de las caras de la frontera está determinada por una superficie que puede ser generada de formas muy diversas, algunas de ellas consisten en utilizar una función  $f : \mathbb{R}^2 \to \mathbb{R}$  o mediante la interpolación de un conjunto discreto de puntos. En cada uno de estos casos, es necesario definir una malla estructurada sobre cada una de las caras, así como dar ciertas condiciones sobre la misma.

#### Definición 5. *Malla estructurada sobre una superficie.*

*Sean m*, *n números naturales mayores que 2, una superficie S está parametrizada por una malla estructurada*

$$
G = \{ P_{i,j} | 1 \le i \le m, 1 \le j \le n \} \in \mathbb{R}^3
$$
\n(2.1)

*si existe un mapeo*  $\varphi : B_2 \to S$ , con  $B_2$  *una malla uniforme sobre el cuadrado unitario, tal que*  $\varphi$  *es un homeomorfismo. Adem´as se cumple que*

$$
\varphi(B_{i,j}) = C_{i,j}, \quad \forall i, j
$$

*con*  $C_{i,j} = \{P_{i,j}, P_{i+1,j}, P_{i+1,j+1}, P_{i,j+1}\}$  *una celda de la malla sobre la superficie.*

Utilizando el concepto anterior podemos definir al tipo de regiones sobre las cuales queremos trabajar de la siguiente forma:

#### **Definici´on 6.** *Regiones logicamente hexaedrales.*

*Sea* Ω *una regi´on en* R<sup>3</sup> *tal que su frontera puede ser dividida en 6 caras que cumplen con las siguientes condiciones:*

- *1. Son mallas estructuradas.*
- *2. Las caras opuestas son del mismo orden.*
- *3. Las aristas que corresponden a caras adyacentes deben coincidir.*

*Denominaremos a tales regiones "l´ogicamente hexaedrales"(ver figura 2.2).*

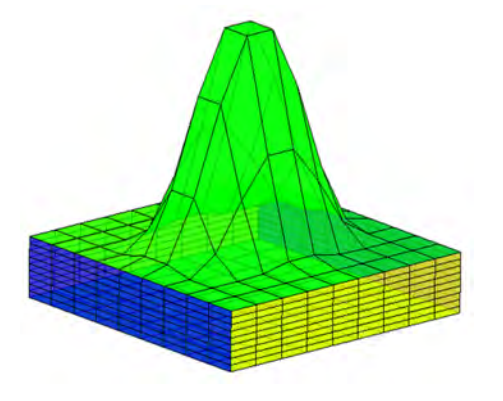

Figura 2.2: Una región logicamente hexaedral.

Observe que las mallas sobre las caras pueden ser formadas por parches planos o por parches que no son planos, para denotar esta diferencia se enuncia la siguiente definición:

#### Definición 7. *Malla coplanar sobre una superficie.*

*Tomando m, n n´umeros naturales mayores que 2 y a G como la malla estructurada sobre una superficie definida por (2.1). Si*  $C_{i,j} = \{P_{i,j}, P_{i+1,j}, P_{i+1,j+1}, P_{i,j+1}\}$ *es coplanar* ∀*i, j, entonces la malla es coplanar.*

Por tanto, podemos clasificar a las mallas sobre las caras en dos tipos:

*Tipo 1:* Mallas estructuradas coplanares (son formadas por parches planos).

*Tipo 2:* Mallas estructuradas no coplanares.

En la literatura se trabaja generalmente con regiones del tipo 1, en el presente trabajo se abarcarán los dos tipos de regiones.
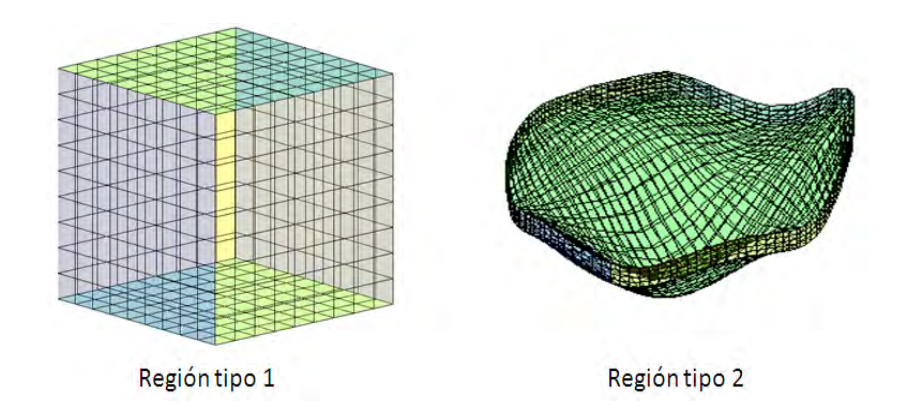

Figura 2.3: Ejemplos de regiones Tipo 1 y Tipo 2.

#### **2.1.1. Un ejemplo sencillo.**

Una forma sencilla para encontrar la descomposición de la frontera en 6 caras es mediante un mapeo de una región simple a la región en cuestión, para ilustrar este método tomemos un elipsoide de revolución con centro en el origen y valor de los semiejes igual a 0.5 en *x, z* y a 1 en *y*, como se ilustra en la figura 2.4.

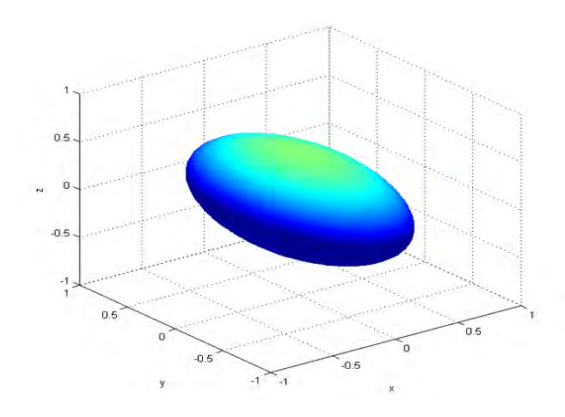

Figura 2.4: Elipsoide de revolución con centro en el origen y valor de los semiejes igual a 0.5 en *x, z* y a 1 en *y*.

Utilizando un mapeo radial de un cubo definido en [−1*,* 1]×[−1*,* 1]×[−1*,* 1] cada una de las caras del mismo determinan cada una de las seis caras del elipsoide (figura 2.5).

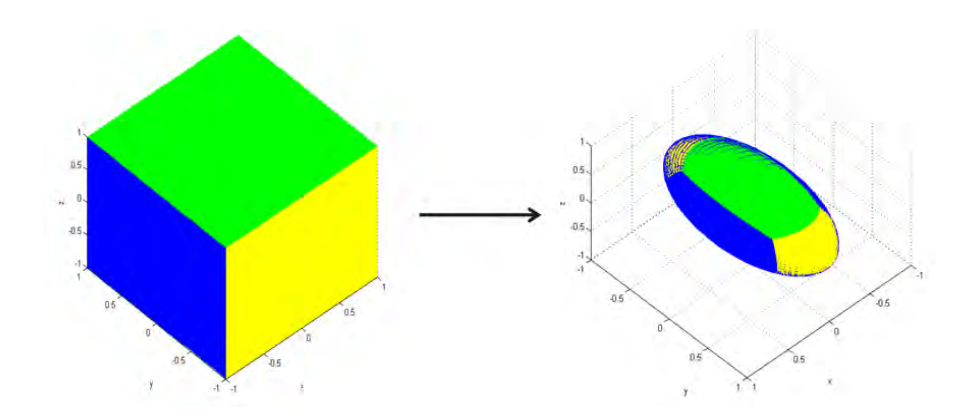

Figura 2.5: Mapeo radial del cubo  $[-1, 1] \times [-1, 1] \times [-1, 1]$  al elipsoide de revolución.

En general el proceso de descomponer la frontera de una región 3D en 6 caras es sumamente complejo, sin embargo es de gran importancia en la generación de una malla inicial mediante interpolación transfinita. A continuación se ilustran diversos métodos usuales para la generación de mallas iniciales, algunos de los cuales nos permitirán incluso proporcionar una descomposición adecuada de la frontera en 6 caras.

## 2.2. Generación de una malla inicial.

Existen diversas formas de generar una malla inicial en tres dimensiones, en el presente trabajo las mallas iniciales que se considerarán serán generadas utilizando principalmente los siguientes métodos:

- 1. Interpolación transfinita.
- 2. Proyecciones de mallas 2D sobre superficies.
- 3. Conjunto de datos en 3D.

#### 2.2.1. Interpolación transfinita.

Un proceso bastante económico para la generación de mallas utilizado en 2D y 3D es la interpolación transfinita. El método se basa en la generación de los puntos en el interior de la región a partir de tomar los pares de caras opuestas de la frontera (Knupp  $[37]$ ). Sin embargo, para poder realizar la generación de la malla mediante este m´etodo, es necesario contar con las mallas sobre cada una de las caras.

Observe que, debido a las características que posee la interpolación transfinita, la malla obtenida no será necesariamente convexa bajo el sentido de que todas sus celdas sean convexas. En las figuras 2.6 y 2.7 se ilustran algunas mallas generadas mediante interpolación transfinita.

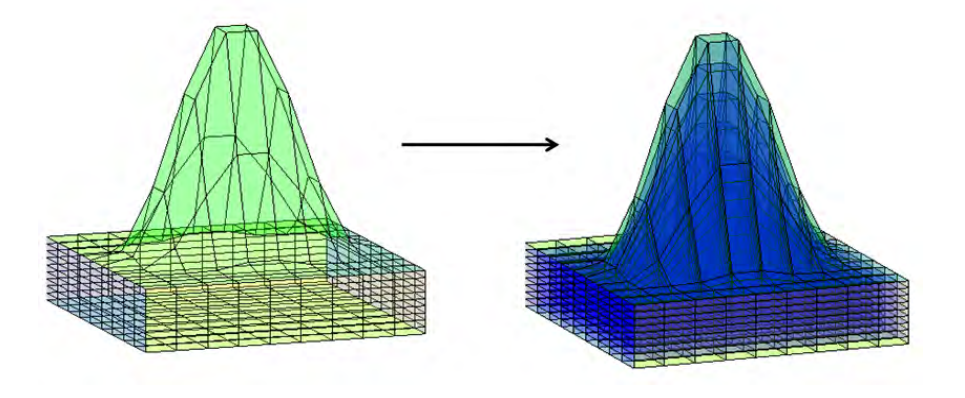

Figura 2.6: Interpolación transfinita sobre la región logicamente hexaedral del Pico.

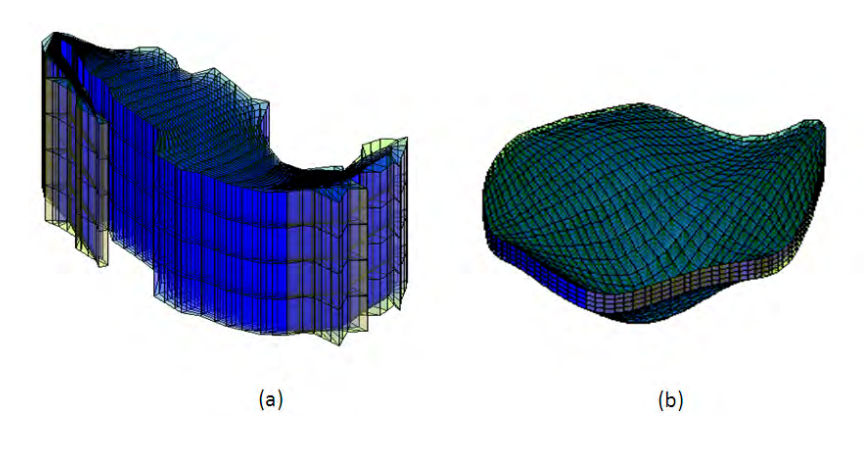

Figura 2.7: Malla inicial generada por interpolación transfinita de: (a) México, (b) Cima.

#### **2.2.2. Proyecciones de mallas 2D sobre superficies.**

Utilizando el trabajo previo, desarrollado por el grupo UNAMALLA [60] para la generación de mallas estructuradas sobre regiones irregulares en 2D (ilustrado en el capítulo 1), es posible generar mallas 3D haciendo proyecciones de las mallas 2D sobre superficies. Las superficies pueden variar desde planos en diferentes orientaciones, hasta funciones dadas en 3D. Este método tiene la ventaja de que las mallas sobre las caras quedarán determinadas de manera autómatica, ya que las mallas 2D tienen definidas sus fronteras en *x*, *y* y las fronteras en *z* son proporcionadas de manera natural por las proyecciones de la misma.

De esta forma, dada una malla 2D convexa es posible generar una malla 3D haciendo lo siguiente:

1. Proyectando la malla 2D sobre un plano o una función  $f : \mathbb{R}^2 \to \mathbb{R}$ , con el fin de generar la cima o la base de la malla 3D. A partir de ahi se pueden generar copias de la misma para construir la malla completa, donde las copias pueden tener diferentes alturas.

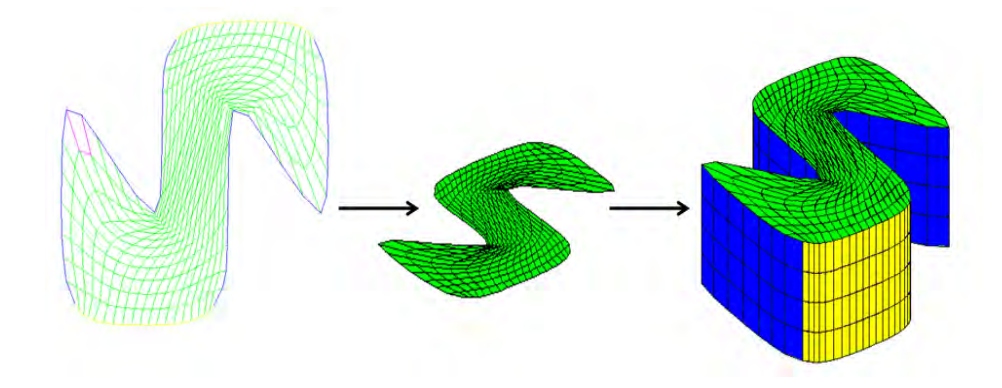

Figura 2.8: Proceso de generación de una malla inicial, utilizando una base plana sin inclinación y grosores uniformes.

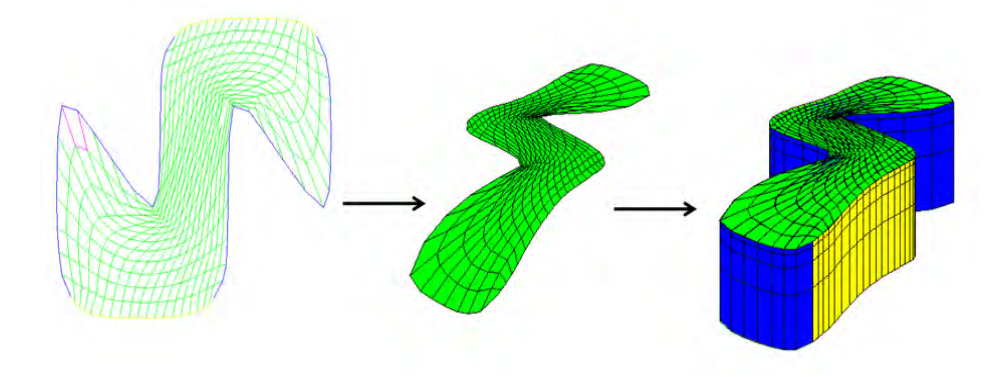

Figura 2.9: Proceso de generación de una malla inicial, utilizando una la función  $z = 0.5x^3 - 0.3y^2$  como cima y grosores diferentes.

2. Proyectando dos veces la malla 2D sobre un plano o una función  $f : \mathbb{R}^2 \to$ R, con el fin de generar la cima y la base de la malla 3D. Para construir el interior de la malla 3D se realiza un interpolación lineal entre la cima y la base. Observe que al realizar este proceso no hay garantía de convexidad en las celdas en la malla generada.

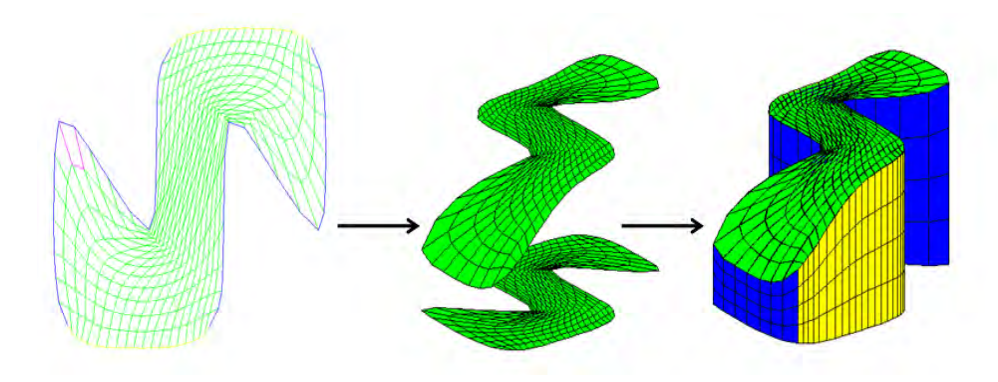

Figura 2.10: Proceso de generación de una malla inicial, utilizando un plano no inclinado como base y la función  $z = 0.5x^3 - 0.3y^2$  como cima.

#### **2.2.3. Conjunto de datos en 3D.**

El último de los métodos que abordaremos para la construcción de mallas iniciales consiste en tomar un conjunto de datos en 3D, los cuales pueden estar dados por una función  $f : \mathbb{R}^2 \to \mathbb{R}$  o como un conjunto discreto de observaciones provenientes de una aplicación específica. Para el segundo caso, es necesario llevar a cabo un proceso de interpolación de tal forma que pueda construirse una superficie que aproxime lo mejor posible al conjunto de datos.

Ya que se tenga generada la superficie, la malla inicial pueda ser generada como copias de la misma utilizando un proceso similar al visto en la sección anterior. Las copias pueden tener alturas uniformes o diferentes.

Observe que los datos pueden provenir de modelos reales como terrenos geológicos, piezas industriales, mantos acuáticos, etc. En esta sección abordaremos una forma usual de construcción de una malla 3D para un yacimiento petrolero sin fallas utilizando este método, nuestro ejemplo está basado en el yacimiento de Taratunich.

El yacimiento de Taratunich está localizado a 80 km al noroeste de Ciudad del Carmen, Campeche, y es parte de una serie de yacimientos petroleros ubicados al sureste de la República Mexicana que incluyen a Cantarell y Abkatun-Pol-Chuc.

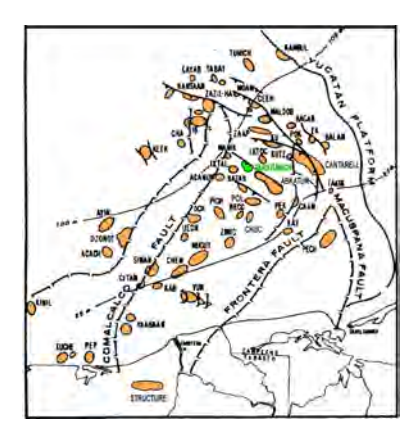

Figura 2.11: Localización del yacimiento de Taratunich en un mapa de características tectónicas del área de la bahía de Campeche.

El primer paso consiste en obtener los datos geológicos del terreno con el fin de poder construir un archivo de datos que nos indique las curvas de nivel que caracterizan al terreno. En la figura 2.12 se muestra el mapa geológico de la cima del yacimiento. Los bloques del yacimiento se muestran en negritas (por ejemplo, el bloque 101). Los caminos en buen estado se muestran como líneas negras. Las fallas del yacimiento también son ilustradas. La sal no penetra hasta este nivel y se encuentra por debajo del bloque 401 en una estructura a trozos confinada aproximadamente por las fallas.

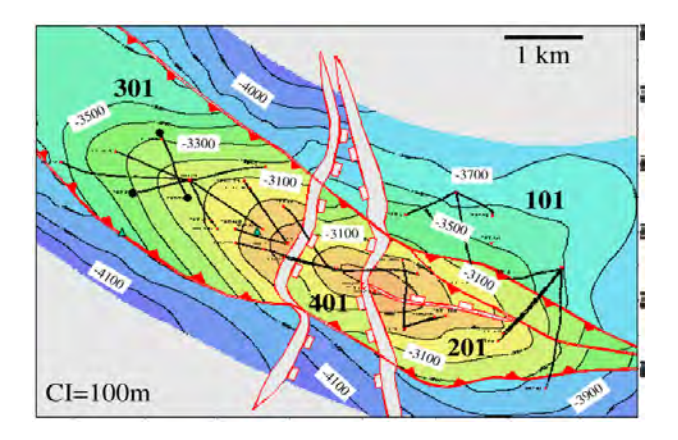

Figura 2.12: Mapa geológico de la cima del yacimiento de Taratunich.

Utilizando los datos de la cima del yacimiento es posible utilizar un método de interpolación para obtener una aproximación de la superficie del yacimiento (figura 2.13).

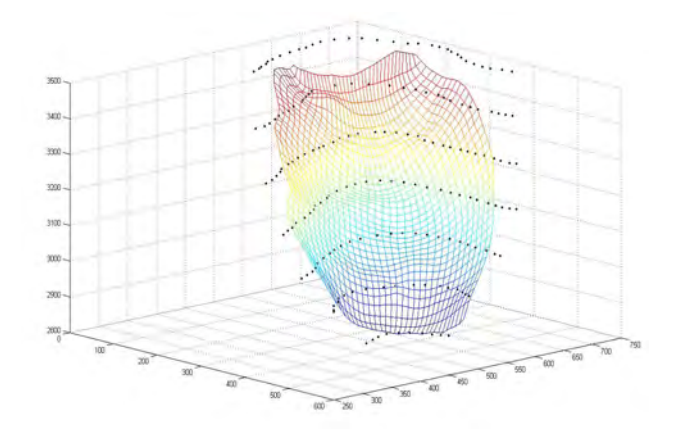

Figura 2.13: Superficie que interpola a los datos de la cima del yacimiento calculada mediante el método de Shepard [49].

Por último, es posible generar una malla 3D por medio de copias verticales de la superficie. Las copias pueden tener alturas uniformes o diferentes (figuras 2.14 y 2.15).

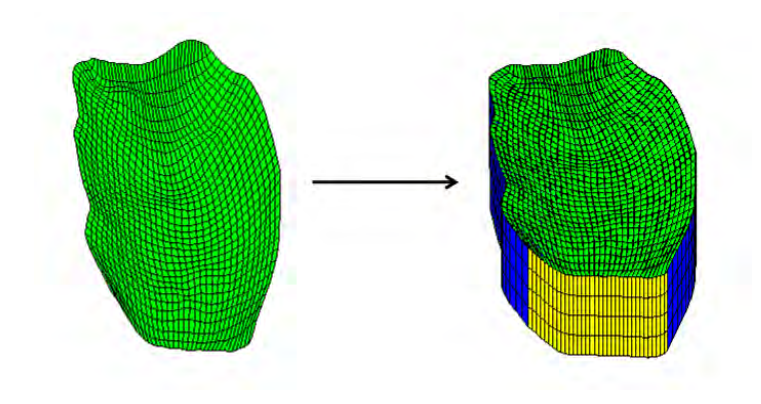

Figura 2.14: Malla de Taratunich generada con grosores uniformes.

La malla generada por cualquiera de los métodos ilustrados en esta sección puede ser utilizada como punto de partida en la teoría y algoritmos que se ilustrarán en las secciones siguientes, de tal forma que pueda obtenerse una malla convexa y hexaedral. Así mismo, es posible perturbar las mallas obtenidas por los métodos ilsutrados para construir una gama más extensa de mallas iniciales.

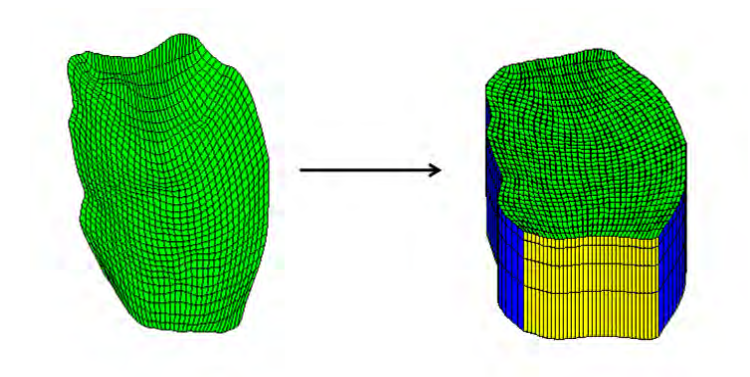

Figura 2.15: Malla de Taratunich generada con grosores diferentes.

## **2.3. Hexaedros vs. tetraedros**

Existe una controversia desde hace varios años entre qué tipo de mallas deben utilizarse debido a que generalmente los m´etodos que se utilizan para generar una malla con tetraedros son menos complejos. Frecuentemente en la industria los usuarios de m´etodos de elemento finito prefieren el uso de mallas hexaedrales, aunque ello depende en gran medida del problema a resolver. Por ejemplo, en un problema de Navier Stokes existe una dirección definitiva del flujo paralelo a una frontera dada, en este caso los elementos cuadrilaterales o hexaedrales pueden capturar de mejor manera las características de la solución cuando los elementos son alineados con la dirección del flujo.

Los hexaedros proveen también más precisión en aplicaciones estructurales que los tetraedros ya que se requiere un mayor número de tetraedros en la malla que hexaedros para obtener una precisión equivalente. Algunos estudios  $(13)$ , [19]) concluyen que se requieren elementos tipo tetraedro de segundo orden para obtener la misma precisi´on que hexaedros de primer orden, de hecho, es frecuente requerir un orden m´as de magnitud en los elementos tipo tetraedro para obtener la misma precisión.

El uso de menos hexaedros significa un número menor de grados de libertad y por tanto un menor número de iteraciones en los métodos de elemento finito. Además de que los tiempos de post-procesamiento y visualización pueden ser reducidos. Es por ello que en una gran cantidad de aplicaciones industriales es preferido el uso de mallas hexaedrales.

## **2.4. El principal problema a resolver y plan de ataque.**

Tomando en cuenta las consideraciones que hemos mencionado hasta ahora, el principal problema a resolver es el siguiente:

**Problema 3.** *Dada una región*  $\Omega$  *en*  $\mathbb{R}^3$  *logicamente hexaedral, se quiere generar una malla estrcturada de tal forma que sea convexa (todas sus celdas sean convexas) y hexaedral (que el mayor n´umero posible de celdas sean hexaedros).*

Este problema puede atacarse de diferentes formas; en el presente trabajo tomaremos las ideas de Ivanenko  $[31]$  y Azarenok  $[1]$ , los cuales generan mallas armónicas convexas en 3D a partir de una malla incial convexa, para hacer una extensión que nos permita utilizar mallas iniciales no convexas mediante el uso de una generalización al caso tridimensional del funcional cuasi-armónico  $H_{\omega}$ , utilizado en 2D, con lo cual podamos generar mallas armónicas convexas de buena calidad y con propiedades geométricas aprovechables por otros métodos, como pueden ser los de elementos o volúmenes finitos.

Un aspecto importante es que al realizar la generación de una malla en 3D mediante un m´etodo variacional, las mallas obtenidas no son necesariamente hexaedrales estructuradas; es decir, las celdas obtenidas no son necesariamente hexaedros (tienen todas sus caras planas); por tal motivo, es importante analizar hasta qué punto podemos generar una malla con celdas hexaedrales con el fin de mejorar la calidad de la malla.

## Capítulo 3

# Generación de mallas **estructuradas arm´onicas convexas.**

El objetivo principal del presente capítulo consiste en utilizar un método variacional, el cual está basado en una extensión al caso tridimensional del funcional cuasi-armónico  $H_{\omega}$  aplicado con éxito en 2D, para generar mallas estructuradas de buena calidad y con propiedades geométricas deseables por otros métodos como de elementos o volúmenes finitos.

Iniciaremos describiendo la formulación variacional continua y discreta del problema de generar una malla estructurada. La formulación discreta nos permitirá plantear el problema como una minimización de una función de muchas variables u optimización de gran escala sin restricciones, el cual se resolverá numericamente mediante un método de Newton truncado. Por último, describiremos el proceso realizado por el algoritmo que se ha elaborado para este fin y presentaremos algunos ejemplos.

## **3.1.** Formulación variacional continua.

Consideremos, en  $\mathbb{R}^3$ , dos espacios de variables. El primero definido por las variables  $\mathbf{x} = (x, y, z)$  será llamado espacio físico, y el segundo definido por las variables  $\xi = (\xi, \eta, \zeta)$ , con  $0 \leq \xi, \eta, \zeta \leq 1$ , será llamado espacio paramétrico.

Podemos definir a una malla estructurada continua en tres dimensiones utilizando el enfoque de Ivanenko [31] como un mapeo que nos permita llevar al cubo unitario a una región más compleja  $\Omega$  en  $\mathbb{R}^3$ .

#### **Definici´on 8.** *Malla estructurada continua.*

*Una malla*  $\overline{x}(\xi)$  *sobre una región*  $\Omega \subset \mathbb{R}^3$  *simplemente conexa es un homeomorfismo*

$$
\overline{x}:B\to\Omega\tag{3.1}
$$

*donde B es el cubo unitario*  $[0,1] \times [0,1] \times [0,1]$ *.* 

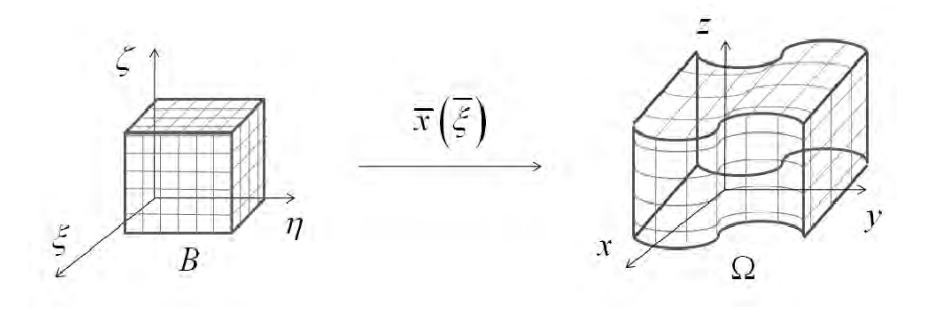

Figura 3.1: Mapeo que define a la malla en Ω.

Un aspecto importante es la correspondencia que debe existir entre los puntos del cubo unitario y de la región  $\Omega$ , sobre todo entre las fronteras de cada sólido, por tal motivo es que pedimos que el mapeo sea un homeomorfismo.

Este mapeo induce una descomposición natural de ∂Ω en seis caras, ya que cada cara del cubo es mapeada en una cara de la frontera de Ω

$$
\bar{x}(\partial B) = \partial \Omega = \bigcup_{i=1}^{6} \Omega_i
$$
\n(3.2)

con

$$
\Omega_1 = \bar{x}(B_1) , \qquad \Omega_2 = \bar{x}(B_2),
$$
  
\n
$$
\Omega_3 = \bar{x}(B_3) , \qquad \Omega_4 = \bar{x}(B_4),
$$
  
\n
$$
\Omega_5 = \bar{x}(B_5) , \qquad \Omega_6 = \bar{x}(B_6),
$$
\n(3.3)

donde *B<sup>i</sup>* es cada cara del cubo unitario. Por tanto, cada mapeo de este tipo induce una malla continua sobre cada una de las superficies Ω*i*,

$$
\bar{x}\big|_{B_i}:B_i\to\Omega_i.
$$

La importancia de esta descomposición radica en su relación con el concepto de región hexaedral mencionado en el capítulo anterior. De hecho, un ejemplo de este tipo de descomposición es ilustrado por la construcción de una malla de un elipsoide mediante el mapeo radial del cubo definido en [−1*,* 1]×[−1*,* 1]×[−1*,* 1] dado en la figura 2.5 de tal forma que cada cara del cubo determina una cara del elipsoide.

En general es posible considerar un espacio adicional al cual le llamaremos *espacio canónico* y que está definido por las variables  $X = (X, Y, Z)$  de tal manera que es natural definir mapeos entre este espacio y los espacios parámetrico y físico. En partícular, el mapeo  $\overline{X}(\xi)$  que va del espacio paramétrico al espacio canónico tendrá la función de ser un mapeo de control mediante el cual podamos añadirle propiedades específicas a la malla como ortogonalidad, suavidad, etc.  $\;$ 

Por tanto tenemos en total los tres mapeos siguientes:

- a)  $\overline{x}(X)$  :  $\mathbb{R}^n \to \mathbb{R}^n$  del dominio canónico en el espacio de variables X al dominio físico en el espacio de variables **x**.
- b)  $\overline{x}(\xi) : \mathbb{R}^n \to \mathbb{R}^n$  del dominio parámetrico en el espacio de variables  $\xi$  al dominio físico en el espacio de variables **x**.
- c)  $\overline{X}(\xi) : \mathbb{R}^n \to \mathbb{R}^n$  del dominio paramétrico en el espacio de variables  $\xi$  al dominio can´onico en el espacio de variables *X*.

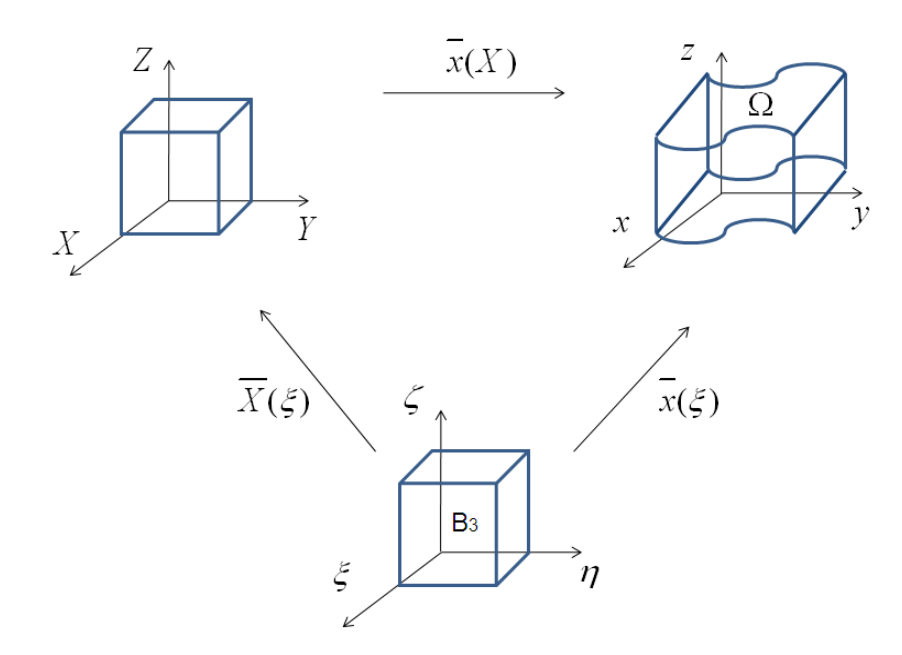

Figura 3.2: Espacios y mapeos definidos.

Dentro del conjunto de posibles mapeos que pueden ser utilizados destacan los mapeos armónicos ya que tienen la característica principal, bajo ciertas condiciones, de ser homeomorfos.

#### **3.1.1.** Mapeos armónicos.

Sean *Q* y *R* dos variedades Riemannianas compactas de dimensiones *q* y *r* respectivamente, con métricas *g* y *h*, definidas en las coordenadas locales  $\xi_i$  y  $x_\alpha$ con  $i = 1, ..., q$ ,  $\alpha = 1, ..., r$ . La densidad de energía del mapeo  $x(\xi) : (Q, g) \rightarrow$  $(R, h)$  es definida como la función  $e(x) : Q \to S(\geq 0)$  dada en coordenadas locales como:

$$
e(x(\xi)) = g^{ij}(\xi) \frac{\partial x_{\alpha}(\xi)}{\partial \xi_i} \frac{\partial x_{\beta}(\xi)}{\partial \xi_j} h_{\alpha\beta}(x(\xi)),
$$
\n(3.4)

donde se supone la suma estándar sobre los términos,  $g_{ij}$  y  $h_{ij}$  son los elementos de los tensores m´etricos correspondientes a las m´etricas *G* y *H* de *Q* y *R*, y *gij* son los elementos de la métrica inversa:

$$
g^{ij}g_{jk} = \delta^i_k = \begin{cases} 1 & si & i = k, \\ 0 & si & i \neq k. \end{cases}
$$
 (3.5)

Así,  $g_{ij}$  son los elementos de la matriz  $G$  y  $g^{ij}$  los elementos de la matriz inversa *G*<sup>−</sup><sup>1</sup>.

La generalización del funcional de Dirichlet para un mapeo  $x(\xi)$  es llamada la *energ´ıa del mapeo* y es definida como

$$
E(x) = \int_{Q} e(x(\xi))dQ, \quad donde \quad dQ = \sqrt{det(G)}d\xi_{1}...d\xi_{m}.
$$
 (3.6)

Así podemos introducir la siguiente definición de mapeo armónico.

#### **Definici´on 9.** *Mapeo arm´onico.*

*Un mapeo suave*  $x(\xi) : (Q, g) \to (R, h)$  *es llamado armónico si es un punto extremo del funcional de energ´ıa E.*

El mínimo de la energía E puede ser calculado mediante la resolución de las ecuaciones de Euler-Lagrange, tales ecuaciones son un sistema de ecuaciones diferenciales parciales no lineales que pueden ser escritas de la forma

$$
\frac{1}{\sqrt{det(G)}} \frac{\partial}{\partial \xi_i} \sqrt{det(G)} g^{ij} \frac{\partial x_\gamma}{\partial \xi_j} + g^{ij} \Gamma^\gamma_{\alpha\beta} \frac{\partial x_\alpha}{\partial \xi_i} \frac{\partial x_\beta}{\partial \xi_j} = 0 \tag{3.7}
$$

*.*

donde $\Gamma_{\alpha\beta}^{\gamma}$ denota los símbolos de Christoffel de segundo tipo

$$
\Gamma_{\alpha\beta}^{\gamma}=\frac{1}{2}h^{\gamma\phi}\left[\frac{\partial h_{\phi\alpha}}{\partial x_{\beta}}+\frac{\partial h_{\phi\beta}}{\partial x_{\alpha}}+\frac{\partial h_{\alpha\beta}}{\partial x_{\phi}}\right]
$$

Los mapeos armónicos han sido introducidos por Fuller [25]. Tiempo después, en el trabajo de Eells y Sampson [22] se plantea la existencia de solución del sistema (3.7) para variedades *Q* y *R* cerradas (sin fronteras) las cuales son asumidas como suaves de clase *C*<sup>5</sup>. Ha sido probado que en el caso de que *R* tenga una curvatura no-positiva, cada mapeo de *Q* a *R* es homotópico a un mapeo armónico.

Eells y Sampson [22] aproximan el problema mediante una técnica de gradientelínea, la cual reemplaza las ecuaciones por un sistema de ecuaciones parabólicas. Las ecuaciones locales son reemplazadas por ecuaciones globales de "escencialmente"la misma forma, incrustando a R en un espacio euclidiano. Además, se enuncia un teorema de estabilidad para mostrar que una solución del sistema par´abolico resultante produce una familia de mapeos (dependientes de un parámetro) de *Q* a *R*. Las soluciones fundamentales de la ecuación de Laplace y la ecuación del calor sobre variedades compactas son usadas para establecer mayoraciones *a priori* para las derivadas de la solución y con ello para la obtención de las soluciones del sistema parabólico, el cual es trasladado a un sistema de ecuaciones integro-diferenciales del tipo Volterra.

El siguiente teorema debido a Hamilton [28] extiende el resultado al caso donde *Q* y *R* tienen frontera.

**Teorema 3.1.** *(Hamilton, 1975 [28]). Sean Q y R variedades Riemannianas*  $compactas$  *con frontera, donde*  $dimQ = q$   $y$   $dimR = r$ *. Suponga que R tiene curvatura Riemanniana no positiva y su frontera ∂N es convexa o vac´ıa. Entonces existe un mapeo armónico*  $\phi: Q \to R$  *en cada clase de homotopía.* 

La condición de que *∂R* sea convexa es una condición local que puede ser expresada en términos de los símbolos de Christoffel. Escoja un elemento  $(x_1, ... x_{n-1}, x_n)$ cerca de  $\partial R$  tal que  $R = \{x_n \geq 0\}$ . La condición de que  $\partial R$  sea convexa implica que, en un elemento de la misma, la matriz  $\Gamma_{\alpha\beta}^n(1 \leq \alpha, \beta \leq n-1)$  es positiva definida. Para observar el significado geom´etrico, considere una geodesica  $\phi = \phi^{\alpha}(t)$  que pasa por un punto de  $\partial R$ . La ecuación para una geodesica está dada por

$$
\frac{d^2\phi^n}{dt^2} + \Gamma^n_{\alpha\beta}\frac{d\phi^\alpha}{dt}\frac{d\phi^\beta}{dt} = 0.
$$

Si  $\phi$  es tangente a  $\partial R$ ,  $d\phi^n/dt = 0$  y sólo aparecen los términos  $\Gamma^n_{\alpha\beta}$  con  $(1 \leq \alpha, \beta \leq n-1)$ . Si  $\Gamma^n_{\alpha\beta}(1 \leq \alpha, \beta \leq n-1)$  es positiva definida, entonces  $\frac{d^2\phi^n}{dt^2}$  < 0. Por tanto la condición de que *∂R* sea convexa significa que una geod´esica tangente a *∂R* no entra dentro de *R*.

Para variedades cerradas Hartman [29] prueba que el mapeo armónico es único en cada clase de homotopía si *R* tiene curvatura estrictamente negativa. En el caso en que *Q* y *R* son variedades bidimensionales (superficies) con fronteras, el resultado fundamental de existencia y unicidad de un difeomorfismo (uno a uno y suave) arm´onico es probado de manera independiente por Sampson [50] y Shoen y Yau [51].

**Teorema 3.2.** *(Sampson 1978 [50], Shoen y Yau 1978 [51]). Sea un mapeo φ* : *Q* → *R entre 2 superficienes Riemannianas bidimensionales Q y R un*

*difeomorfismo, el cual es adem´as un difeomorfismo entre las fronteras ∂Q y ∂R. Suponga que la curvatura de la superficie R es no-positiva y su frontera ∂R es*  $convexa, es decir, ∂R es una unión de curvas que tienen curvatura geodésica no$ *negativa con respecto a R. Entonces existe un mapeo armónico único*  $\varphi: Q \to R$ , *el cual es un difeomorfismo, tal que*  $\varphi$  *es homotópicamente equivalente a*  $\varphi$  *y*  $\varphi(\partial Q) = \varphi(\partial Q)$ .

En partícular, para variedades a-esféricas, las cuales son variedades Riemannianas compactas con curvatura no-positiva cuya frontera es vacía o convexa, Borel hace la siguiente conjetura.

**Cojetura.** *Sean Q y R dos variedades Riemannianas compactas (posiblemente con fronteras no vacías) tal que*  $R$  *es a-esférica. Sea*  $f: Q \rightarrow R$  *una homotopía de equivalencia tal que f*(*∂Q*) ∈ *∂R y f*|*∂Q* : *∂Q* → *∂R es un homeomorfismo.* Entonces f es homotópica a un homeomorfismo por una homotopía que es fija *en ∂Q.*

Los resultados de Eells y Sampson [22] y Hamilton [28] verifican la conjetura de Borel en el caso donde *R* tiene curvatura no-positiva con frontera convexa o vac´ıa y *Q* una variedad Riemanniana, probando a su vez que el mapeo arm´onico que se produce siempre es un homeomorfismo. Aunque Sampson [50] y Shoen y Yau [51] han mostrado que esto siempre se cumple para dim  $R = 2$ , los ejemplos construídos por Farrell y Jones [24] muestran que algunas veces no se cumple cuando dim *R >* 2.

En 3D es aún desconocido si un mapeo armónico de un dominio arbitrario  $\Omega \subset \mathbb{R}^3$  a un dominio convexo junto con un mapeo homeomórfico dado entre fronteras, es siempre un homeomorfismo. Liseikin en [42] lo prueba en el caso en que el funcional de energía toma a la métrica *G* como la métrica Euclidiana por lo cual tomaremos esta forma partícular del funcional de energía.

Antes de ello daremos una breve introducción al concepto de funcional continuo para luego, definir la forma del funcional de energía que será utilizada en nuestro trabajo.

#### **3.1.2. Funcionales continuos.**

Aunque la noción de funcional continuo es mucho más amplia, para los fines que nos ocupan se entenderá por un funcional continuo a una función de la forma

$$
I(\bar{x}) = \int_0^1 \int_0^1 \int_0^1 f(\xi, \eta, \zeta, x, y, z) d\xi d\eta d\zeta
$$
 (3.8)

que a cada malla  $\bar{x}: B \to \Omega$ , con *B* cubo unitario en  $\mathbb{R}^3$ , le asocia un número real. *f* es una función que contendrá información acerca de ciertas propiedades geométricas que se desean controlar con el objeto de generar mallas adecuadas y que conformen a la frontera de Ω.

El problema de la generación variacional continua de mallas consiste en encontrar  $x^*$  tal que conforme la frontera y que haga mínimo el valor de  $I(\bar{x})$ .

#### **3.1.3.** El funcional de Energía.

Existen varias posibles elecciones para  $f$ , la elección que hace Azarenok en [1] está dada en función de las métricas invariantes definidas por los gradientes de los mapeos definidos en la sección 1 con el fin de obtener propiedades de suavidad en las mallas.

Dadas las matrices Jacobianas  $A_{ij} = \partial \bar{x}_i / \partial \bar{X}_j$ ,  $B_{ij} = \partial \bar{x}_i / \partial \bar{\xi}_j$  y  $C_{ij} = \partial \bar{X}_i / \partial \bar{\xi}_j$ de los mapeos  $\bar{x}, \bar{X}, \bar{\xi}$ , respectivamente, definimos los tensores métricos

$$
h = A^t A, \quad g = B^t B, \quad G = C^t C,
$$

donde la ecuación característica para la métrica *h* está dada por

$$
det(h - \lambda I) = 0.
$$

Colocando a  $h$  en términos de las matrices  $B \, y \, C$ , obtenemos

$$
det(B^t B - \lambda C^t C) = 0
$$

y en términos de las métricas  $g, G$ 

$$
det(g - \lambda G) = detGdet(G^{-1}g - \lambda I) = 0.
$$

Como el mapeo  $\bar{X}(\xi)$  es invertible,  $detG \neq 0$  y la ecuación matricial para determinar los eigenvalores  $\lambda_i$ ,  $i = 1, 2, 3$ , toma la forma

$$
\det(G^{-1}g - \lambda I) = 0
$$

la cual puede ser reescrita como

$$
\lambda^3 + I_1 \lambda^2 + I_2 \lambda^1 + I_3 = 0. \tag{3.9}
$$

donde la matriz  $G^{-1}g$  es simétrica y positiva definida. Por tanto, la ecuación  $(3.9)$  tiene 3 raíces reales positivas. Los coeficientes  $I_1, I_2, I_3$  son conocidos como las invariantes ortogonales de la métrica *h* y en particular

$$
I_1 = tr(G^{-1}g) = \sum_{i=1}^{3} h_{ii} = \sum_{i=1}^{3} \lambda_i, \quad I_3 = det(G^{-1}g) = \lambda_1...\lambda_3
$$
 (3.10)

Obsérvese que al radio obtenido por las invariantes  $I_1$ ,  $I_3$ 

$$
E = \frac{1}{3^{3/2}} \frac{I_1^{3/2}}{I_3^{1/2}} = \frac{1}{3^{3/2}} \frac{(tr(G^{-1}g))^{3/2}}{\sqrt{det(G^{-1}g)}} = \frac{1}{3^{3/2}} \frac{(tr(G^{-1}g))^{3/2} \sqrt{detG}}{\sqrt{detg}}.
$$
 (3.11)

se le conoce como función *de densidad de energía* del mapeo  $\bar{x}$ . Así, si se toma  $f = E$  se obtiene el siguiente funcional continuo

$$
D = \int_0^1 \int_0^1 \int_0^1 \frac{1}{3^{3/2}} \frac{(tr(G^{-1}g))^{3/2} \sqrt{detG}}{\sqrt{detg}} d\xi d\eta d\zeta
$$
 (3.12)

Observemos que cuando  $n = 2$  *y G* es la métrica Euclidiana, el funcional obtenido es el funcional de suavidad propuesto en [31].

#### **3.1.4. La m´etrica de control.**

Observando los mapeos y sus respectivos Jacobianos, notamos que el Jacobiano que corresponde a la métrica *G* es aquel que se obtuvo a partir del mapeo  $\bar{X}(\xi)$ el cual nos permite dar propiedades geom´etricas adicionales a la malla. De esta forma la métrica *G* nos permitirá asignar tales propiedades, así, dependiendo del tipo de m´etrica que se utilice es posible obtener propiedades de suavidad o de ortogonalidad, entre otras.

Una métrica natural que nos permite conseguir propiedades de suavidad sobre la malla es la métrica Euclideana

$$
G = \left[ \begin{array}{ccc} 1 & 0 & 0 \\ 0 & 1 & 0 \\ 0 & 0 & 1 \end{array} \right] \tag{3.13}
$$

por tanto utilizaremos esta métrica al hacer el cálculo de la discretización del funcional con el fin de obtener una malla suave.

## 3.2. Formulación variacional discreta.

Con el fin de obtener una forma discreta para el funcional de energía, consideremos una malla uniforme de dimensión  $m \times n \times p$  sobre el cubo unitario dada por

$$
U = \left( (\xi_i, \eta_j, \zeta_k) = \left( \frac{i-1}{m-1}, \frac{j-1}{n-1}, \frac{k-1}{p-1} \right) \middle| 1 \le i \le m, 1 \le j \le n, 1 \le k \le p \right);
$$
\n(3.14)

de tal forma que una malla discreta *M* de dimensión  $m \times n \times p$  en  $\Omega$  pueda ser obtenida como la imagen de  $U$  bajo el homemorfismo  $\bar{x}$ 

$$
M=\bar{x}(U).
$$

Sin embargo, requerimos de un orden específico en los puntos de la malla, por tal razón introducimos a continuación el concepto de malla estructurada dis**creta.**

#### **Definici´on 10.** *Malla estructurada discreta.*

*Sean m, n, p n´umeros naturales m´as grandes que 2. Una malla estructurada discreta est´a definida por el conjunto de puntos*

$$
M = \{P_{i,j,k} | i = 1, ..., m; j = 1, ..., n; k = 1, ..., p\}
$$
\n(3.15)

*donde cada una de las caras frontera est´a dada por*

$$
M_1 = \{P_{i,1,k} | i = 1, ..., m, k = 1, ..., p\} \subset \Omega_1
$$
  
\n
$$
M_2 = \{P_{1,j,k} | j = 1, ..., n, k = 1, ..., p\} \subset \Omega_2
$$
  
\n
$$
M_3 = \{P_{i,n,k} | i = 1, ..., m, k = 1, ..., p\} \subset \Omega_3
$$
  
\n
$$
M_4 = \{P_{m,j,k} | j = 1, ..., n, k = 1, ..., p\} \subset \Omega_4
$$
  
\n
$$
M_5 = \{P_{i,j,1} | i = 1, ..., m, j = 1, ..., n\} \subset \Omega_5
$$
  
\n
$$
M_6 = \{P_{i,j,p} | i = 1, ..., m, j = 1, ..., n\} \subset \Omega_6
$$
  
\n(3.16)

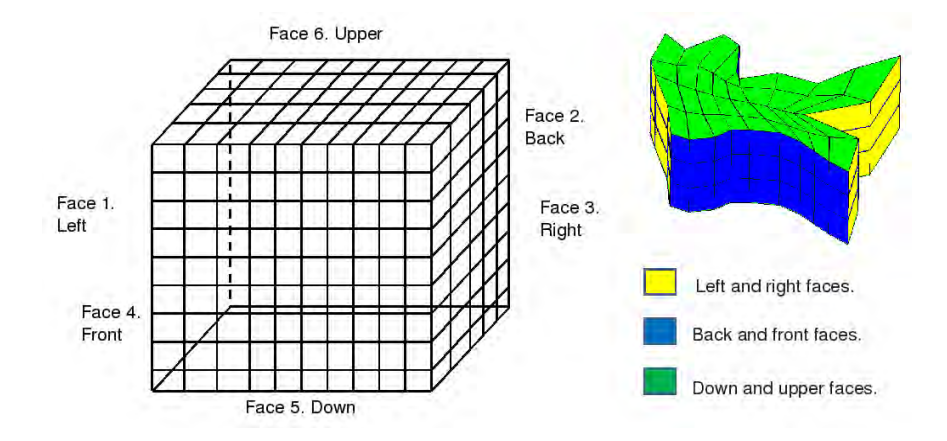

Figura 3.3: Una malla estructurada discreta.

Cada malla está conformada por un conjunto de  $(m-1)(n-1)(p-1)$  celdas de la forma  $C_{i,j,k}$ , las cuales tienen vértices

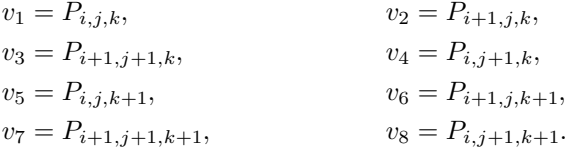

donde  $1 \le i \le m-1, 1 \le j \le n-1$  y  $1 \le k \le p-1$ .

Note que si  $1 < i < m-1, 1 < j < n-1, 1 < k < p-1, C_{i,j,k}$  es una celda interior.

La idea es escribir al funcional continuo como la suma de las integrales sobre cada una de las celdas de la malla, esto es,

$$
\int_{U} E(\bar{x}) d\xi d\eta d\zeta = \sum_{i,j,k} \int_{B_{i,j,k}} E(\bar{x}) d\xi d\eta d\zeta
$$

Sin embargo, la premisa principal para poder realizar este tipo de aproximación consiste en que cada una de estas celdas en el cubo unitario pueda ser aproximada a su respectiva celda en el espacio físico mediante un mapeo trilineal y que este a su vez sea un homeomorfismo, para ello, consideremos una celda en $\mathbb{R}^3$ en el espacio de variables *x, y, z* la cual es producto de mapear el cubo unitario  $C = \{(\xi, \eta, \zeta): 0 \leq \xi, \eta, \zeta \leq 1\}$ , utilizando la transformación trilineal

$$
r(\xi, \eta, \zeta) = w_1 + w_2 \xi + w_4 \eta + w_5 \zeta + w_3 \xi \eta + w_6 \xi \zeta + w_7 \xi \eta \zeta \tag{3.17}
$$

donde los vectores  $w_i$  están dados por:

$$
w_1 = r_1, \quad w_2 = r_2 - r_1, \quad w_3 = r_3 - r_2 - r_4 + r_1
$$
  

$$
w_4 = r_4 - r_1, \quad w_5 = r_5 - r_1, \quad w_6 = r_6 - r_2 - r_5 + r_1
$$
 (3.18)

 $w_7 = r_7 - r_3 - r_6 - r_8 + r_2 + r_4 + r_5 - r_1$ ,  $w_8 = r_8 - r_4 - r_2 + r_1$ 

y  $r_i = (x_i, y_i, z_i)$  son las coordenadas del i-ésimo vértice de la celda.

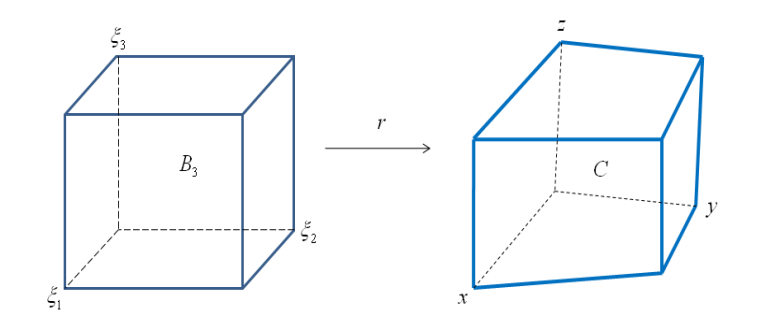

Figura 3.4: Celda producto del mapeo trilineal.

En 2D una condición suficiente para que el mapeo bilineal sea un homeomorfismo consiste en que el valor del Jacobiano del mapeo sea positivo. Además, como va se abordó en el capítulo 1, esta condición se reduce a verificar la positividad de las áreas de los triángulos en que se divide la celda.

En 3D el Jacobiano del mapeo trilineal puede ser representado por el producto mixto

$$
J(\xi, \eta, \zeta) = r_{\xi} \cdot (r_{\eta} \times r_{\zeta}) \tag{3.19}
$$

donde

$$
r_{\xi} = w_2 + w_3 \eta + w_6 \zeta + w_7 \eta \zeta, \quad r_{\eta} = w_4 + w_3 \xi + w_8 \zeta + w_7 \xi \zeta,
$$
  

$$
r_{\zeta} = w_5 + w_6 \xi + w_8 \eta + w_7 \xi \eta
$$
 (3.20)

el cual es ahora un polinomio de cuarto grado que depende de tres variables  $\xi, \eta, \zeta$ ; esto hace que no se vea fácil obtener una condición que garantice que el mapeo sea un homeomorfismo [57]. Por tal motivo en lugar de considerar el mapeo trilineal, consideremos la siguiente alternativa dada por Azarenok [1].

En lugar de tomar las celdas en su forma hexaedral, consideremos los dos dodecaedros que resultan de hacer cortes sobre las diagonales de la celda de tal forma que cada uno de estos dodecaedros esta formado por 5 tetraedros, 4 en las esquinas y uno en el interior; as´ı obtenemos en total 10 tetraedros que conforman cada celda.

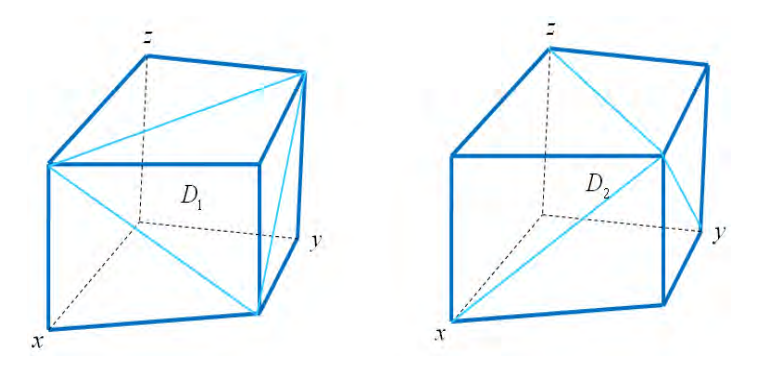

Figura 3.5: Los dos dodecaedros obtenidos de la celda.

Así, en lugar de utilizar el mapeo trilineal para discretizar el funcional de energía, usaremos un conjunto de transformaciones lineales de cada tetraedro básico en el espacio *ξ, η, ζ* en su correspondiente tetraedro en el espacio *x, y, z*, donde el Jacobiano de cada una de estas transformaciones está dado por

$$
J_q = 6vol(T_q), \quad q = 1, ..., 10,
$$
\n(3.21)

con  $T_q$  el q-ésimo tetraedro de la celda  $B_{i,j,k}$ , de tal forma que el Jacobiano depende directamente del volumen del tetraedro y la invertibilidad del mapeo depende directamente de la positividad del volumen.

Tomando en cuenta lo anterior, podemos aproximar a cada integral sobre cada celda haciendo un promedio sobre las evaluaciones del funcional en los 10 tetraedros definidos en la figura 3.6,

$$
\int_{B_{i,j,k}} E(\bar{x}) d\xi d\eta d\zeta \approx \sum_{i=1}^{10} \frac{1}{10N_c} [E_i];
$$

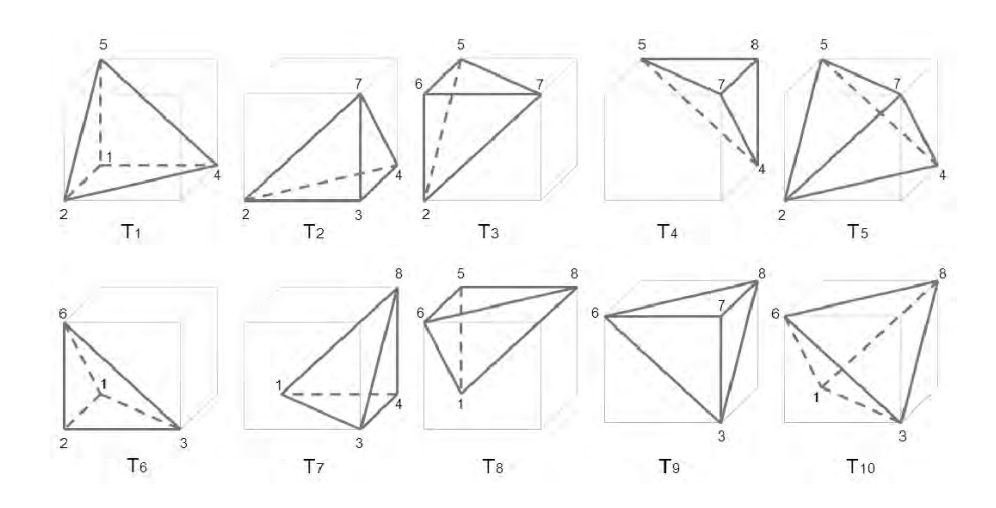

Figura 3.6: Los 10 tetraedros de la celda.

donde para aproximar al elemento de volumen de la correspondiente celda se utiliza el factor  $\frac{1}{N_c}$ , con  $N_c$  el número total de celdas de la malla. Por tanto, haciendo la suma sobre todas las celdas de la malla, obtenemos una versión discreta del funcional de energía

$$
H^{d}(M) = \frac{1}{N_c} \sum_{j=1}^{N_c} \sum_{i=1}^{10} \frac{1}{10} [E_i]_j
$$
\n(3.22)

donde *M* es una malla estructurada discreta y [*Ei*]*<sup>j</sup>* el valor del integrando evaluado en el tetraedro *i* de la celda *j*.

Esta discretización está bien definida solo para mallas convexas, de tal forma que, para este tipo de mallas es posible resolver el problema

$$
Obtener: \quad M^* = arg \min_{M} H^d(M) \tag{3.23}
$$

y así generar una malla armónica mediante la solución de un problema de optimización a gran escala con  $3(m-2)(n-2)(p-2)$  variables.

Sin embargo, la construcción de una malla inicial con esta propiedad puede ser muy costoso y no existe garantía de que, en el proceso de optimización, no se pierda la convexidad.

Antes de mencionar la extensión al funcional que ataca estas dificultades, es importante tener una condición de convexidad que no sea costosa y que nos permita obtener mallas convexas en un n´umero razonable de casos. Por ello analizaremos a continuación las posibles condiciones de convexidad.

#### **3.2.1. Condiciones de convexidad.**

Como notamos en el capítulo 1, una primera condición de convexidad que aparece de manera natural en el caso de dos dimensiones consiste en pedir que el Jacobiano, o las áreas de los 4 triángulos orientados en que se divide la celda sean positivas. La versión análoga al caso 3D sería pedir que el volumen de los 8 tetraedros en las esquinas de una celda de la malla sean positivos, sin embargo, esto no garantiza la no degeneración de los tetraedros interiores y por ende la convexidad de la celda (figura 3.7).

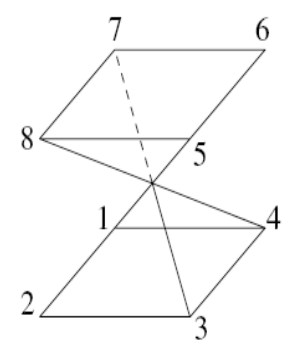

Figura 3.7: Celda invertida con volumen positivo en sus 8 tetraedros de las esquinas.

Es importante mencionar que debido al aumento de complejidad que tiene el Jacobiano en el caso tridimensional, obtener condiciones necesarias y suficientes para garantizar la positividad del Jacobiano es un proceso complicado. Ushakova [57] describe un conjunto de 27 condiciones de tal tipo, sin embargo, su complejidad las hace demasiado costosas para aplicarse en un algoritmo de c´omputo que sea óptimo.

Con el fin de obtener una condición que sea lo más cercana a una condición necesaria y suficiente y que no represente un costo computacional muy elevado, Azarenok y Ushakova en [1] y [57] plantean lo siguiente. Consideremos los dos dodecaedros que ilustramos en la figura 3.5 de los cuales obtenemos los 10 tetraedros de la figura 3.6.

Así, al construir el mapeo  $\bar{x}(\xi)$ , se requiere que los 10 tetraedros que componen la celda sean no degenerados, por tanto, la condición de convexidad para una malla compuesta de celdas dodecaédricas puede ser escrita como:

$$
[V_i]_j > 0, \quad i = 1, 2, ..., 10, \quad j = 1, 2, ..., N_c
$$
\n(3.24)

donde  $[V_i]_j$  es el volumen algebraico del i-ésimo tetraedro de la j-ésima celda, y

 $N_c$  es el número total de celdas.

Esta condición tiene la ventaja de estar directamente relacionada con la positividad del Jacobiano 3.21 de forma tal que la positividad de los volumenes implica directamente la invertibilidad del mapeo.

Es evidente que esta condición no es totalmente suficiente ya que pueden existir celdas que posean todos sus tetraedros con volumen positivo pero que no sean convexas. Ushakova realiza diversos experimentos para comprobar qué tan robusta es la condición de positividad (3.24) utilizando los volumenes de los tetraedros. Para ello toma  $10^7$  hexaedros cuyos vértices son generados aleatoriamente en (0,1). Los experimentos muestran que de las celdas que satisfacen la condición  $V_1, V_2, ..., V_8 > 0$ , solo el 32% son convexas; mientras que, si se hace la verificación de los 10 tetraedros, esta cantidad aumenta al 70 %.

Por tanto, tal condición nos permite verificar un número muy razonable de celdas no convexas de la malla con un costo computacional bajo. Por tal motivo, serán empleadas para probar la convexidad de una malla en 3D.

Debido a que para tales condiciones es necesario calcular el volumen de los tetraedros que componen a las celdas, un aspecto importante será la numeración de los vértices en los mismos ya que de ello dependerá el valor del volumen orientado de cada tetraedro.

La numeración que se utiliza en este caso para cada celda es la numeración estandar, así la celda está dada por los vértices 1 al 8 con los índices y posiciones que se describen en la figura 3.8. Además, los diez tetraedros orientados positivamente que conforman la celda hexaedral se describen en las figura 3.9, por ejemplo, al tetraedro *T*<sup>1</sup> se numera como 1245.

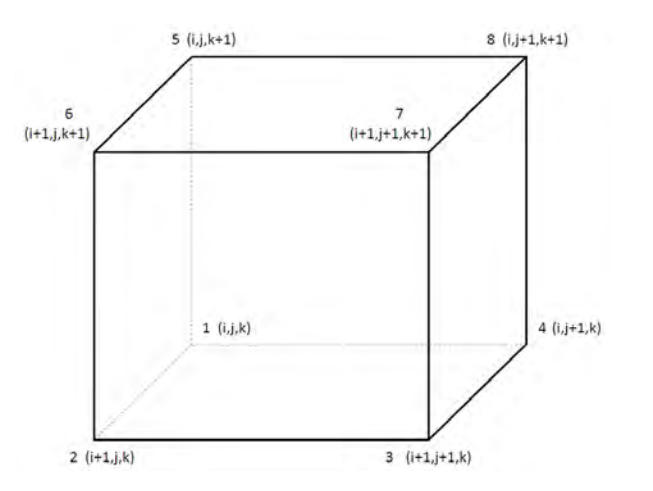

Figura 3.8: Una celda de la malla.

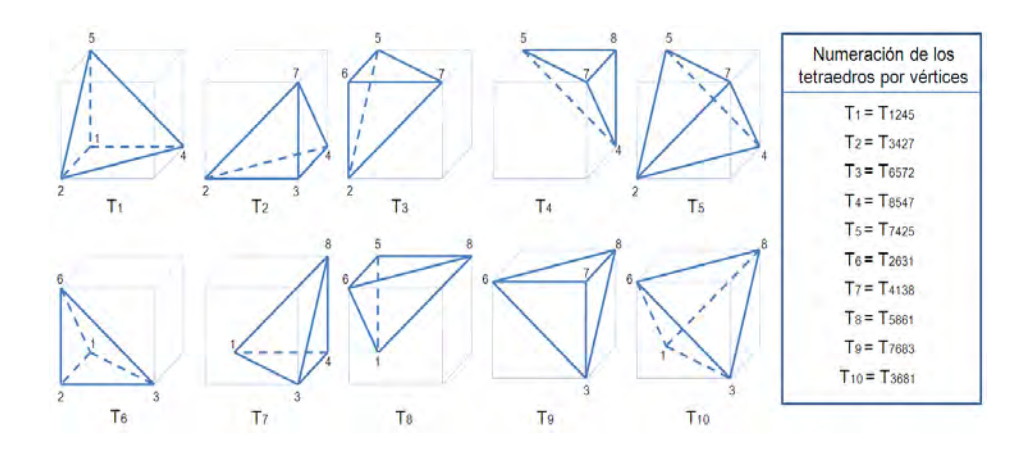

Figura 3.9: Los 10 tetraedros de la celda con sus vértices numerados con orien- $\,$ tación positiva.

#### **3.2.2.** Dificultades numéricas del funcional de Energía.

Como ya hemos mencionado, la discretización del funcional de energía dada por Azarenok

$$
H^{d}(M) = \frac{1}{N_c} \sum_{j=1}^{N_c} \sum_{i=1}^{10} \frac{1}{10} [E_i]_j
$$

está bien definida sólo para mallas convexas, sin embargo, la construcción de una malla inicial con esta propiedad puede ser muy costoso.

La dificultad numérica asociada a este problema es la siguiente, tomemos al integrando del funcional en la forma *F* = *U/V* , donde

$$
U = \gamma (G^{ij} g_{ij})^{3/2} = \gamma (G^{11} g_{11} + G^{22} g_{22} + G^{33} g_{33} + 2G^{12} g_{12} + 2G^{13} g_{13} + 2G^{23} g_{23})^{3/2}
$$
  
\n
$$
V = \sqrt{det g} = r_{\xi} \cdot (r_{\eta} \times r_{\zeta})
$$

con  $\gamma = 3^{-3/2}\sqrt{ }$ *detG*,

$$
g_{11} = r_{\xi}^2, \t g_{12} = (r_{\xi} \cdot r_{\eta})
$$
  
\n
$$
g_{22} = r_{\eta}^2, \t g_{13} = (r_{\xi} \cdot r_{\zeta})
$$
  
\n
$$
g_{33} = r_{\zeta}^2, \t g_{23} = (r_{\eta} \cdot r_{\zeta})
$$
\n(3.25)

y *Gij* elementos de la matriz inversa *G*<sup>−</sup><sup>1</sup>; podemos ver que si el valor de  $V = r_{\xi} \cdot (r_{\eta} \times r_{\zeta})$  es muy pequeño o cercano a cero, el funcional puede presentar dificultades numéricos.

Observemos además que, el valor de *V* está asociado al volumen del tetraedro que se toma en esa evaluación, lo cual explica el hecho de que el funcional no pueda ser aplicado tal cual a mallas iniciales no convexas bajo el criterio (3.24).

Por tal motivo hemos propuesto una variante al funcional de energía, al cual hemos llamado funcional  $H_w$  y que está basada en el funcional cuasi-armónico del mismo nombre utilizado ya con gran eficiencia en el caso de dos dimensiones.

#### **3.2.3.** El funcional cuasi-armónico  $H_w$ .

Para generar la malla en tres dimensiones se hará uso de un funcional cuasiarm´onico obtenido como una variante al funcional propuesto por Azarenok y que es una generalización del funcional  $H_w$  utilizado para mallas planas por Barrera, Domínguez-Mota, González [2].

Este funcional consiste en utilizar un parámetro  $\omega$ , de tal forma que para  $\omega$  suficientemente pequeño puedan obtenerse mallas óptimas similares a las obtenidas con el funcional de suavidad (véase Knupp [37]).

La idea principal consiste en evitar que el valor del denominador  $V = \sqrt{det g}$  sea demasiado pequeño, para ello se define a una función  $\varphi_\omega(V) \in C^1$ , convexa y estrictamente decreciente que sea positiva en ese intervalo con la cual podamos completar al funcional  $H^d$ ; así, si definimos a  $\varphi_\omega(V)$  como

$$
\varphi_{\omega}(V) = \begin{cases} \frac{2\omega - V}{\omega^2}, & V < \omega \\ \frac{1}{V}, & V \ge \omega \end{cases}
$$
 (3.26)

podemos garantizar que cuando *V* tome un valor m´as peque˜no que *ω* (para un  $\omega$  adecuado) el funcional tomará el valor correspondiente a la recta tangente en  $\omega$ , en lugar de tomar el valor natural del funcional. Con ello podemos obtener un funcional cuyo comportamiento sea similar al funcional *Hd*, pero sin la complicación numérica que éste posee.

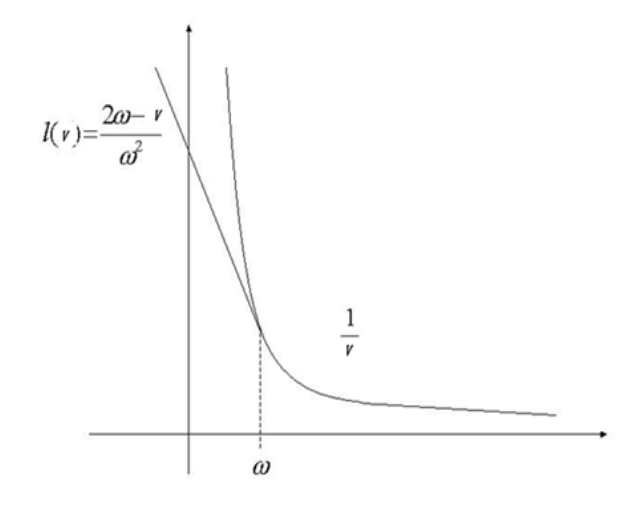

Figura 3.10: Visualización gráfica del funcional *H*<sub>ω</sub>.

Por tanto, si definimos a *λ* como

$$
\lambda = \frac{(tr(G^{-1}g))^{3/2}\sqrt{detG}}{3^{3/2}}
$$
  
= 
$$
\frac{(G^{11}g_{11} + G^{22}g_{22} + G^{33}g_{33} + 2G^{12}g_{12} + 2G^{13}g_{13} + 2G^{23}g_{23})^{3/2}\sqrt{detG}}{3^{3/2}}
$$

el funcional  $H_w$  estará dado por

$$
H_w = \frac{1}{N_c} \sum_{j=1}^{N_c} \sum_{i=1}^{10} \frac{1}{10} \lambda_{i,j} \varphi_{\omega_{i,j}}
$$
(3.27)

donde  $\lambda_{i,j}$  y  $\varphi_{\omega_{i,j}}$  representan las evaluaciones de  $\lambda$  y  $\varphi_{\omega}(V)$  en el tetraedro *i* de la celda  $j$ , y  $N_c$  es el número total de celdas.

### **3.3.** Proceso de optimización.

Dado el funcional discreto  $H_w$ , se realizará el cálculo de un minimizador en función de tres variables  $(x, y, z)$ <sub>i</sub> que representan los valores de los vértices de cada celda.

El proceso partirá de una malla inicial, la cual no es necesariamente convexa y puede ser generada de manera algebraica. Sin embargo, debido a que sus caras frontera serán dadas, solo se moverán sus nodos internos, por lo cual antes de realizar el proceso de optimización deben analizarse las celdas de la malla que tienen algunos de sus nodos en la frontera de tal forma que podamos identificar aquellos tetraedros que tienen todos sus vértices en la frontera (es decir, aquellos que no se moverán) y verificar que su volumen sea positivo.

Primero haremos un análisis de las celdas que componen la malla, para poder identificar aquellas que tienen algunos de sus nodos en la frontera. Las celdas que componen la malla se dividen en aquellas que:

- a) Tienen 7 nodos en la frontera y un nodo interior, las cuatro celdas de las esquinas de la malla.
- b) Tienen 6 nodos en la frontera y 2 nodos interiores, las celdas de las orillas de la malla.
- c) Tienen 4 nodos en la frontera y 4 nodos interiores, las celdas que se encuentran en la parte interior de cada una de las fronteras de la malla.
- d) Tienen todos sus nodos en el interior de la malla.

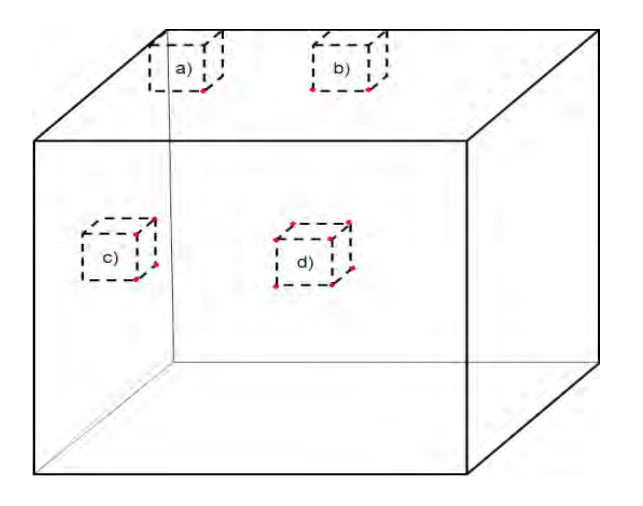

Figura 3.11: Tipos de celda que componen la malla.

Así, para las celdas tipo (a) solo puede moverse uno de los vértices, y por tanto existen 5 tetraedros que no serán alterados por el proceso de optimización. Para la celda de la figura 3.11, solo puede moverse el vértice 3, por lo cual, los tetraedros que no serán alterados por el proceso de optimización son el 1245, 5681, 6572, 8547 y el interior 7425.

Para las celdas tipo (b) solo pueden moverse dos vértices, así, existen sólo 2 tetraedros que no serán alterados por el proceso de optimización. En la figura 3.11, solo pueden moverse los vértices  $2 \times 3$  por lo cual, los tetraedros que no serán alterados por el proceso de optimización son el 5861 y 8547.

Para las celdas tipo (c) pueden moverse cuatro vértices, pero como los cuatro vértices restantes se encuentran todos sobre una misma cara de la celda, no existen tetraedros que no sean alterados por el proceso de optimización; y para las celdas tipo (d) esta afirmación es obvia ya que se mueven todos sus vértices.

Así, diremos que una malla será admisible si para todas las celdas tipo (a) los cinco tetraedros que no serán alterados tienen volumen positivo, y para todas las celdas tipo (b) los dos tetraedros que no serán alterados tienen también volumen positivo. Entonces, tenemos la siguiente definición:

**Definición 11.** *Una malla discreta M será admisible si cumple que para todas las celdas tipo (a) y (b) de la malla el volumen*  $V(T_q) > 0$ , donde  $T_q$  *es un tetraedro que conforma la celda y que tiene todos sus vértices en la frontera de la malla.*

Por tanto, el problema discreto de generación de mallas en tres dimensiones puede ser expresado, en general, como el problema de optimización de gran escala:

#### **Problema 4.**

$$
Hallar: \quad M^* = \arg\min_{M} H_w(M) \tag{3.28}
$$

*sobre el conjunto de mallas admisibles.*

Para realizar la minimización del funcional discreto se utilizará un método de Newton con región de confianza ([44], [45]). Para hacer la implementación, es necesario calcular las primeras derivadas de la función, pues las segundas se aproximarán usando diferencias finitas.

Tomando al integrando del funcional en la forma  $F = U/V$ , donde

$$
U = \gamma (G^{ij} g_{ij})^{3/2} = \gamma (G^{11} g_{11} + G^{22} g_{22} + G^{33} g_{33} + 2G^{12} g_{12} + 2G^{13} g_{13} + 2G^{23} g_{23})^{3/2}
$$
  
\n
$$
V = \sqrt{det g} = r_{\xi} \cdot (r_{\eta} \times r_{\zeta})
$$

con  $\gamma = 3^{-3/2}\sqrt{ }$ *detG*, obtenemos las derivadas con respecto a *x, y, z* usando la regla de la cadena:

$$
F_x = \frac{U_x - FV_x}{V}, \qquad F_y = \frac{U_y - FV_y}{V}, \qquad F_z = \frac{U_z - FV_z}{V}
$$
  
\n
$$
F_{xx} = \frac{U_{xx} - 2F_xV_x - FV_{xx}}{V}, \qquad F_{yy} = \frac{U_{yy} - 2F_yV_y - FV_{yy}}{V}, \qquad F_{zz} = \frac{U_{zz} - 2F_zV_z - FV_{zz}}{V}
$$
  
\n
$$
F_{xy} = F_{yx} = \frac{U_{xy} - F_xV_y - F_yV_x - FV_{xy}}{V},
$$
  
\n
$$
F_{xz} = F_{zx} = \frac{U_{xz} - F_xV_z - F_zV_x - FV_{xz}}{V},
$$
  
\n
$$
F_{yz} = F_{zy} = \frac{U_{yz} - F_yV_z - F_zV_y - FV_{yz}}{V},
$$

donde:

$$
U_x = \frac{3}{2} \gamma (G^{ij} g_{ij})^{1/2} G^{kl} \frac{\partial g_{kl}}{\partial x}
$$
  
\n
$$
= \frac{3}{2} \gamma (G^{11} g_{11} + G^{22} g_{22} + G^{33} g_{33} + 2G^{12} g_{12} + 2G^{13} g_{13} + 2G^{23} g_{23})^{1/2}
$$
  
\n
$$
* \left( G^{11} \frac{\partial g_{11}}{\partial x} + G^{22} \frac{\partial g_{22}}{\partial x} + G^{33} \frac{\partial g_{33}}{\partial x} + 2G^{12} \frac{\partial g_{12}}{\partial x} + 2G^{13} \frac{\partial g_{13}}{\partial x} + G^{23} \frac{\partial g_{23}}{\partial x} \right),
$$
  
\n
$$
U_{xx} = \frac{3}{2} \gamma (G^{ij} g_{ij})^{-1/2} \left[ \frac{1}{2} \left( G^{kl} \frac{\partial g_{kl}}{\partial x} \right)^2 + G^{ij} g_{ij} G^{kl} \frac{\partial^2 g_{kl}}{\partial x \partial y} \right].
$$
 (3.29)

Analogamente, podemos derivar las expresiones para *Uy, Uz, Uyy, Uzz*. La derivada mixta está dada por:

$$
U_{xy} = \frac{3}{2} \gamma (G^{ij} g_{ij})^{-1/2} \left[ \frac{1}{2} G^{ij} \frac{\partial g_{ij}}{\partial x} G^{kl} \frac{\partial g_{kl}}{\partial y} + G^{ij} g_{ij} G^{kl} \frac{\partial^2 g_{kl}}{\partial x \partial y} \right].
$$
 (3.30)

y de manera similar es posible derivar a *Uxz* y *Uyz*.

Considere el mapeo  $\bar{x}(\xi)$  que transforma el tetraedro básico  $T_{1245}$  (el cual es uno de los tetraedros en las esquinas del cubo unitario) en el tetraedro *T*1245, uno de los tetraedros en las esquinas de la celda. Las derivadas de *r*(*ξ, η, ζ*) son aproximadas como:

$$
r_{\xi} = r_2 - r_1, \quad r_{\eta} = r_4 - r_1, \quad r_{\zeta} = r_5 - r_1
$$

así, de 3.25 obtenemos las expresiones para los coeficientes métricos  $g_{ij}$ 

$$
g_{11} = (r_2 - r_1)^2, \t g_{12} = (r_2 - r_1) \cdot (r_4 - r_1), \t g_{13} = (r_2 - r_1) \cdot (r_5 - r_1)
$$
  
\n
$$
g_{22} = (r_4 - r_1)^2, \t g_{23} = (r_4 - r_1) \cdot (r_5 - r_1), \t g_{33} = (r_5 - r_1)^2 \t (3.31)
$$

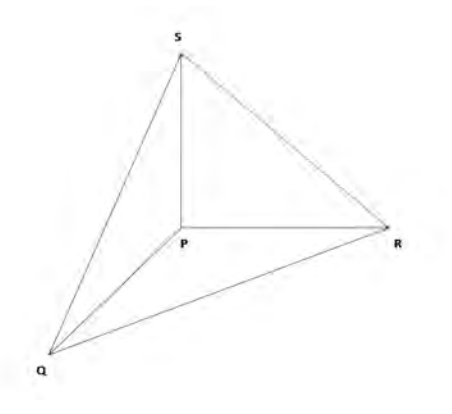

Figura 3.12: Tetraedro PQRS.

Ahora, tomemos el tetraedro genérico  $PQRS$ , y definamos a los elementos  $g_{ij}$ en función de sus vértices. Así nos queda que:  $\,$ 

$$
g_{11} = ||Q - P||^2 = ||QP||^2, \t g_{12} = (Q - P)^t (R - P) = QP^t RP
$$
  
\n
$$
g_{22} = ||R - P||^2 = ||RP||^2, \t g_{13} = (Q - P)^t (S - P) = QP^t SP \t (3.32)
$$
  
\n
$$
g_{33} = ||S - P||^2 = ||SP||^2, \t g_{23} = (R - P)^t (S - P) = RP^t SP
$$

Y por tanto, sus derivadas están dadas por

$$
\frac{\partial g_{11}}{\partial P(j)} = -2QP(j), \qquad \frac{\partial g_{12}}{\partial P(j)} = -QP(j) - RP(j)
$$

$$
\frac{\partial g_{22}}{\partial P(j)} = -2RP(j), \qquad \frac{\partial g_{13}}{\partial P(j)} = -QP(j) - SP(j)
$$

$$
\frac{\partial g_{33}}{\partial P(j)} = -2SP(j), \qquad \frac{\partial g_{23}}{\partial P(j)} = -RP(j) - SP(j)
$$

$$
\frac{\partial g_{11}}{\partial Q(j)} = 2QP(j), \qquad \frac{\partial g_{12}}{\partial Q(j)} = RP(j)
$$

$$
\frac{\partial g_{22}}{\partial Q(j)} = 0, \qquad \frac{\partial g_{13}}{\partial Q(j)} = SP(j)
$$

$$
\frac{\partial g_{33}}{\partial Q(j)} = 0, \qquad \frac{\partial g_{23}}{\partial Q(j)} = 0
$$

$$
\frac{\partial g_{11}}{\partial R(j)} = 0, \qquad \frac{\partial g_{12}}{\partial R(j)} = QP(j)
$$

$$
\frac{\partial g_{22}}{\partial R(j)} = 2RP(j), \qquad \frac{\partial g_{13}}{\partial R(j)} = 0
$$

$$
\frac{\partial g_{33}}{\partial R(j)} = 0, \qquad \frac{\partial g_{23}}{\partial R(j)} = SP(j)
$$

$$
\frac{\partial g_{11}}{\partial S(j)} = 0, \qquad \frac{\partial g_{12}}{\partial S(j)} = 0
$$

$$
\frac{\partial g_{22}}{\partial S(j)} = 0, \qquad \frac{\partial g_{13}}{\partial S(j)} = QP(j)
$$

$$
\frac{\partial g_{33}}{\partial S(j)} = 2SP(j), \qquad \frac{\partial g_{23}}{\partial Q(j)} = RP(j)
$$

con  $j = 1, 2, 3$ . El proceso es análogo para los demás tetraedros en las esquinas de la celda.

Ahora, para derivar las fórmulas para las derivadas de los coeficientes métricos  $g_{ij}$  del tetraedro básico interior  $T_{7425}$ , se utilizará la fórmula del promedio sobre el volumen del tetraedro.

La derivada de una función  $f$  con respecto a  $\xi$  está dada por

$$
f_{\xi} = \frac{1}{V_T} \int \int_{S_T} f d\eta d\zeta.
$$

aqui, la integración es llevada a cabo sobre la superficie ${\cal S}_T$  del tetraedro, donde  $V_T$  es su volumen.

La integral de superficie es dividida en 4 partes (número de caras del tetraedro) y el valor de *f* en cada cara se asume constante e igual al promedio sobre los valores en tres de sus vértices. Así nos queda

$$
\begin{array}{rcl}\nf_{\xi} & = & \displaystyle \frac{f_2 + f_4 + f_5}{3V_T} \int \int_{S_{245}} d\eta d\zeta + \frac{f_2 + f_4 + f_7}{3V_T} \int \int_{S_{247}} d\eta d\zeta\\ & & + & \displaystyle \frac{f_2 + f_5 + f_7}{3V_T} \int \int_{S_{257}} d\eta d\zeta + \frac{f_4 + f_5 + f_7}{3V_T} \int \int_{S_{457}} d\eta d\zeta.\end{array}
$$

Pero como el área de la proyección de cada cara al plano es igual a 0.5, y el volumen del tetraedro es 1/3, obtenemos que

$$
f_{\xi} = \frac{1}{2}(f_7 + f_2 - f_5 - f_4)
$$

y de manera similar podemos obtener expresiones para  $f_\eta$  y  $f_\zeta$ .

Por tanto, las derivadas de $r(\xi,\eta,\zeta)$ son aproximadas como

$$
r_{\xi} = \frac{1}{2}(r_7 + r_2 - r_5 - r_4), \quad r_{\eta} = \frac{1}{2}(r_7 + r_4 - r_5 - r_2), \quad r_{\zeta} = \frac{1}{2}(r_7 + r_5 - r_2 - r_4)
$$

Y así, obtenemos las expresiones para los coeficientes métricos  $g_{ij}$ 

$$
g_{11} = \frac{1}{4}(r_7 + r_2 - r_5 - r_4)^2, \qquad g_{12} = \frac{1}{4}(r_7 + r_2 - r_5 - r_4) \cdot (r_7 + r_4 - r_5 - r_2)
$$
  
\n
$$
g_{22} = \frac{1}{4}(r_7 + r_4 - r_5 - r_2)^2, \qquad g_{13} = \frac{1}{4}(r_7 + r_2 - r_5 - r_4) \cdot (r_7 + r_5 - r_2 - r_4)
$$
  
\n
$$
g_{33} = \frac{1}{4}(r_7 + r_5 - r_2 - r_4)^2, \qquad g_{23} = \frac{1}{4}(r_7 + r_4 - r_5 - r_2) \cdot (r_7 + r_5 - r_2 - r_4)
$$

De manera análoga al caso anterior, definamos a los elementos  $g_{ij}$  en función los vértices del tetraedro genérico *PQRS*. Así nos queda que:

$$
g_{11} = \frac{1}{4}||SQ - RP||^2, \t g_{12} = \frac{1}{4}(SQ - RP)^t(SP - RQ)
$$
  
\n
$$
g_{22} = \frac{1}{4}||SP - RQ||^2, \t g_{13} = \frac{1}{4}(SQ - RP)^t(SP + RQ) \t (3.33)
$$
  
\n
$$
g_{33} = \frac{1}{4}||SP + RQ||^2, \t g_{23} = \frac{1}{4}(SP - RQ)^t(SQ + RP)
$$

Y por tanto, sus derivadas están dadas por

$$
\frac{\partial g_{11}}{\partial P(j)} = \frac{1}{2}(SQ(j) - RP(j)), \qquad \frac{\partial g_{12}}{\partial P(j)} = \frac{1}{4}(SP(j) + RP(j) - RQ(j) - SQ(j))
$$

$$
\frac{\partial g_{22}}{\partial P(j)} = -\frac{1}{2}(SP(j) - RQ(j)), \qquad \frac{\partial g_{13}}{\partial P(j)} = \frac{1}{4}(SP(j) + RQ(j) - SQ(j) + RP(j))
$$

$$
\frac{\partial g_{33}}{\partial P(j)} = -\frac{1}{2}(SP(j) + RQ(j)), \qquad \frac{\partial g_{23}}{\partial P(j)} = \frac{1}{4}(-SQ(j) - RP(j) - SP(j) + RQ(j))
$$

$$
\frac{\partial g_{11}}{\partial Q(j)} = -\frac{1}{2}(SQ(j) - RP(j)), \qquad \frac{\partial g_{12}}{\partial Q(j)} = \frac{1}{4}(SQ(j) + RQ(j) - SP(j) - RP(j))
$$

$$
\frac{\partial g_{22}}{\partial Q(j)} = \frac{1}{2}(SP(j) - RQ(j)), \qquad \frac{\partial g_{13}}{\partial Q(j)} = \frac{1}{4}(-RQ(j) + RP(j) - SP(j) - SQ(j))
$$

$$
\frac{\partial g_{33}}{\partial Q(j)} = -\frac{1}{2}(SP(j) + RQ(j)), \qquad \frac{\partial g_{23}}{\partial Q(j)} = \frac{1}{4}(SQ(j) + RP(j) + RQ(j) - SP(j))
$$

$$
\frac{\partial g_{11}}{\partial R(j)} = \frac{1}{2}(RP(j) - SQ(j)), \qquad \frac{\partial g_{12}}{\partial R(j)} = \frac{1}{4}(RQ(j) - SP(j) + RP(j) - SQ(j)) \n\frac{\partial g_{22}}{\partial R(j)} = \frac{1}{2}(RQ(j) - SP(j)), \qquad \frac{\partial g_{13}}{\partial R(j)} = \frac{1}{4}(-RQ(j) + SQ(j) - SP(j) - RP(j)) \n\frac{\partial g_{33}}{\partial R(j)} = \frac{1}{2}(SP(j) + RQ(j)), \qquad \frac{\partial g_{23}}{\partial R(j)} = \frac{1}{4}(SP(j) - RQ(j) - SQ(j) - RP(j))
$$

$$
\frac{\partial g_{11}}{\partial S(j)} = \frac{1}{2}(SQ(j) - RP(j)), \qquad \frac{\partial g_{12}}{\partial S(j)} = \frac{1}{4}(SP(j) - RQ(j) + SQ(j) - RP(j)) \n\frac{\partial g_{22}}{\partial S(j)} = \frac{1}{2}(SP(j) - RQ(j)), \qquad \frac{\partial g_{13}}{\partial S(j)} = \frac{1}{4}(SP(j) + RQ(j) + SQ(j) - RP(j)) \n\frac{\partial g_{33}}{\partial S(j)} = \frac{1}{2}(SP(j) + RQ(j)), \qquad \frac{\partial g_{23}}{\partial S(j)} = \frac{1}{4}(SQ(j) + RP(j) + SP(j) - RQ(j))
$$

con  $j\,=\,1,2,3.$  El proceso es análogo para el segundo tetraedro interior de la celda.

Para obtener la derivada del volumen, notemos que

$$
V = SP(1)(QP(2)RP(3) - RP(2)QP(3)) + SP(2)(RP(1)QP(3) - QP(1)RP(3))
$$
  
+ SP(3)(QP(1)RP(2) - RP(1)QP(2)) (3.34)

$$
\rm{Asi}
$$

$$
\frac{\partial V}{\partial P(1)} = -(SP(2)RP(3) + SP(3)RP(2)) - (SP(2)QP(3) - SP(3)QP(2))
$$
  
\n
$$
- (QP(2)RP(3) - RP(2)QP(3))
$$
  
\n
$$
\frac{\partial V}{\partial P(2)} = -(SP(1)RP(3) - SP(3)RP(1)) - (-SP(1)QP(3) + SP(3)QP(1))
$$
  
\n
$$
- (QP(3)RP(1) - RP(3)QP(1))
$$
  
\n
$$
\frac{\partial V}{\partial P(3)} = -(SP(1)RP(2) + SP(2)RP(1)) - (SP(1)QP(2) - SP(2)QP(1))
$$
  
\n
$$
- (QP(1)RP(2) - RP(1)QP(2))
$$

$$
\frac{\partial V}{\partial Q(1)} = (-SP(2)RP(3) + SP(3)RP(2))
$$
  
\n
$$
\frac{\partial V}{\partial Q(2)} = (SP(1)RP(3) - SP(3)RP(1))
$$
  
\n
$$
\frac{\partial V}{\partial Q(3)} = (-SP(1)RP(2) + SP(2)RP(1))
$$

$$
\frac{\partial V}{\partial R(1)} = (SP(2)QP(3) - SP(3)QP(2))
$$
  

$$
\frac{\partial V}{\partial R(1)} = (SP(1)QP(3) + SP(3)QP(2))
$$

$$
\frac{\partial V}{\partial R(2)} = (-SP(1)QP(3) + SP(3)QP(1))
$$
  

$$
\frac{\partial V}{\partial R(3)} = (SP(1)QP(2) - SP(2)QP(1))
$$

$$
\frac{\partial V}{\partial S(1)} = (QP(2)RP(3) - RP(2)QP(3))
$$
  
\n
$$
\frac{\partial V}{\partial S(2)} = (QP(3)RP(1) - RP(3)QP(1))
$$
  
\n
$$
\frac{\partial V}{\partial S(3)} = (QP(1)RP(2) - RP(1)QP(2))
$$

Con estos elementos se generó un algoritmo para la generación de mallas armónicas convexas.

## 3.4. Algoritmo A. Generación de mallas armó**nicas convexas.**

Se ha desarrollado un algoritmo para la generación de mallas armónicas convexas mediante la minimización del funcional cuasi-armónico ilustrado en la presente sección, su estructura básica es la siguiente:

#### **Algoritmo A.**

- a) Elegir una malla inicial admisible *M*<sup>0</sup> (usualmente no convexa).
- b) Elegir  $\omega_0 > 0$  tal que el funcional  $H_\omega$  este bien definido para  $M_0$ .
- c) Resolver un problema de optimización a gran escala para encontrar una malla óptima  $M^*$  de  $H_\omega(M)$ .
- d) Actualizar

$$
\begin{array}{ccc}\nM^* & \to & M_0 \\
\frac{1}{2}\omega_0 & \to & \omega_0\n\end{array}
$$

e) Si  $\omega_0 > \omega_* = 10^{-8}$ , ir a (c) y repetir el proceso hasta encontrar una malla armónica convexa.

#### 3.4.1. Implementación del algoritmo.

Para realizar la implementación del algoritmo A se ha desarrollado un sistema generador de mallas estructuradas en 3D en Matlab 7 (véase el apéndice B para m´as detalles del mismo) con interfaces a rutinas en Fortran que, identificando primero si es admisible o no, parte de una malla inicial (que puede ser no convexa) y realiza el proceso de optimización descrito, con el fin de eliminar las celdas no convexas de la malla.

En este proceso se utiliza un parámetro de épsilon convexidad que actúa como tolerancia para determinar si la celda es convexa.

La optimización que se realiza es global minimizando el funcional discreto  $(3.27)$ mediante TRON, el cual es una implementación del métrodo de Newton Truncado desarrollado por Moré [43] que aprovecha la estructura sparse de la matriz Hessiana.

Para evitar el uso de arreglos que consuman una gran cantidad de memoria, los nodos de la malla se guardan dentro de un arreglo unidimensional interno red3d. El arreglo está conformado por  $3m*n*p$  entradas (donde  $m, n, p$  son el número de nodos en *x, y, z* respectivamente) tomando primero cada una de las caras del sólido, siguiendo el orden descrito en la figura 3.3, donde para cada cara se toman primero los puntos de la frontera y luego los puntos internos fijando *i* y moviendo *j*. Luego se toman los puntos interiores de la malla (al interior del sólido) en un orden similar a los puntos internos de cada cara (figura 3.13).

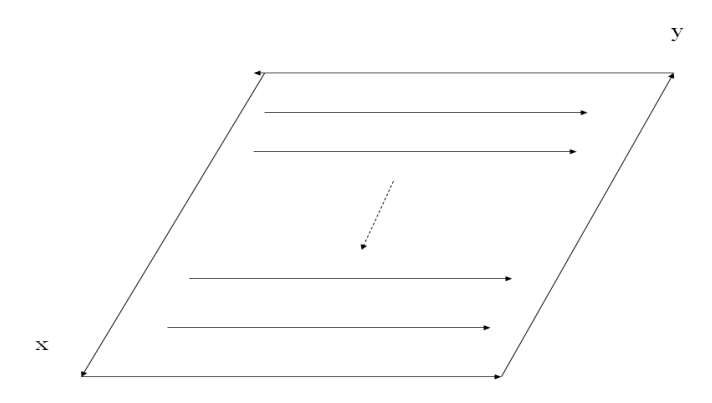

Figura 3.13: Estructura del arreglo red3d en una cara del sólido, para las capas interiores de la malla el proceso es similar pero sin tomar los puntos en la frontera.

Para hacer la visualización de las mallas se utiliza un formato que va generando los slides que conforman al sólido aumentando el valor de *z*, tal formato es llamado mesh3d (figura 3.14).

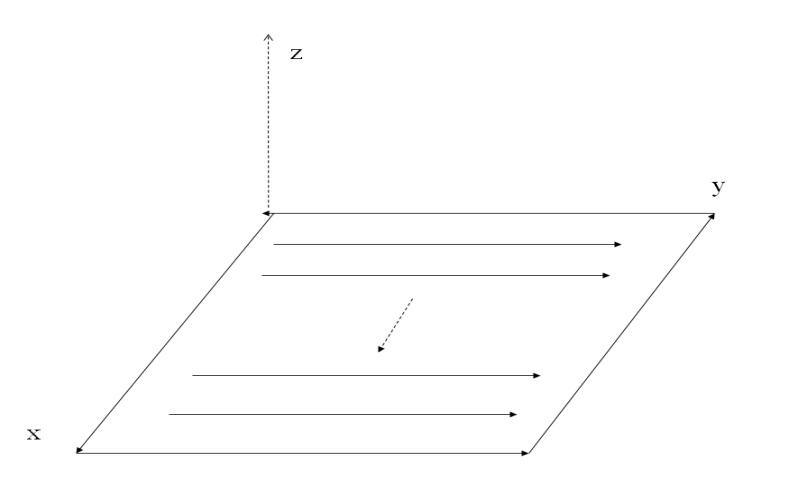

Figura 3.14: Estructura del formato mesh3d para la visualización de las mallas en tres dimensiones.

A continuación se ilustra una listan varios ejemplos sobre los cuales se aplicará el algoritmo. También se indica el nivel de dificultad (1 = fácil, 2 = medio, 3= díficil) que tiene la generación de la malla sobre cada región así como sus características principales. El nivel de dificultad se ha asiganado en función del costo computacional que tiene la generación de la malla en cada región.

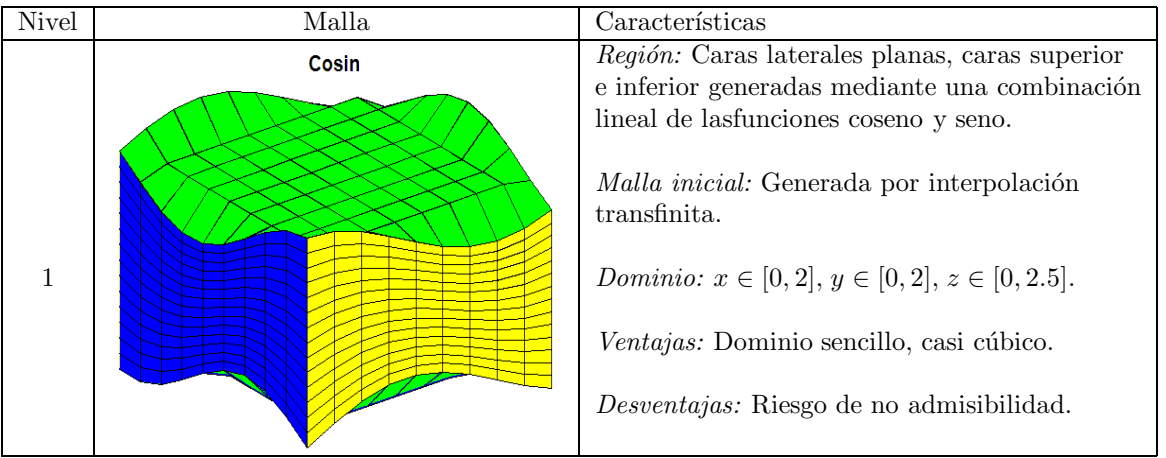
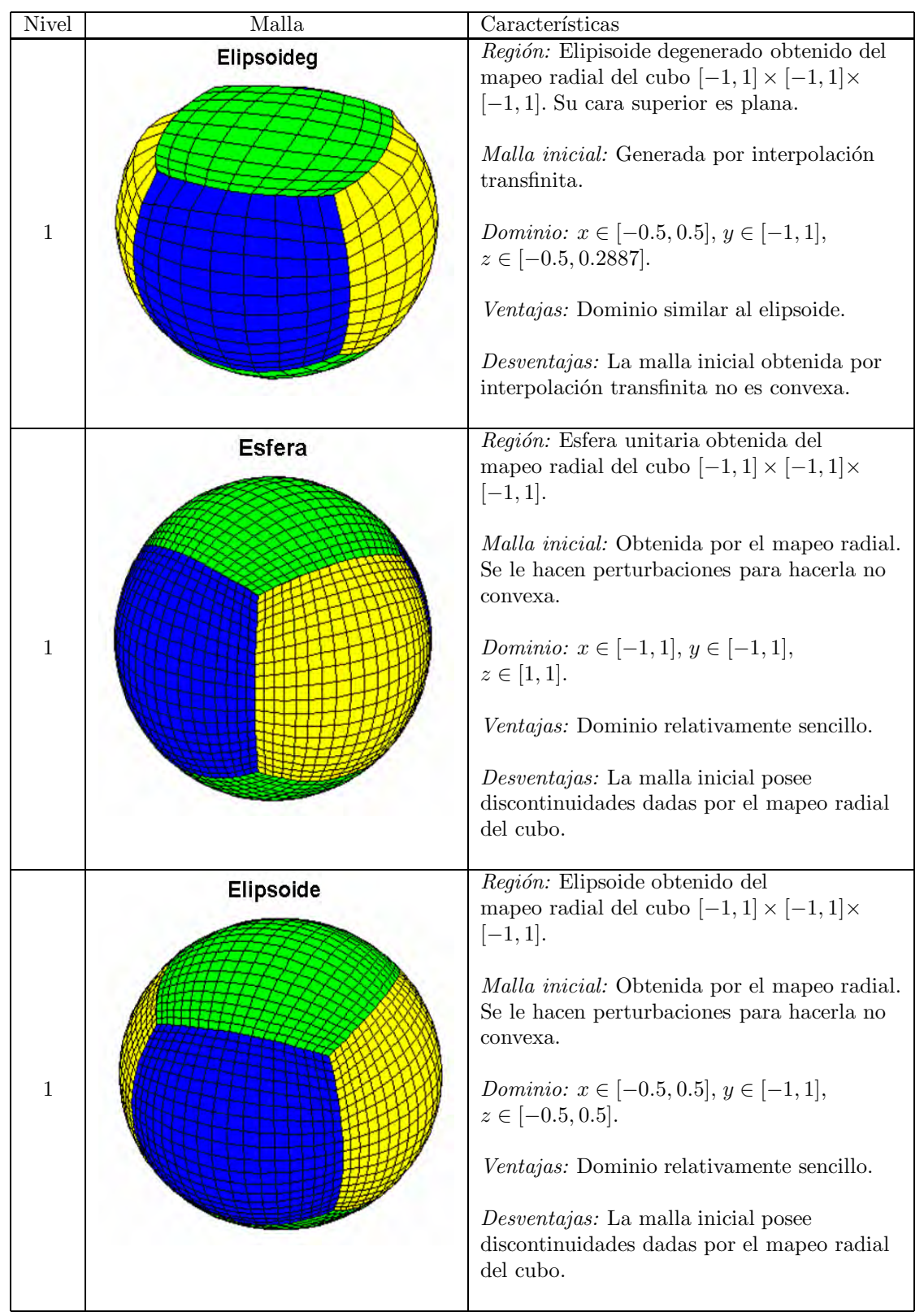

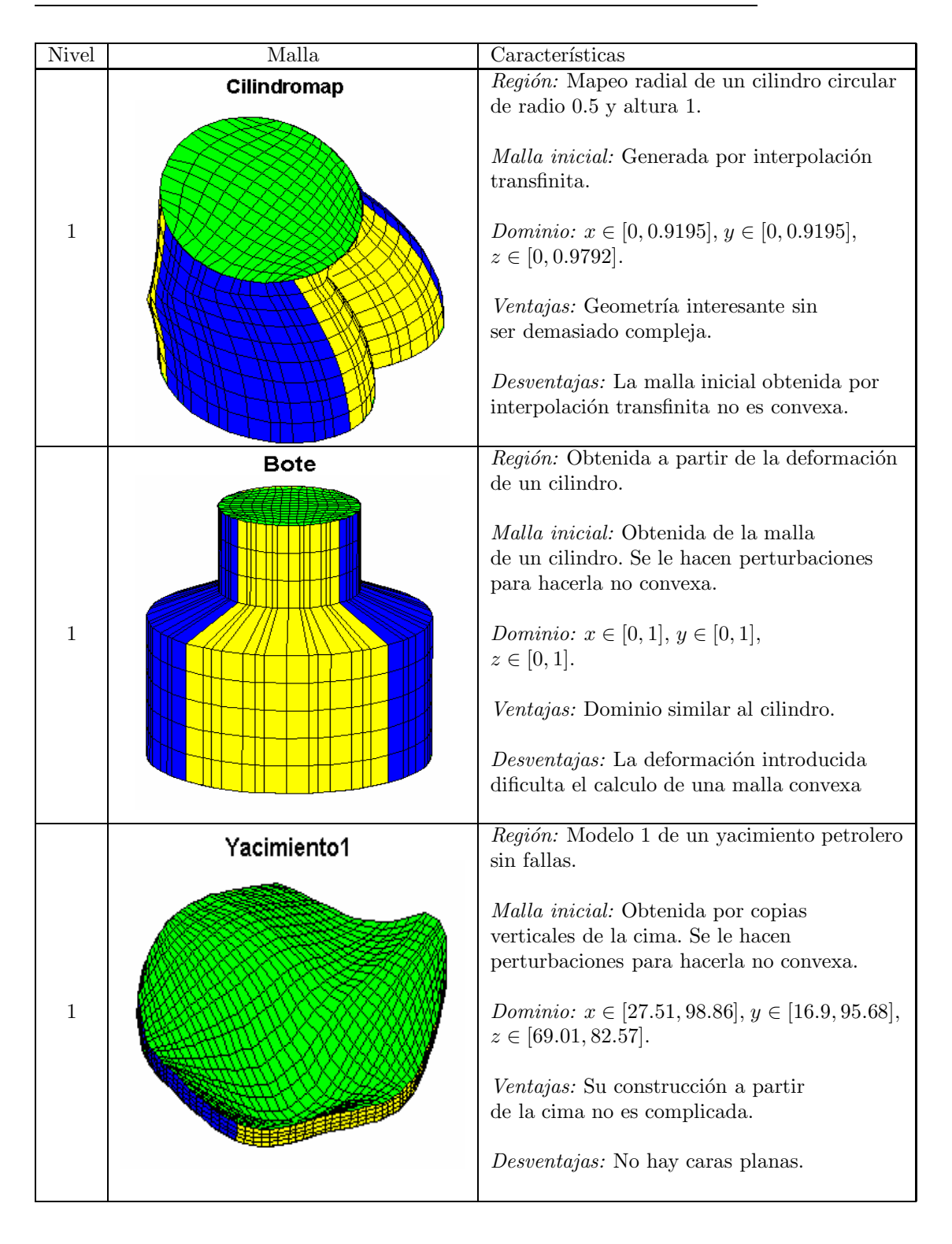

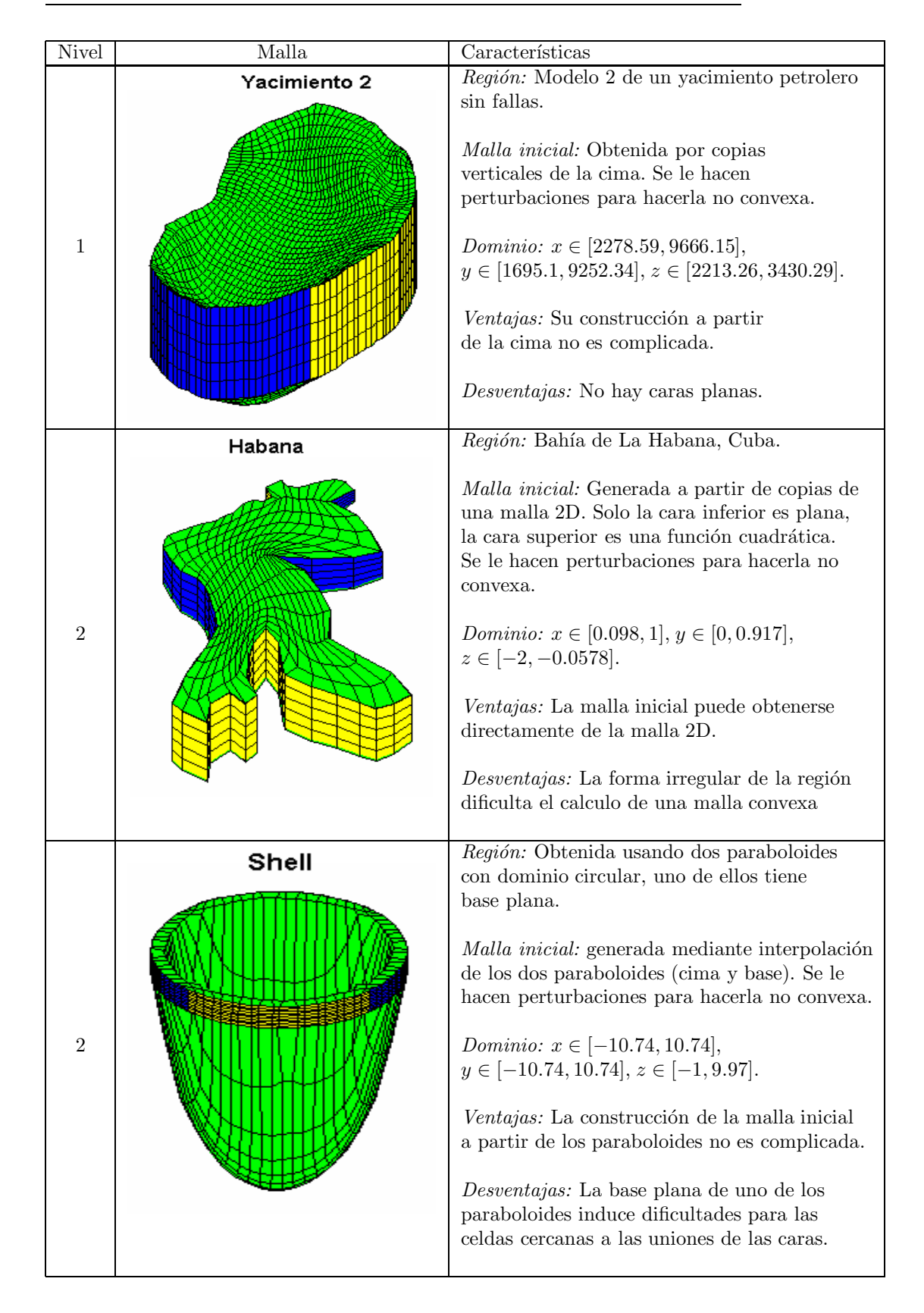

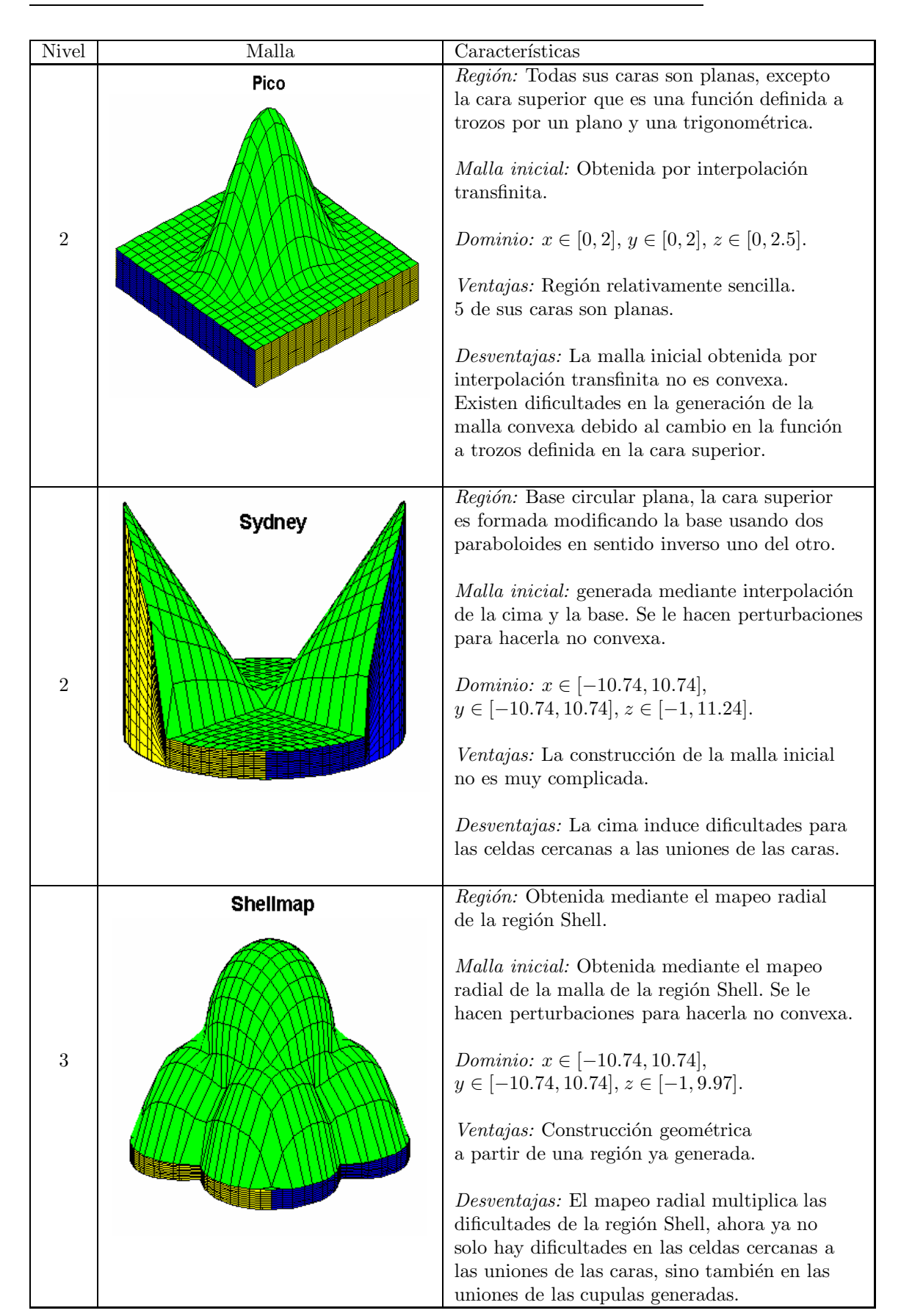

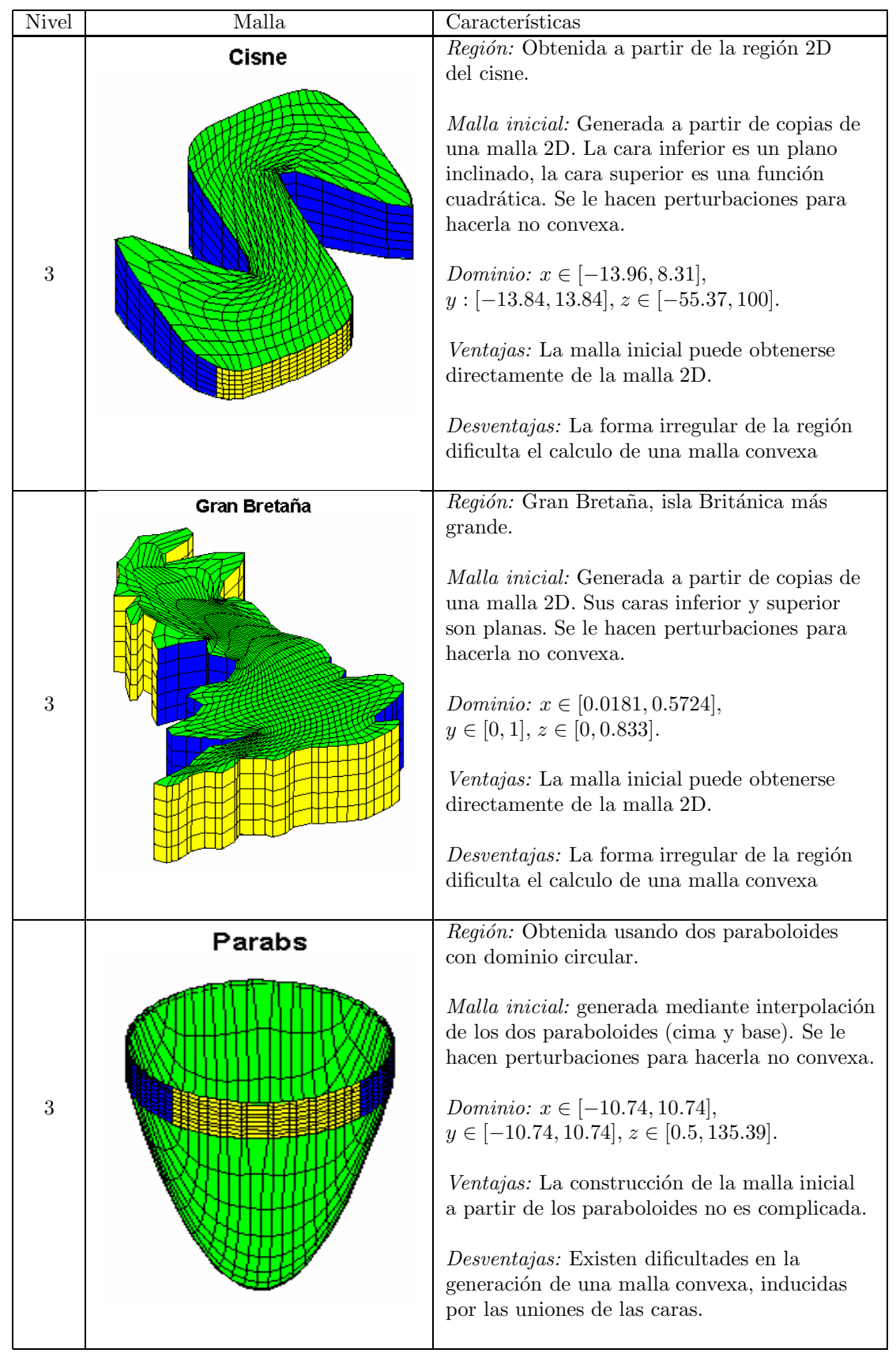

Las siguientes tablas muestran los resultados obtenidos al aplicar el algoritmo A a las mallas que se acaban de ilustrar. En la tabla 3.1 se ilustran el número de celdas no convexas de la malla inicial, las iteraciones realizadas por el algoritmo y el tiempo requerido por el CPU (en minutos) para la generación de una malla convexa. En la tabla 3.2 se ilustra la misma información para un paso de refinamiento, el cual se efectúa después de que la malla sea convexa.

Todas las corridas del algoritmo fueron realizadas en Matlab usando una computadora personal con 3GB de memoria RAM y un procesador Intel Core 2 Duo de 2.93GHz.

Note que, en los cálculos numéricos efectuados por el algoritmo y dependiendo de la naturaleza de la región, es posible tener celdas con volumen muy cercano a cero. Por ello en lugar de utilizar la condición de convexidad (3.24), usaremos una condición para generar mallas  $\epsilon$ -convexas [2].

La condición está dada por:

$$
V_{i,j} > \epsilon * \bar{v}, \quad i = 1, 2, ..., 10, \quad j = 1, 2, ..., N_c
$$
\n
$$
(3.35)
$$

donde  $V_{i,j}$  es el volumen algebraico del i-ésimo tetraedro en la j-ésima celda,  $N_c$ es el número de celdas y  $\bar{v}$  es el volumen promedio sobre todos los volumenes de los tetraedros en las celdas de la malla. Para los resultados en las tablas usamos  $\epsilon = 10^{-4}.$ 

| <b>Nivel</b>   | Malla                 | Celdas no | <b>Iteraciones</b> | Tiempo requerido |
|----------------|-----------------------|-----------|--------------------|------------------|
|                |                       | convexas  |                    | por el CPU       |
| 1              | $Cosin 10-10-15$      | 17        | 42                 | 01:16.9          |
| 1              | Elipsoideg $10-10-13$ | 58        | 3                  | 00:03.5          |
| 1              | Esfera 20-20-20       | 22        | $\overline{4}$     | 00:47.3          |
| $\mathbf 1$    | Elipsoide 20-20-20    | 45        | $\overline{4}$     | 00:45.7          |
| $\mathbf{1}$   | Cilindromap 15-15-10  | 21        | 45                 | 02:18.0          |
| $\mathbf{1}$   | Bote 15-15-10         | 39        | 36                 | 01:50.8          |
| $\mathbf{1}$   | Yacimiento1 35-25-5   | 30        | 32                 | 02:05.6          |
| $\mathbf{1}$   | Yacimiento2 35-35-6   | 36        | 25                 | 03:42.8          |
| $\overline{2}$ | Habana 20-15-6        | 19        | 209                | 07:57.9          |
| $\overline{2}$ | Shell 20-20-10        | 100       | 157                | 16:32.5          |
| $\overline{2}$ | Pico $10-10-10$       | 80        | 29                 | 00:32.9          |
| $\overline{2}$ | Pico 21-21-21         | 188       | 82                 | 23:24.9          |
| $\overline{2}$ | Sydney 20-20-15       | 103       | 159                | 28:17.9          |
| 3              | Shellmap $20-20-10$   | 783       | 504                | 52:54.7          |
| 3              | Cisne 12-12-7         | 30        | 2055               | 41:12.3          |
| 3              | Cisne 20-20-7         | 32        | 955                | 66:42.0          |
| 3              | GB 20-20-5            | 32        | 315                | 09:59.4          |
| 3              | GB 30-30-6            | 234       | 672                | 85:27.0          |
| 3              | Parabs 20-20-10       | 30        | 1999               | 210:08.0         |

Tabla 3.1: Resultados del algoritmo A, aplicado a diversas mallas.

| Nivel          | Malla                | <b>Iteraciones</b> | Tiempo requerido |
|----------------|----------------------|--------------------|------------------|
|                |                      |                    | por el CPU       |
| $\mathbf{1}$   | Cosin 10-10-15       | 3                  | 00:11.0          |
| $\mathbf{1}$   | Elipsoideg 10-10-13  | $\overline{2}$     | 00:02.0          |
| $\mathbf{1}$   | Esfera 20-20-20      | $\mathcal{D}_{1}$  | 00:13.6          |
| $\overline{1}$ | Elipsoide 20-20-20   | $\overline{4}$     | 01:03.8          |
| $\overline{1}$ | Cilindromap 15-15-10 | 8                  | 00:30.1          |
| $\mathbf{1}$   | Bote 15-15-10        | 14                 | 00:49.2          |
| $\mathbf{1}$   | Yacimiento1 35-25-5  | 6                  | 00:18.8          |
| $\mathbf{1}$   | Yacimiento2 35-35-6  | 1                  | 00:10.0          |
| $\overline{2}$ | Habana 20-15-6       | 7                  | 00:14.8          |
| $\overline{2}$ | Shell 20-20-10       | 8                  | 00:45.9          |
| $\overline{2}$ | Pico $10-10-10$      | $\overline{4}$     | 00:02.7          |
| $\overline{2}$ | Pico 21-21-21        | 7                  | 02:01.3          |
| $\overline{2}$ | Sydney 20-20-15      | 7                  | 01:08.3          |
| 3              | Shellmap $20-20-10$  | 21                 | 05:52.4          |
| 3              | Cisne 12-12-7        | 51                 | 02:42.6          |
| 3              | Cisne $20-20-7$      | 16                 | 00:57.3          |
| 3              | GB 20-20-5           | 33                 | 00:59.1          |
| 3              | GB 30-30-6           | 83                 | 10:11.8          |
| 3              | Parabs 20-20-10      | 26                 | 14:39.6          |

Tabla 3.2: Resultados para el paso de refinamiento.

Observemos que en las regiones de nivel 1 y 2 la generación de la malla no requiere un número muy alto de iteraciones a pesar de que las dimensiones son muy similares a las regiones de nivel 3 en las cuales si se requiere un número más grande de iteraciones debido a la complejidad de la región. Por tanto, a pesar de que el problema a resolver es un problema de optimización a gran escala sin restricciones que aumenta en complejidad numérica dependiendo de la dimensión, solo para las regiones de nivel 3 se tiene un gran número de iteraciones.

A continuación analizaremos a detalle dos ejemplos mencionados en las tablas anteriores con el fin de ilustrar el funcionamiento del algoritmo.

#### **3.4.2. Ejemplo 1. Pico**

Tomemos una malla del Pico de dimensión  $10 \times 10 \times 10$  la cual ha sido perturbadad de tal forma que tiene 115 celdas no convexas (algunas inclusive fuera de la región). Iniciamos el algoritmo con un valor de *ω* = 200, tolerancias para la función y la norma del gradiente igual a 10<sup>-4</sup> y una épsilon convexidad de  $10^{-6}$ . La siguiente secuencia de imágenes ilustra la aplicación del algoritmo a esta malla hasta la convergencia del mismo.

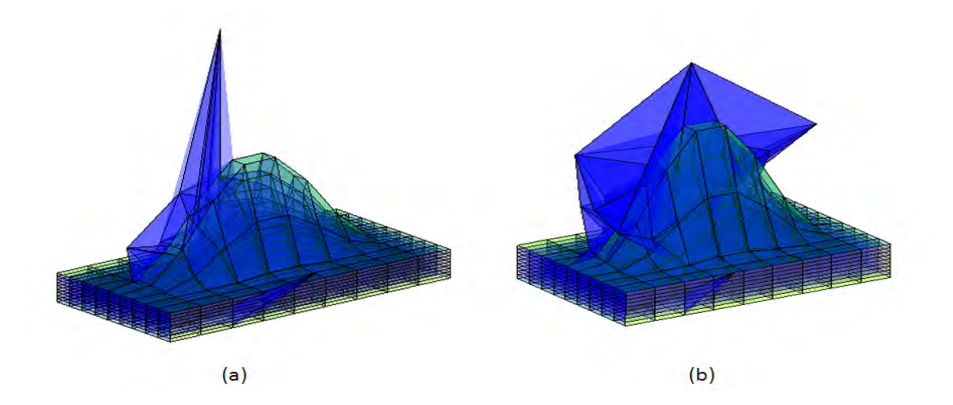

Figura 3.15: (a) Malla inicial del pico con 115 celdas no convexas,  $\omega = 100$ ,  $f = 0.7921, ||g|| = 1.1774.$  (b) Malla del pico después de 5 iteraciones, celdas no convexas = 125,  $\omega = 100$ ,  $f = 0.3459$ ,  $||g|| = 0.4785$ .

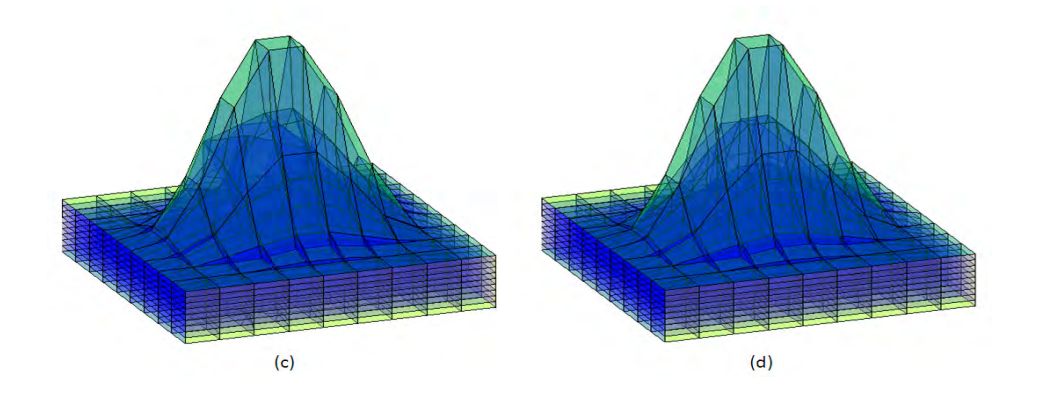

Figura 3.16: (c) Malla del pico después de 10 iteraciones, celdas no convexas  $= 69$ ,  $\omega = 100$ ,  $f = 0.0933$ ,  $||g|| = 0.0297$ . (d) Malla del pico después de 20 iteraciones, celdas no convexas = 49,  $\omega = 12.5$ ,  $f = 0.6325$ ,  $||g|| = 0.0278$ .

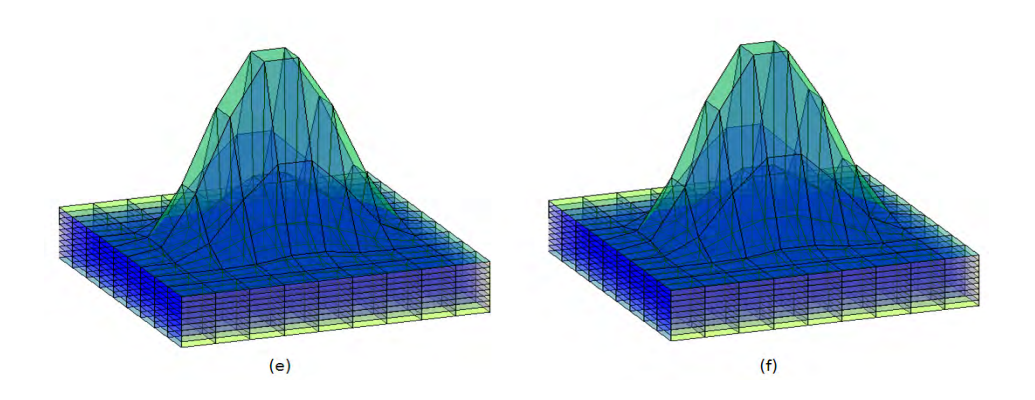

Figura 3.17: (e) Malla del pico después de 30 iteraciones, celdas no convexas = 6,  $\omega$  = 3.125,  $f = 1.7582$ , ||g|| = 0.0074. (f) Malla del pico después de 37 iteraciones, Malla convexa,  $\omega = 1.5625, f = 2.79025, ||g|| = 0.0226$ .

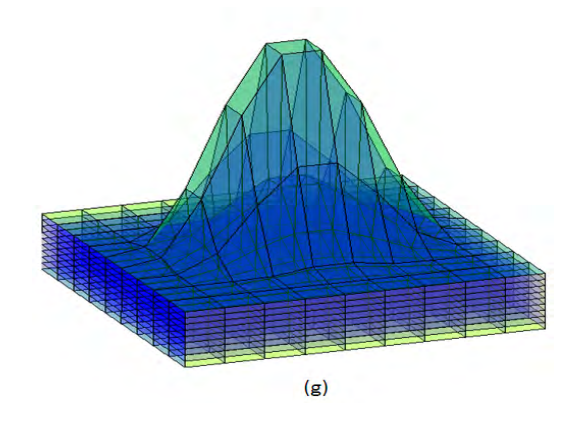

Figura 3.18: (g) Malla del pico después de 41 iteraciones, Malla armónica y convexa,  $\omega = 1.5625, f = 2.79, ||g|| = 0.00072$ .

#### **3.4.3. Ejemplo 2. Esfera.**

Ilustramos ahora la malla de una esfera de dimensión  $20 \times 20 \times 20$ la cual es generada mediante el proceso realizado por Leveque en [41] el cual utiliza un mapeo radial del cubo  $[-1, 1] \times [-1, 1] \times [-1, 1]$  sobre la esfera de radio 1. Se puede ver que la malla es convexa, sin embargo por la forma del mapeo las aristas del cubo provocan descontinuidades que se van propagando hacia el interior de la malla como se ilustra en la siguiente figura.

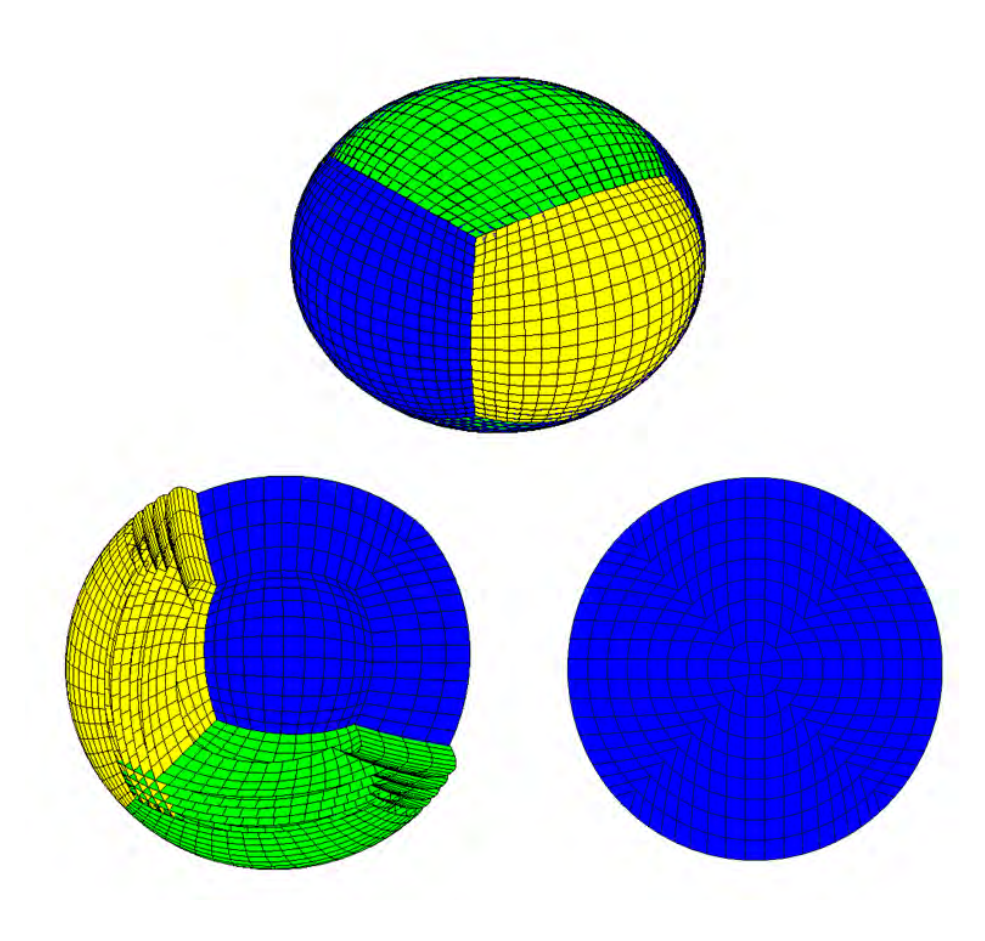

Figura 3.19: Malla de la esfera calculada por Leveque.

Así, con el fin de aplicar nuestro algoritmo para generar una malla armónica a partir de ´esta, hacemos algunas perturbaciones con las cuales obtenemos 22 celdas no convexas. Iniciamos el algoritmo con un valor de *ω* = 200, tolerancias para la función y la norma del gradiente igual a 10<sup>-4</sup>, una épsilon convexidad de  $10^{-6}$ ,  $f = 0.0261538$  y  $||g|| = 0.0233331$ .

El proceso de optimización se realizó en un total de 12 iteraciones, obteniendo una malla arm´onica convexa; el valor de omega termina en 10<sup>−</sup>8, el valor de la función en  $f = 2.26543$ , y la norma del gradiente en  $||g|| = 0.00274973$ . En la siguiente figura podemos apreciar además el efecto de suavidad y armonicidad en las capas interiores, provocado por el funcional *Hw*, con lo cual evitamos las discontinuidades que teníamos en la malla anterior. Estas discontinuidades solo se mantienen en la frontera ya que estos son los únicos puntos de la malla que no se mueven en el proceso de optimización.

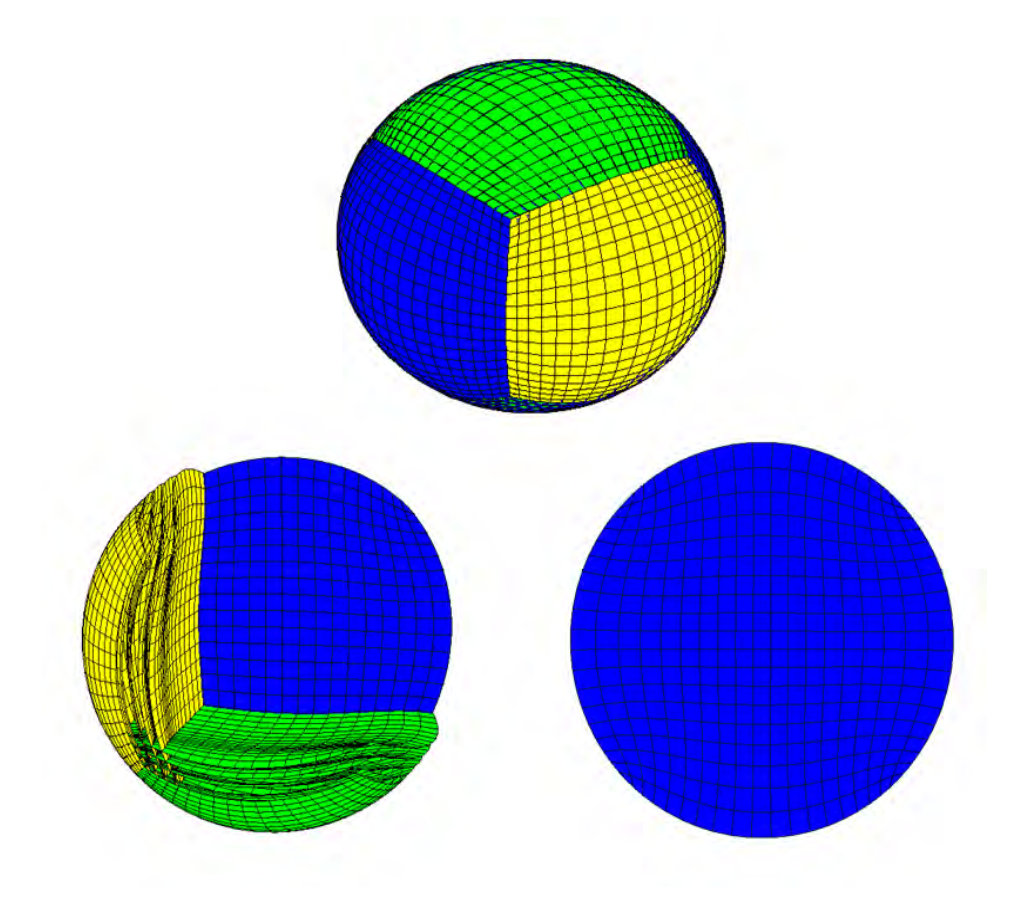

Figura 3.20: Malla óptima de la Esfera.

Un punto de gran importancia consiste en verificar que las celdas obtenidas mediante el proceso descrito sean hexaedros (todas sus caras sean planas), sin embargo, en la tabla 3.3 se puede apreciar que en algunas de las mallas generadas por el algoritmo A, la cantidad de celdas no hexaedrales es muy grande.

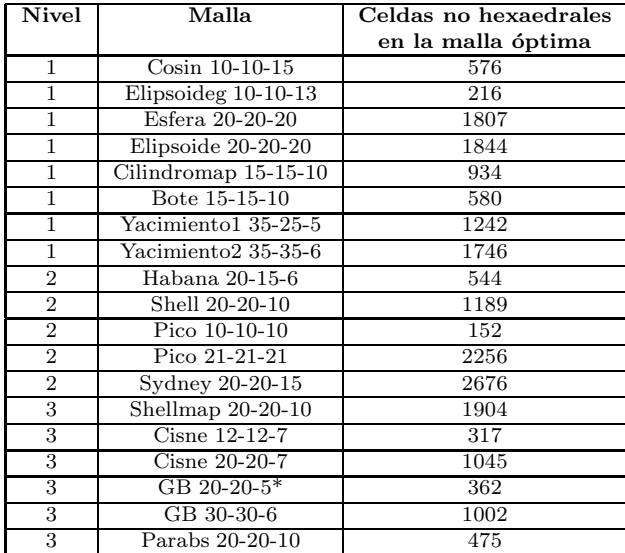

Tabla 3.3: Cantidad de celdas interiores no hexaedrales en las mallas generadas por el algoritmo A.

Por tal motivo es necesario dar condiciones que nos permitan generar mallas que posean el mayor número posible de celdas hexaedrales.

**Generación de mallas estructuradas armónicas convexas** 

# Capítulo 4

# Generación de mallas **estructuradas arm´onicas convexas hexaedrales.**

En el capítulo anterior se abordó a detalle la generación de mallas en 3D mediante una formulación variacional que deriva en la solución numérica de un problema de optimizaci´on a gran escala. Sin embargo, el obtener la malla por este medio no garantiza que sus celdas sean hexaedros, es decir que tengan sus caras planas. En la tabla 3.3 se ha ilustrado que, en algunos casos, la cantidad de celdas no hexaedrales es muy grande.

La propiedad de que las celdas sean hexaedrales en una malla estructurada es muy importante debido a la mejora en la calidad que se hace sobre las celdas de la malla y más aún por la ventaja que tiene el uso de celdas hexaedrales en algunas aplicaciones mediante métodos de elemento finito. En el presente capítulo nos enfocaremos en la generación de mallas que tengan el mayor número posible de celdas hexaedrales.

Sin embaergo, generar este tipo de mallas tiene sus limitaciones, sobre todo por la forma de la frontera de la región; tomemos el siguiente ejemplo dado por una malla de dimensión  $5 \times 5 \times 5$  generada mediante el algoritmo ilustrado en el capítulo anterior, cuyos valores de x y y están definidos en el intervalo  $[-4,4]$ , y las capas superior e inferior están determinadas por las funciones  $f_1 = 5 + \cos(0.5x + 0.5y)$  y  $f_2 = -5 - \sin(0.5x + 0.5y)$  respectivamente (figura 4.1).

Observemos que la malla es arm´onica y convexa, sin embargo debido a que las capas inferior y superior no son planas, algunas de las celdas (sobre todo en la frontera) no son hexaedros (figura 4.2).

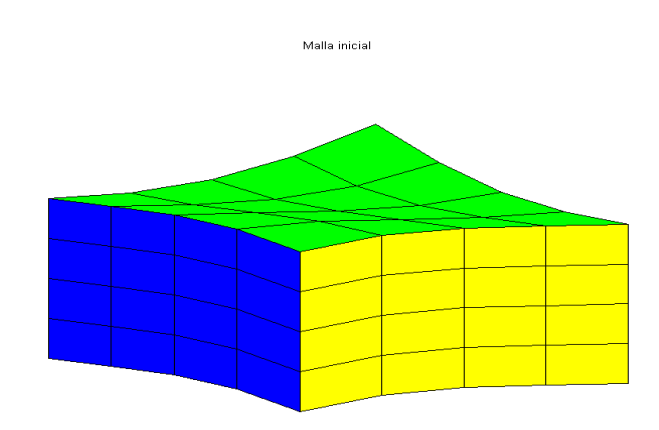

Figura 4.1: Malla de dimensión  $5 \times 5 \times 5$  con capa superior  $f_1 = 5 + \cos(0.5x +$ 0*.5y*) y capa inferior  $f_2 = -5 - \sin(0.5x + 0.5y)$ .

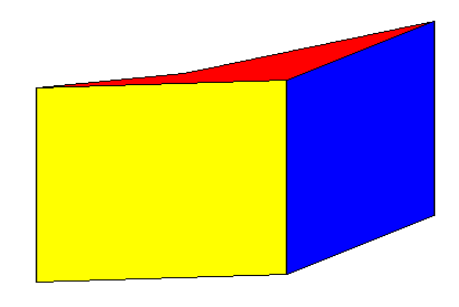

Figura 4.2: Celda de la malla armónica convexa que no es hexaedro.

Una idea para atacar el problema en la frontera consiste en tratar de que cada una de estas superficies quede conformada por un conjunto de parches planos, sin embargo, esto no siempre es posible. Si tomamos la capa superior de esta malla, una forma natural de ir generando los parches planos que conformen la superficie es partir de una de las orillas en la cual hay 3 puntos de la frontera definidos y determinar el cuarto punto del parche pidiendo que esté en el plano generado por los otros 3.

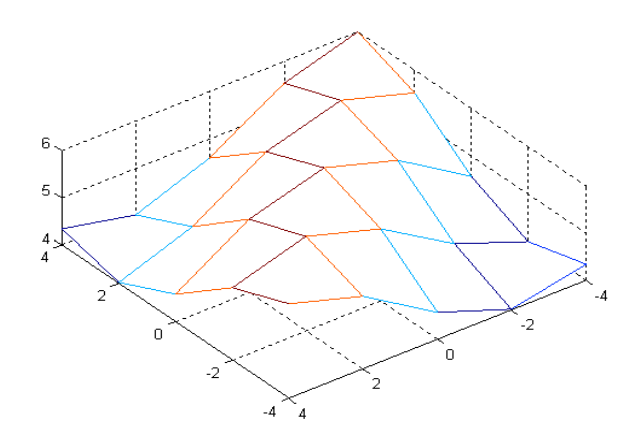

Figura 4.3: Capa superior de la malla.

Sin embargo al ir avanzando y llegar de nueva cuenta a la frontera nos encontramos con el problema de que un punto debe estar en la intersección de 4 planos para garantizar la coplanaridad de los parches, el cual es un problema que en general no tiene solución.

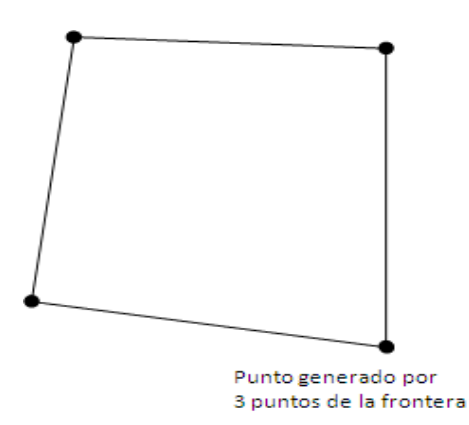

Figura 4.4: Un parche plano de la superficie.

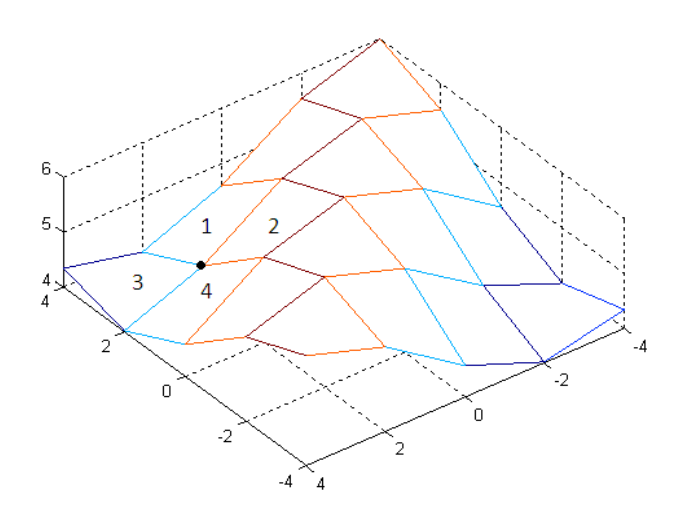

Figura 4.5: Punto que requiere estar en la intersección de 4 planos.

Por tanto, el problema que nos planteamos es el siguiente:

**Problema 5.** *Dada una región*  $\Omega$  *en*  $\mathbb{R}^3$  *cuya representación discreta está dada*  $por \Omega_h$ *, se busca generar una malla estrcturada discreta M en la región*  $\Omega_h$ *, de tal forma que sea arm´onica convexa y que tenga la mayor cantidad posible de celdas hexaedrales. A este tipo de mallas las denominaremos Mallas hexaedrales.*

Para resolver este problema debemos incluir restricciones de coplanaridad dentro del problema de optimización, es decir, para cada una de las caras de las celdas de la malla se define una restricción con el fin de que esta cara sea plana; en este sentido hemos probado dos diferentes condiciones de coplanaridad:

- 1. Mediante el cálculo del volumen del tetraedro que corresponde a cada cara de tal forma que si el volumen es cercano a cero, la cara es plana.
- 2. Mediante el cálculo del vector normal al plano que generan 3 puntos de la cara, de tal forma que, en el caso de que exista ortogonalidad con el cuarto punto, garantizamos que éste pertenece al plano generado por los otros 3 y la cara es plana.

## **4.1. Condiciones de coplanaridad y el funcional cuasi-arm´onico modificado.**

Para definir la primera condición de coplanaridad es necesario denotar al tetraedro que puede ser formado tomando una cara de alguna de las celdas de la malla, eso se ilustra en la figura (4.6)

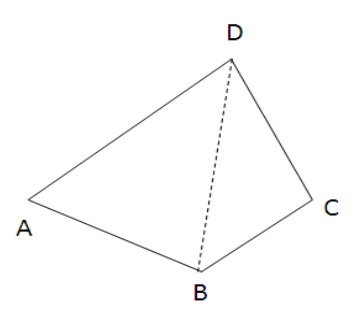

Figura 4.6: Tetraedro formado por una cara de una celda.

Así, un primer criterio para que una cara *l* sea plana esta dado por

$$
k = |V_l| < \epsilon_v \tag{4.1}
$$

donde  $\epsilon_v$  es una tolerancia positiva cercana a cero.

Para la segunda condición (propuesta en  $[4]$ ) tomemos la misma cara con vértices *A, B, C, D* y calculamos el vector normal al plano *ABD* generado por los puntos *A, B, D* como el producto cruz

$$
\overline{N} = \overline{AB} \times \overline{AD}
$$

entonces, para garantizar que el punto *C* pertenece al plano generado por estos 3 puntos, necesitamos que el vector normal  $\overline{N}$  y el vector  $\overline{AC}$  sean ortogonales, es decir  $\overline{N}^t \overline{AC} = 0$  (figura 4.7).

Utilizando la definición del producto interior en función del coseno del ángulo nos queda que este ángulo debe ser cercano a  $\pi/2$ , es decir, que el coseno sea cercano a cero. As´ı, un segundo criterio para que una cara *ABCD* sea plana está dado por

$$
k = \cos(\theta) = \frac{\overline{N}^t \overline{AC}}{||\overline{N}|| ||\overline{AC}||} < \epsilon_n
$$
\n(4.2)

donde  $\epsilon_n$  es una tolerancia positiva cercana a cero.

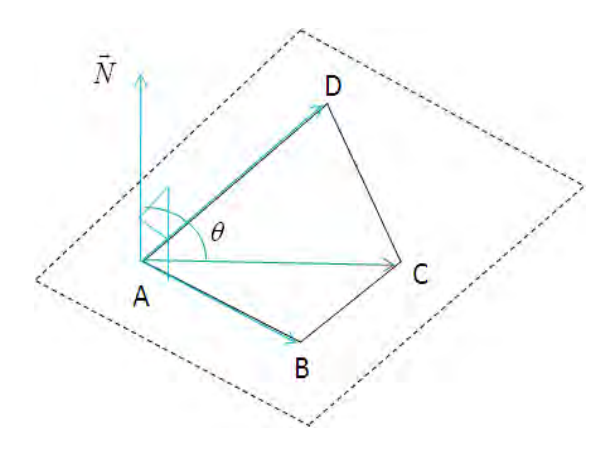

Figura 4.7: Ilustración de la condición de coplanaridad.

Sin embargo, al incluir cualquiera de las dos condiciones anteriores, el problema de optimización original se convierte en un problema a gran escala con restricciones el cual presenta dificultades adicionales para su solución. Por ello, con el fin de seguir trabajando con un problema de optimización a gran escala sin restricciones, utilizaremos una penalización de tal forma que las restricciones de coplanaridad formen parte del funcional a minimizar. La penalización utilizada es la siguiente:

$$
C\sum_{i=1}^{N_{CF}}\sum_{j=1}^{6}k_{ij}^{2}
$$
\n(4.3)

donde  $k_{ij}$  es la condición a utilizar sobre la cara  $j$  de la celda  $i$ ,  $C$  es una constante entera positiva y  $N_{CF}$  es el número de celdas que se van a tomar en cuenta para el proceso. Obviamente el mínimo de está función se dará cuando todas las *kij* sean igual a cero, es decir, cuando todas las caras de la celda sean planas. Por tanto, el problema de optimización a resolver estará dado por

#### **Problema 6.**

$$
Hallar: \quad M^* = \arg\min_{M} H_w(M) + C \sum_{i=1}^{N_{CF}} \sum_{j=1}^{6} k_{ij}^2 \tag{4.4}
$$

#### *sobre el conjunto de mallas admisibles.*

Un aspecto importante es que para un problema de optimización con restricciones esté bien definido es necesario tener un mayor número de variables que de restricciones. El número de variables es determinado por la cantidad de puntos interiores que tiene la malla, debido a que éstos son los únicos que se mueven en el proceso de optimización, y el número de restricciones por la cantidad de caras planas que deseamos tener en la malla.

Por ello, necesitamos conocer de la malla:

- a) El número de puntos y celdas interiores que tiene y por ende el número de variables.
- b) El número de caras que tiene y que no están en la frontera.

Estas cantidades nos permitirán determinar el número total de variables y restricciones en el problema de optimizaicón y de esta forma determinar en que casos podemos tener un mayor número de variables que de restricciones y así el problema de optimización quede bien definido.

En el apéndice A se exponen a detalle los casos para los cuales el problema está bien definido. Se demuestra que esto se cumple para el bloque de celdas interiores; sin embargo, para todas las celdas de la malla el problema no está bien definido. Adicionalmente se incluye un análisis detallado sobre cuantos bloques, adicionales al de celdas interiores, pueden incluirse para que el problema siga siendo bien definido. Para fines prácticos, de aqui en adelante, sólo se trabajará sobre el bloque de celdas interiores.

# 4.2. Algoritmo B. Generación de mallas armó**nicas convexas y hexaedrales.**

Con el fin de generar mallas que sean hexaedrales en su bloque de celdas interiores se ha desarrollado un algoritmo que realiza la minimización del funcional cuasi-armónico modificado ilustrado en la presente sección, su estructura básica es la siguiente:

#### **Algoritmo B.**

- a) Elegir una malla inicial armónica convexa  $M_0$ .
- b) Elegir  $\omega_0 = 10^{-8}$  (el valor límite para la convexidad) para mantener las celdas convexas, y  $C = 1/(2\mu)$  con  $\mu$  iniciando en 0.1.
- c) Resolver  $H_w(M) + C \sum_{f=1}^{N_F} k^2$  usando TRON para encontrar una malla óptima  $M^*$ , usando  $\epsilon_v = 10^{-6}$  para la primera condición de coplanaridad ó  $\epsilon_n = 10^{-2}$  para la segunda condición de coplanaridad.
- d) Actualizar

$$
\begin{array}{rcl}\nM_0 & \to & M^* \\
\mu & \to & 0.1\mu\n\end{array}
$$

e) Si  $\mu > \mu * = 10^{-12}$ , ir a (c) y repetir el proceso hasta encontrar una malla armónica convexa y hexaedral.

Para llevar a cabo la implementación del algoritmo, se ha agregado al sistema desarrollado en Matlab, el proceso de optimización utilizando el funcional modificado. Note que, en este caso, la malla inicial debe ser la malla armónica convexa resultante del algoritmo A. Para más detalles véase el apéndice B.

A continuación presentaremos una comparación entre el funcionamiento numérico de las dos condiciones de coplanaridad para algunas mallas. Esta comparación nos permitir´a elegir un criterio que sea mejor condicionado para el problema de la generación de mallas hexaedrales sobre las regiones analizadas en el presente trabajo.

#### 4.2.1. Desempeño numérico de las condiciones de copla**naridad.**

Observemos que, debido a que la condición  $(4.1)$  se encuentra basada en los volúmenes de las caras de cada celda, puede tener limitaciones numéricas cuando se manejan escalas muy grandes o cuando las regiones son muy irregulares. La tabla 4.1 muestra el desempeño de esta condición para algunas mallas.

| Desempeño de la primera condición de coplanaridad |                                   |  |  |
|---------------------------------------------------|-----------------------------------|--|--|
| Malla                                             | Obtenemos coplanaridad?           |  |  |
| Cosin $5-5-10$                                    | $\rm N_{\Omega}$                  |  |  |
|                                                   | Vol max $= 0.0243004$             |  |  |
|                                                   | $100\%$ de celdas no hexaedrales. |  |  |
| $Cisne 7-7-5$                                     | No                                |  |  |
|                                                   | Vol max = $4.96 \times 10^{-5}$   |  |  |
|                                                   | 97% de celdas no hexaedrales.     |  |  |
| Pico $10-10-10$                                   | No                                |  |  |
|                                                   | $Vol \, max = 0.00036997$         |  |  |
|                                                   | 77% de celdas no hexaedrales.     |  |  |
| $\overline{\text{Yac}}$ imiento1 35-25-5          | Nο                                |  |  |
|                                                   | Vol max $= 0.26647$               |  |  |
|                                                   | 88% de celdas no hexaedrales.     |  |  |
| Yacimiento2 35-35-6                               | No                                |  |  |
|                                                   | Vol. max $= 49786.6$              |  |  |
|                                                   | $100\%$ de celdas no hexaedrales. |  |  |

Tabla 4.1: Limitaciones numéricas de la condición  $(4.1)$  en algunas mallas.

En la tabla 4.1 podemos observar que, inclusive para mallas de dimensiones pequeñas, la condición de coplanaridad basada en los volumenes de las caras presenta serios problemas, tanto que, para algunos casos se tiene el 100 % de celdas no hexaedrales al término del algoritmo.

Con el fin de superar estas limitaciones aplicaremos la segunda condición a los ejemplos ilustrados en la tabla 4.1, observe que, debido al criterio de ortogonalidad usado en el desarrollo de la segunda condición, no depende directamente de la escala. Adem´as, algunas de las mallas resultantes al aplicar la segunda condición de coplanaridad están cerca de cumplir o cumplen también con la primera condición al hacer solo un paso de refinamiento del algoritmo.

Se han realizado experimentos numéricos con más pasos de refinamiento y es posible disminuir aún más los valores del coseno máximo y del volumen máximo al utilizar la segunda condición, sin embargo, para evitar obtener un costo computacional demasiado alto y debido a que ya se ha obtenido convergencia, no se realizan. Los resultados se muestran en la tabla 4.2.

| Desempeño de la segunda condición de coplanaridad |                                   |  |  |
|---------------------------------------------------|-----------------------------------|--|--|
| Malla                                             | Obtenemos coplanaridad?           |  |  |
| $Cosin 5-5-10$                                    | Si                                |  |  |
|                                                   | $\cos \max = 3.41 \times 10^{-4}$ |  |  |
|                                                   | Vol max = $9.36 \times 10^{-5}$   |  |  |
| Cisne $7-7-5$                                     | Si                                |  |  |
|                                                   | Cos max = $9.31 \times 10^{-3}$   |  |  |
|                                                   | Vol max = $1.19 \times 10^{-5}$   |  |  |
| Pico 10-10-10                                     | Si                                |  |  |
|                                                   | $\cos \max = 1.8 \times 10^{-3}$  |  |  |
|                                                   | Vol max = $2.73 \times 10^{-6}$   |  |  |
| Yacimiento1 35-25-5                               | Si                                |  |  |
|                                                   | $\cos \max = 3.85 \times 10^{-3}$ |  |  |
|                                                   | Vol max = $2.43 \times 10^{-3}$   |  |  |
| Yacimiento2 35-35-6                               | Si                                |  |  |
|                                                   | Cos max = $9.84 \times 10^{-3}$   |  |  |
|                                                   | Vol max = $6.7 \times 10^3$       |  |  |

Tabla 4.2: Resultados de aplicar la segunda condición de coplanaridad a los ejemplos ilustrados en la tabla 4.1.

De los resultados numéricos se observa que la segunda condición es mejor condicionada para los ejemplos desarrollados en el presente trabajo, por tanto se utilizará esta condición como la condición principal de coplanaridad en el problema de la generación numérica de mallas hexaedrales.

### **4.3. Ejemplos ilustrativos.**

A continuación se ilustra una lista de ejemplos sobre los cuales se aplicará el algoritmo. Analogamente a la tabla de ejemplos para la convexidad, también se indica el nivel de dificultad (1 = fácil, 2 = medio, 3 = díficil) que tiene la generación de la malla sobre cada región así como sus características principales. Observe que el nivel de dificultad no es el mismo que se tenía para la convexidad debido a que el problema a resolver es diferente al original.

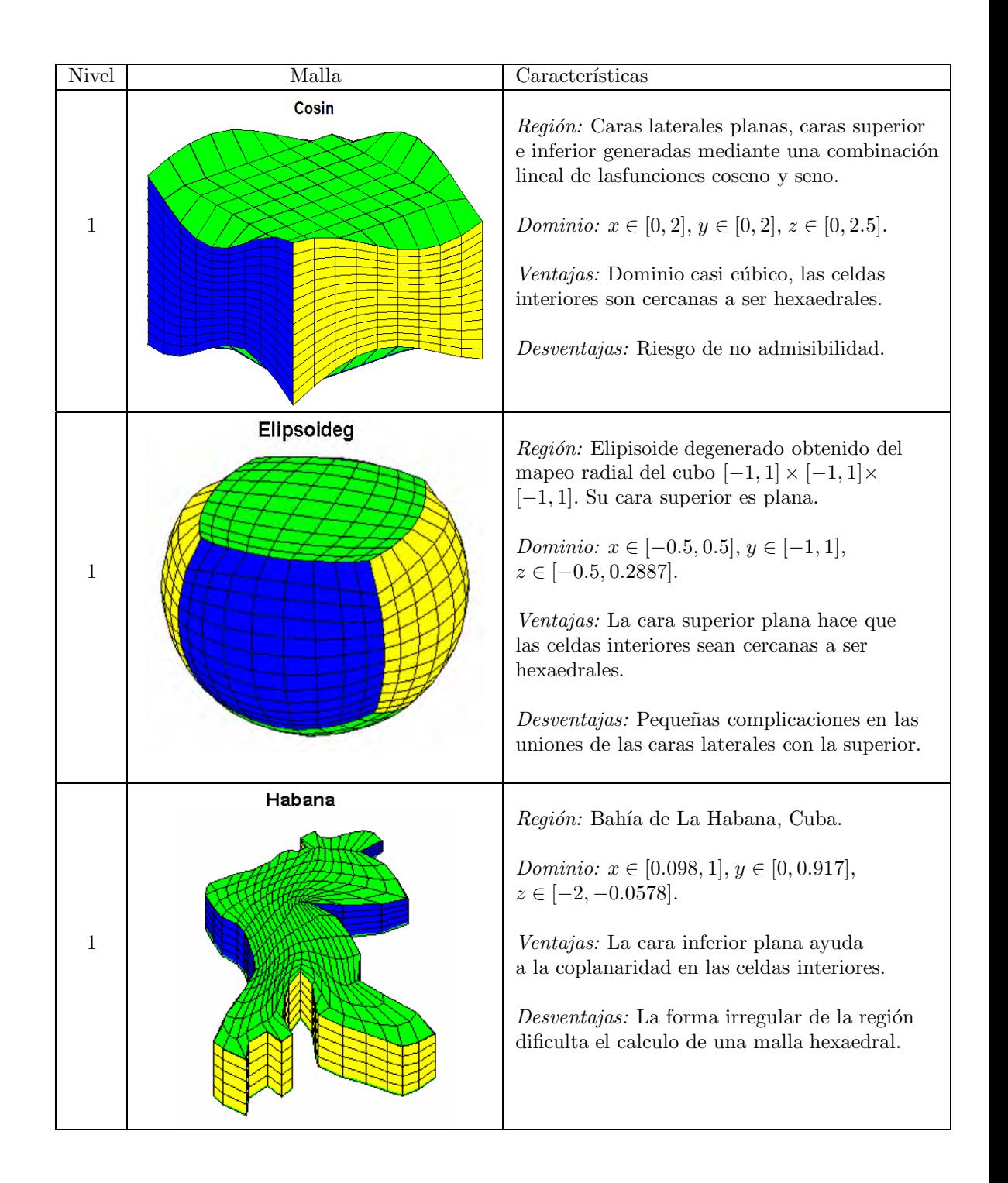

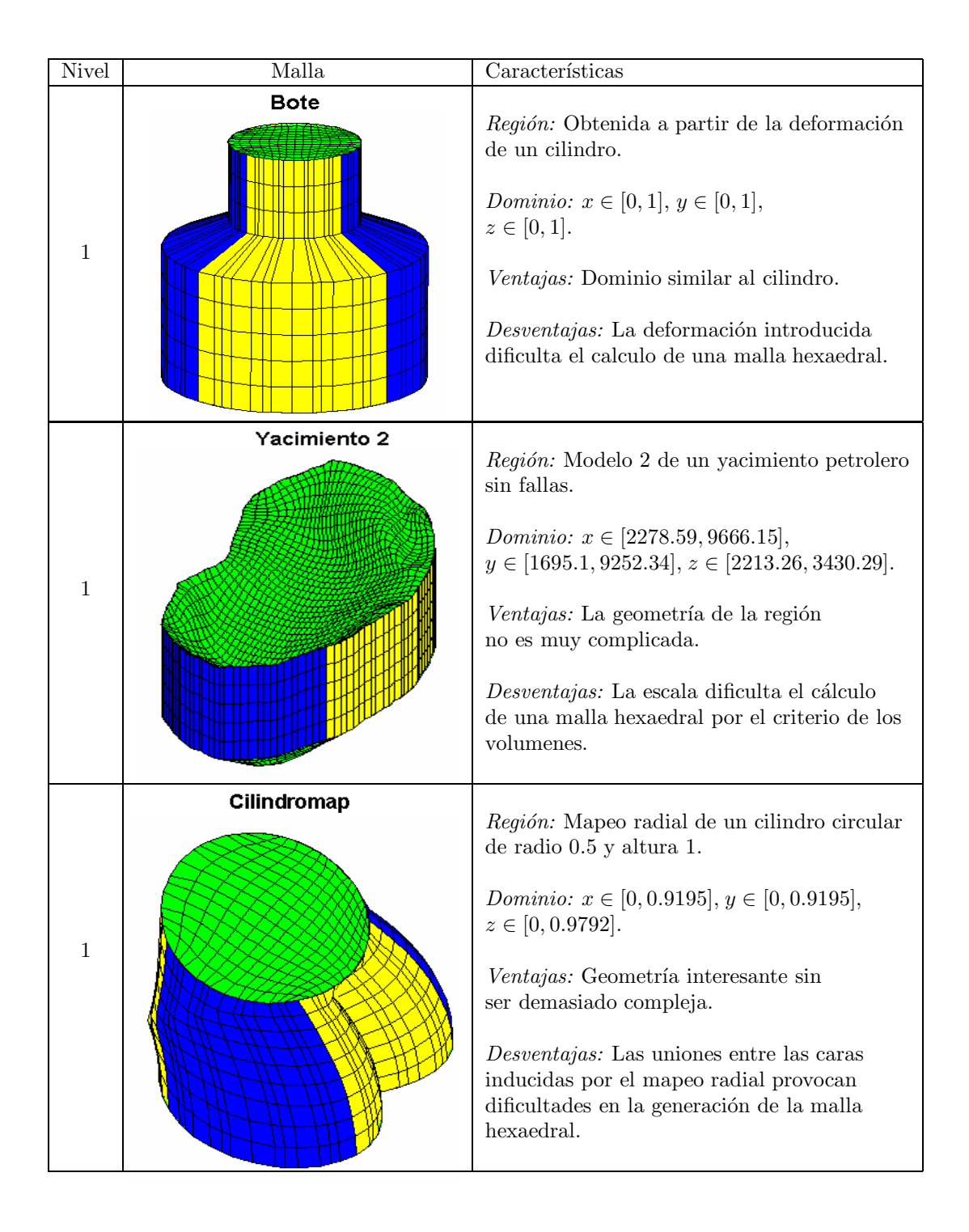

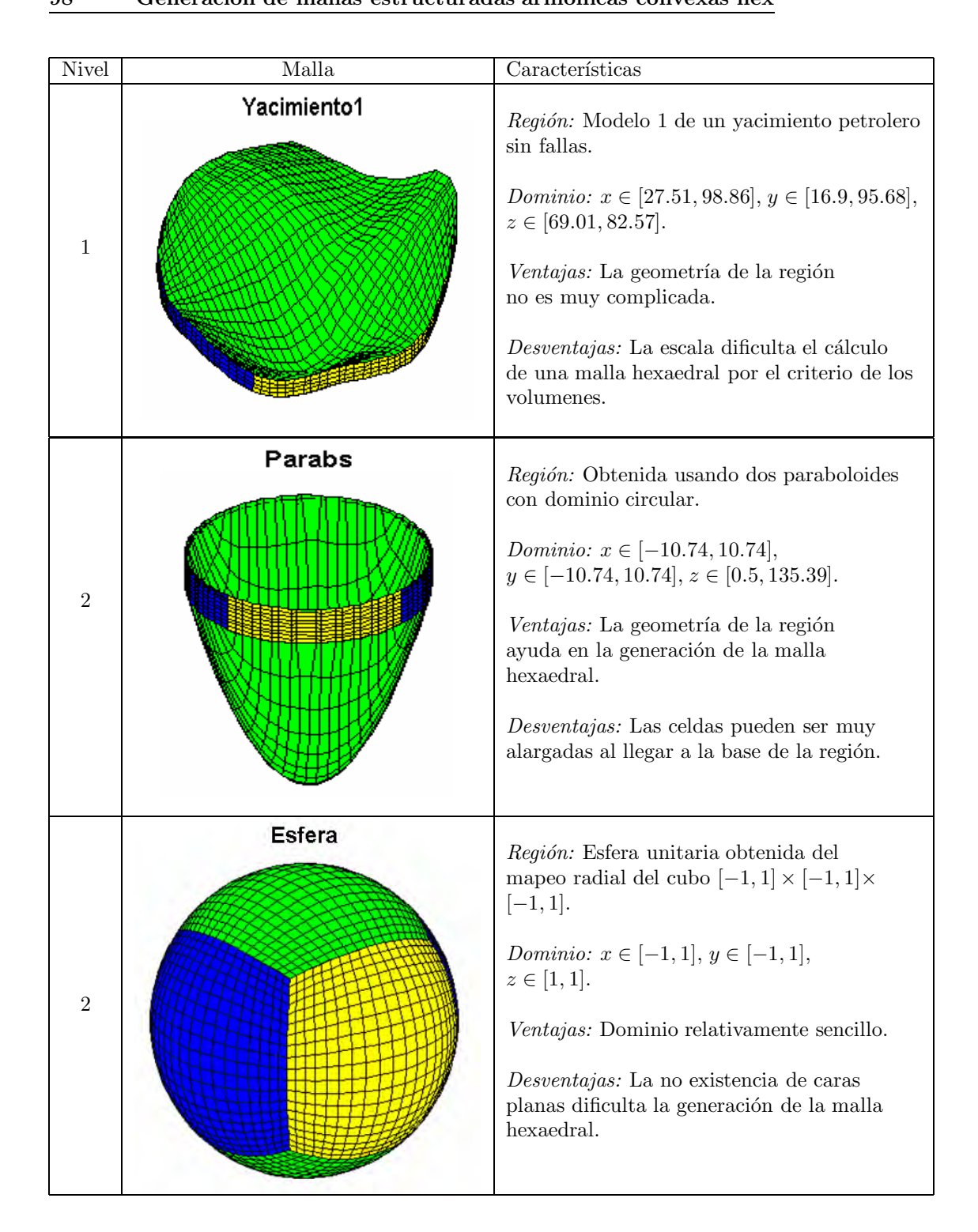

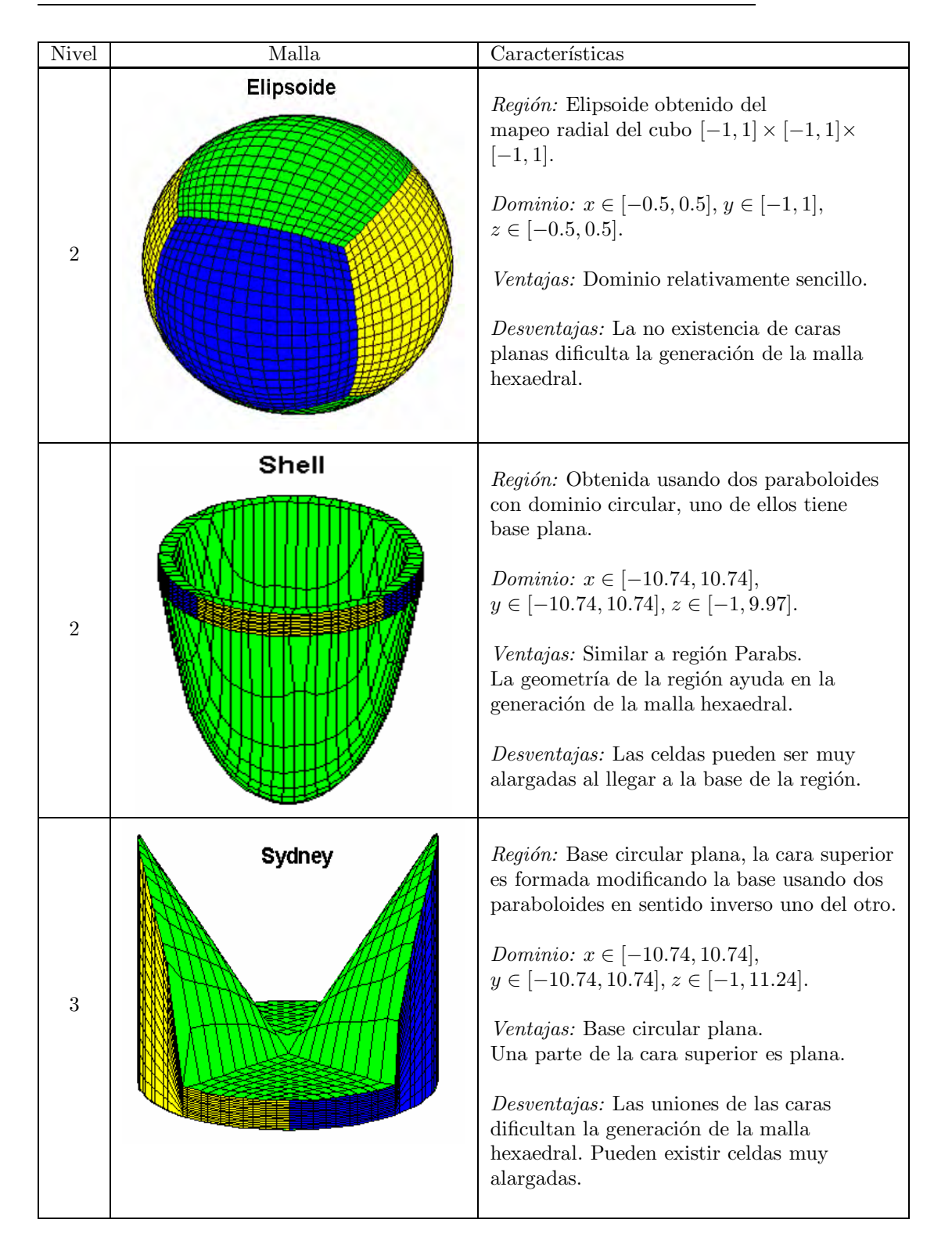

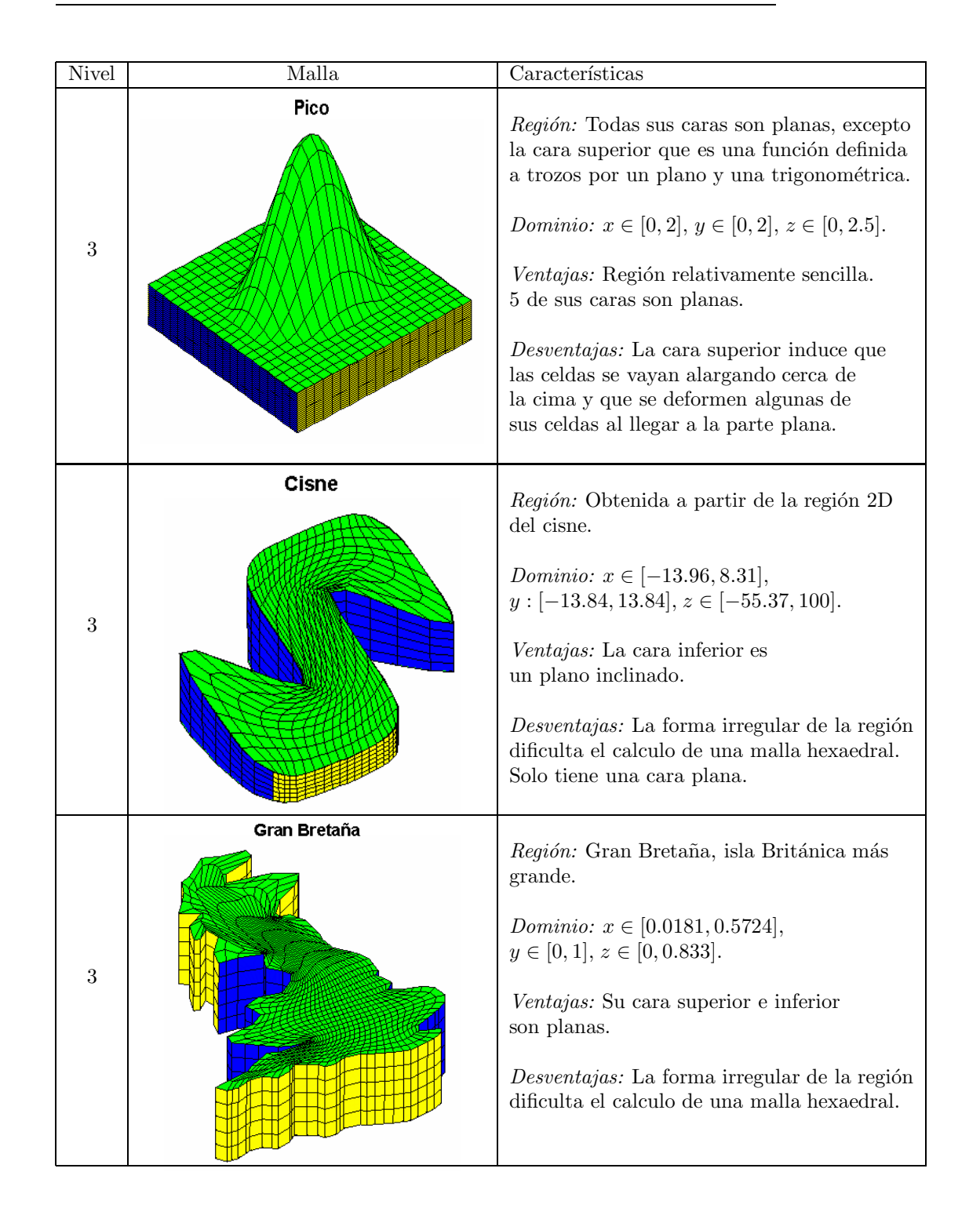

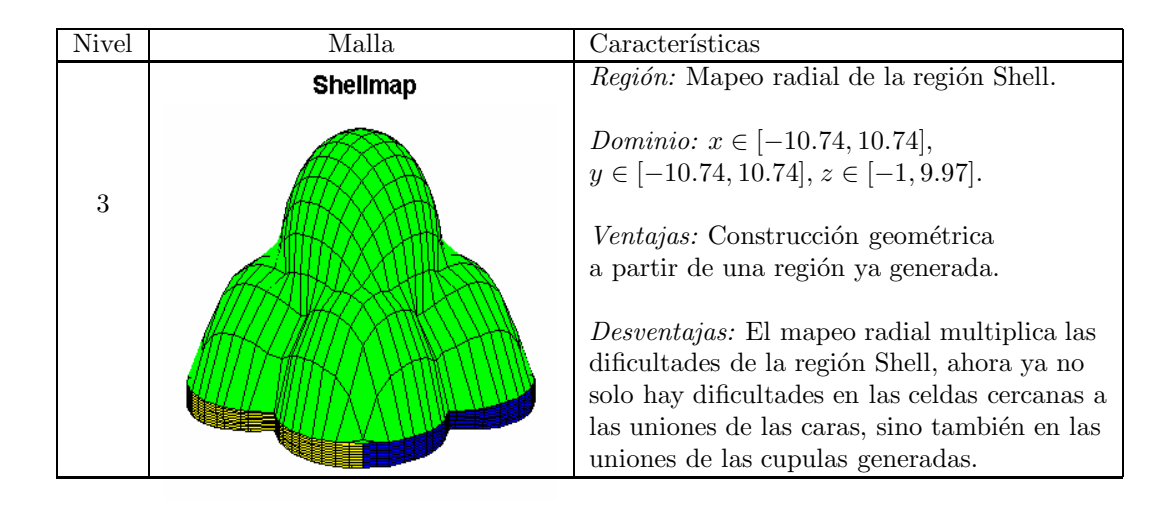

Las siguientes tablas muestran los resultados obtenidos al aplicar el algoritmo B a las mallas que se acaban de ilustrar. Las mallas iniciales para este proceso son las mallas óptimas obtenidas por el algoritmo A. En la tabla 4.3 se ilustran el n´umero de celdas no hexaedrales de la malla inicial, las iteraciones calculadas y el tiempo requerido por el CPU (en minutos) para la generación de una malla hexaedral. En la tabla 4.4 se ilustra la misma información para un paso de refinamiento, el cual se efectúa después de que la malla sea hexaedral .

| <b>Nivel</b>                | Malla                 | Celdas no   | <b>Iteraciones</b> | Tiempo requerido    |
|-----------------------------|-----------------------|-------------|--------------------|---------------------|
|                             |                       | hexaedrales |                    | por el CPU          |
| $\mathbf{1}$                | $Cos 10-10-15$        | 576         | 29                 | 00:59.8             |
| $\mathbf{1}$                | Elipsoideg $10-10-13$ | 216         | 20                 | 00:35.3             |
| $\mathbf{1}$                | Habana 20-15-6        | 544         | 120                | 04:35.4             |
| $\mathbf{1}$                | Bote 15-15-10         | 580         | 71                 | 03:56.3             |
| $\mathbf{1}$                | Yacimiento2 35-35-6   | 1746        | 20                 | 04:08.0             |
| $\mathbf{1}$                | Cilindromap 15-15-10  | 934         | 78                 | 04:20.8             |
| $\mathbf{1}$                | Yacimiento1 35-25-5   | 1242        | 61                 | 04.32.1             |
| $\overline{2}$              | Parabs 20-20-10       | 475         | 66                 | 07:15.2             |
| $\mathcal{D}_{\mathcal{L}}$ | Esfera 20-20-20       | 1807        | 30                 | 07:56.3             |
| $\overline{2}$              | Elipsoide 20-20-20    | 1844        | 55                 | 13:25.5             |
| $\overline{2}$              | Shell 20-20-10        | 1189        | 220                | 23:38.8             |
| 3                           | Sydney 20-20-15       | 2676        | 215                | 39:15.0             |
| 3                           | Cisne $12-12-7$       | 317         |                    | No hay convergencia |
| 3                           | Cisne $20-20-7$       | 1045        | 428                | 29:19.6             |
| 3                           | GB 20-20-5            | 362         | 367                | 10:49.5             |
| 3                           | GB 30-30-6            | 1002        |                    | No hay convergencia |
| 3                           | Pico $10-10-10$       | 152         | 28                 | 00:31.9             |
| 3                           | Pico 21-21-21         | 2256        | 331                | 100:07.0            |
| 3                           | Shellmap 20-20-10     | 1904        |                    | No hay convergencia |

Tabla 4.3: Resultados del algoritmo B, aplicado a diversas mallas.

Todas las corridas del algoritmo fueron realizadas en Matlab usando una computadora personal con 3GB de memoria RAM y un procesador Intel Core 2 Duo de 2.93GHz.

Es importante señalar que, con el fin verficar adecuadamente la coplanaridad en las celdas, se toman las seis combinaciones de los cuatro vértices de cada cara de la celda y se verifica la condición para cada una de ellas.

| Nivel          | Malla                | <b>Iteraciones</b> | Tiempo requerido    |
|----------------|----------------------|--------------------|---------------------|
|                |                      |                    | por el CPU          |
| T              | $Cosin$ 10-10-15     | 26                 | 00:52.9             |
| $\mathbf{1}$   | Elipsoideg 10-10-13  | 16                 | 00:28.1             |
| 1              | Habana 20-15-6       | 15                 | 00:36.0             |
| 1              | Bote 15-15-10        | 31                 | 01:43.8             |
| 1              | Yacimiento2 35-35-6  | 14                 | 01:46.5             |
| 1              | Cilindromap 15-15-10 | 48                 | 02:06.6             |
| 1              | Yacimiento1 35-25-5  | 40                 | 02:30.2             |
| $\overline{2}$ | Parabs 20-20-10      | 71                 | 06:41.4             |
| $\overline{2}$ | Esfera 20-20-20      | 29                 | 06:26.9             |
| $\overline{2}$ | Elipsoide 20-20-20   | 58                 | 15:31.1             |
| $\overline{2}$ | Shell 20-20-10       | 71                 | 05:20.1             |
| 3              | Sydney 20-20-15      | 100                | 13:44.8             |
| 3              | Cisne 12-12-7        |                    | No hay convergencia |
| 3              | Cisne $20-20-7$      | 590                | 35:12.0             |
| 3              | GB 20-20-5           | 13                 | 01:31.1             |
| 3              | GB 30-30-6           |                    | No hay convergencia |
| 3              | Pico 10-10-10        | 8                  | 00:08.9             |
| 3              | Pico 21-21-21        | 704                | 187:54.0            |
| 3              | Shellmap $20-20-10$  |                    | No hay convergencia |

Tabla 4.4: Resultados para el paso de refinamiento.

Analizando las tablas podemos observar que para algunas mallas de nivel 3 el algoritmo hace un número muy elevado de iteraciones (Pico) o no hay convergencia (Cisne, GB y Shellmap). De ahí que la elección de un parámetro  $\mu$  adecuado con el que inicie el algoritmo es muy importante. Haciendo diversos experimentos numéricos se ha podido encontrar convergencia para los tres ejemplos donde no la hubo y se ha logrado reducir el n´umero de iteraciones en algunos ejemplos como la malla del Pico. En la tabla 4.5 se presenta una comparación de los resultados obtenidos con el algoritmo original y aquellos obtenidos con los valores de *µ* que garantizan un mejor funcionamiento para los casos mencionados y algunos otros de la tabla.

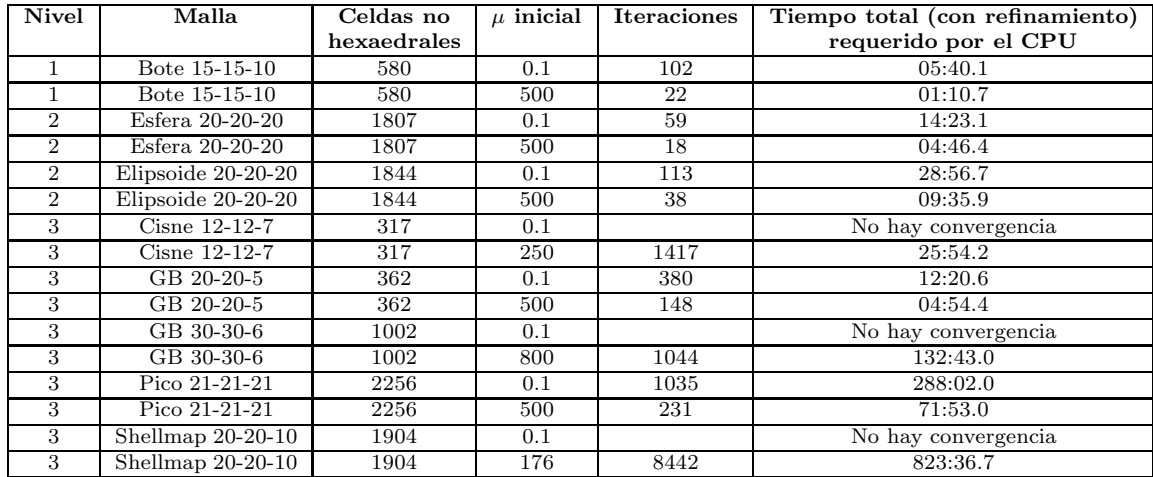

Tabla 4.5: Resultados del algoritmo B, con diversos valores iniciales de *µ*.

Como puede observarse en la tabla, la elección de un  $\mu$  inicial que garantice el funcionamiento óptimo del algoritmo para cualquier caso es muy complicado. Por ejemplo, en la tabla 4.5 podría apreciarse al parámetro  $\mu = 500$  como un mejor valor inicial para el algoritmo, sin embargo se han realizado experimentos donde el algoritmo no converge para este valor cuando si hay convergencia para el valor original de  $\mu = 0.1$ .

A pesar de todo, se ha encontrado que para el parámetro  $\mu = 0.1$  se obtiene convergencia en la mayoría de los casos. Por lo cual, se tomará como valor inicial fijo para el algoritmo. Aunque, en el sistema generador de mallas desarrollado, el usuario es libre de elegir el parámetro inicial de  $\mu$ .

104 Generación de mallas estructuradas armónicas convexas hex

# Capítulo 5

# Aplicación a problemas de simulación de ondas de **choque.**

En la vida real existen un gran número de problemas que pueden simularse mediante la elaboración de un modelo matemático, un aspecto importante consiste en la discretización del modelo por lo cual la generación numérica de mallas es un proceso vital para obtener una simulación de buena calidad que sea comparable con el comportamiento del fenómeno real.

En este capítulo abordaremos dos aplicaciones sobre problemas de ondas de choque en los cuales utilizaremos las mallas generadas en los capítulos anteriores para calcular una simulación del proceso mediante la solución numérica de la ecuación diferencial que lo describe. Debido a que el problema es abordado usualmente utilizando una malla obtenida mediante un mapeo radial, el uso de una malla hexaedral es de gran relevancia.

### **5.1. Un problema de ondas de choque sobre una esfera.**

Este problema, tomado del artículo de LeVeque [41], consiste en calcular una simulación de una onda de choque sobre el interior de una esfera tomando condiciones de pared solida de tal forma que la propagación de las ondas solo ocurra en el interior del dominio.

Para modelar este fenómeno utilizaremos las ecuaciones de Euler para un gas politrópico compresible las cuales son dadas en la forma conservativa estándar

$$
\partial_t q + \nabla \cdot f(q) = 0,\tag{5.1}
$$

donde

$$
q = \begin{pmatrix} \rho \\ \rho u \\ \rho v \\ \rho w \end{pmatrix}, \quad f(q) = \begin{pmatrix} \rho u & \rho v & \rho w \\ \rho u^2 + p & \rho v u & \rho w u \\ \rho u v & \rho v^2 + p & \rho w v \\ \rho u w & \rho w w & \rho w^2 + p \\ u(E + p) & v(E + p) & w(E + p) \end{pmatrix}
$$
(5.2)

con  $u, v, w$  las velocidades en  $x, y, z, p$  la presión del gas,  $\rho$  la densidad, el momento  $\rho \cdot u = (\rho u, \rho v, \rho w)$  y la energía total *E*.

Además debemos añadir una ecuación de estado que relacione la presión  $p$  a las cantidades conservativas. Para el gas en cuestión, la ecuación de estado está dada por

$$
E = \frac{p}{\gamma - 1} + \frac{1}{2}\rho(u^2 + v^2 + w^2),\tag{5.3}
$$

donde γ es la constante de un gas adiabático. Aquí usamos el valor para el aire de  $\gamma = 1.4$ .

Para realizar la simulación LeVeque utiliza una malla de la esfera unitaria obtenida mediante el mapeo radial del cubo [−1*,* 1] × [−1*,* 1] × [−1*,* 1]. La desventaja de obtener las mallas mediante este método son las discontinuidades ocasionadas por el mapeo de las aristas del cubo, las cuales van propagándose desde la frontera de la esfera hacia el interior de la misma.

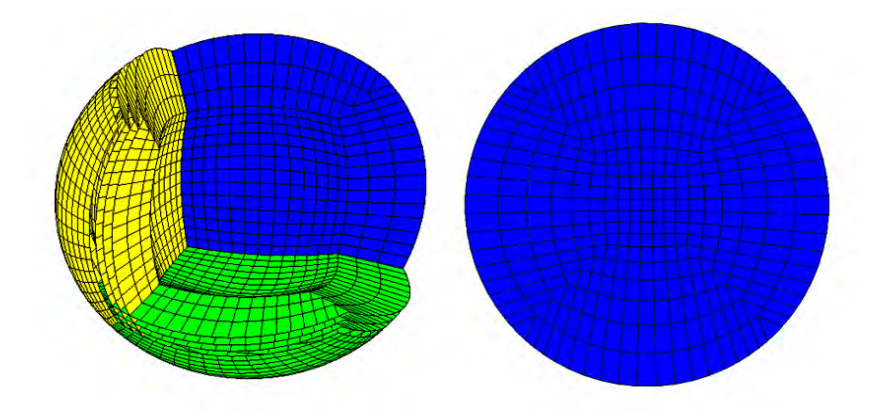

Figura 5.1: Malla de la esfera obtenida por el mapeo radial del cubo [−1*,* 1] ×  $[-1, 1] \times [-1, 1].$ 

Como se vió en la sección 3.4.2, al utilizar el algoritmos A es posible generar una malla de esfera que omita las discontinuidades generadas por el mapeo radial y que sea suave en las capas interiores de la misma.

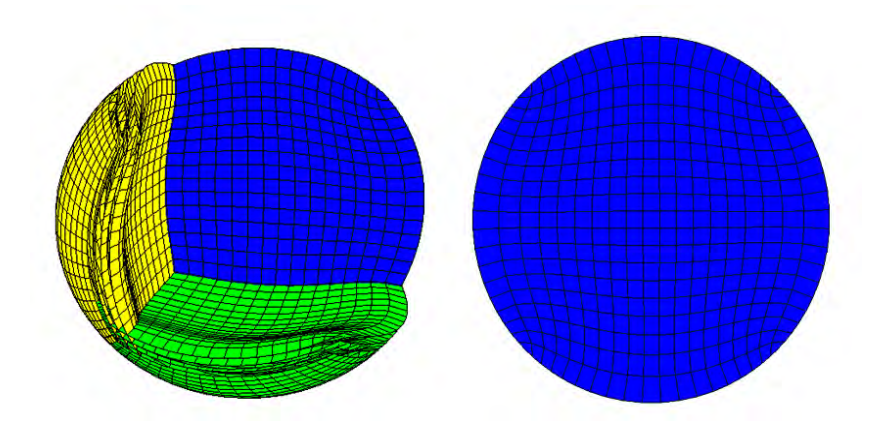

Figura 5.2: Malla convexa y hexaedral de la esfera.

Para resolver numéricamente las ecuaciones de Euler (5.2), se utilizará el sistema CLAWPACK [59] el cual calcula la solución de sistemas conservativos de ecuaciones diferenciales parciales hiperbólicas usando algoritmos de propagación de ondas desarrollados por LeVeque.

Estos métodos están basados en resolver problemas de Riemann para ondas que definen actualizaciones de primer orden sobre los promedios de las celdas y correcciones de segundo orden; para ello se utiliza un método de volumen finito tipo Godunov. Estos términos de corrección son modificados por funciones límite para obtener resultados de alta resolución (para más detalles véase [39] y  $[40]$ ).

El objetivo principal consiste en modificar el programa de LeVeque con el fin de hacer la simulación utilizando las mallas generadas por nuestro algoritmo y observar si modelan de manera razonable el fenómeno físico.

Un punto importante es que el sistema CLAWPACK está programado de tal forma que la malla se genere internamente, por ello, para el caso de generar la simulación utilizando la malla convexa hexaedral se modificó la rutina de Fortran del sistema en la cual se genera la malla, de tal forma que en lugar de generarse internamente pudiera capturarse un fichero de datos en formato mesh3d con los nodos de la misma. La visualización de las simulaciones, que se lleva a cabo en Matlab, no fué modificada.

Las mallas utilizadas para las simulaciones serán cuartos de esfera unitaria de dimensión 25 x 25 x 25 (incluyendo celdas fantasma que son utilizadas por CLAWPACK para trabajar con las condiciones iniciales).

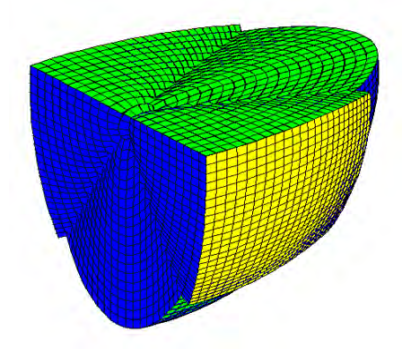

Figura 5.3: Malla de un cuarto de esfera con 2 celdas fantasma.

Las condiciones iniciales que se tomarán para hacer la simulación son las siguientes:

- (i) Una presión igual a 5 dentro de una esfera de radio 0.2 centrada en  $x = y$  $= 0$ ,  $z = 0.4$ . Fuera de esta esfera, una presión igual a 1.
- (ii) La densidad y velocidades iniciales son igual a 1 y 0 respectivamente.
- (iii) Condiciones de pared sólida

En la figura (5.4) se ilustran las simulaciones realizadas en CLAWPACK para distintos valores de tiempo, la visualización se realiza haciendo una gráfica de contorno sobre una de las capas interiores de la malla; observemos que la simulación obtenida es similar a la obtenida por LeVeque y parece modelar de manera adecuada el fenómeno físico.

## **5.2. Una extensi´on del problema de ondas de choque sobre un elipsoide.**

Una extensión que hemos realizado al caso estudiado por Leveque para la esfera consiste en hacer la simulación de la onda de choque sobre un elipsoide con semiejes igual a 0.5 en *x* y *z*, e igual a 1 en *y*. Para ello utilizaremos una malla convexa hexaedral de un cuarto del elipsoide de dimensión  $25 \times 25 \times 25$ (incluyendo las celdas fantasma), adem´as tomaremos condiciones similares a las utilizadas en el caso anterior:

- (i) Una presión igual a 5 dentro de una esfera de radio 0.1 centrada en  $x = y$  $= 0$ ,  $z = 0.4$ . Fuera de esta esfera, una presión igual a 1.
- (ii) La densidad y velocidades iniciales son igual a 1 y 0 respectivamente.

#### (iii) Condiciones de pared sólida

Analogamente al caso anterior, se modificó la rutina de Fortran del sistema CLAWPACK en la cual se genera la malla, de tal forma que pudiera capturarse un fichero de datos con los nodos de la misma. Adem´as, las rutinas de Matlab para realizar la visualización de la simulación fueron modificadas para adaptarse a la malla del elipsoide. En la figura  $(5.5)$  puede apreciarse la simulación calculada. Observemos que para ésta extensión, de manera similar al caso de la esfera, la simulación calculada presenta resultados físicos plausibles.
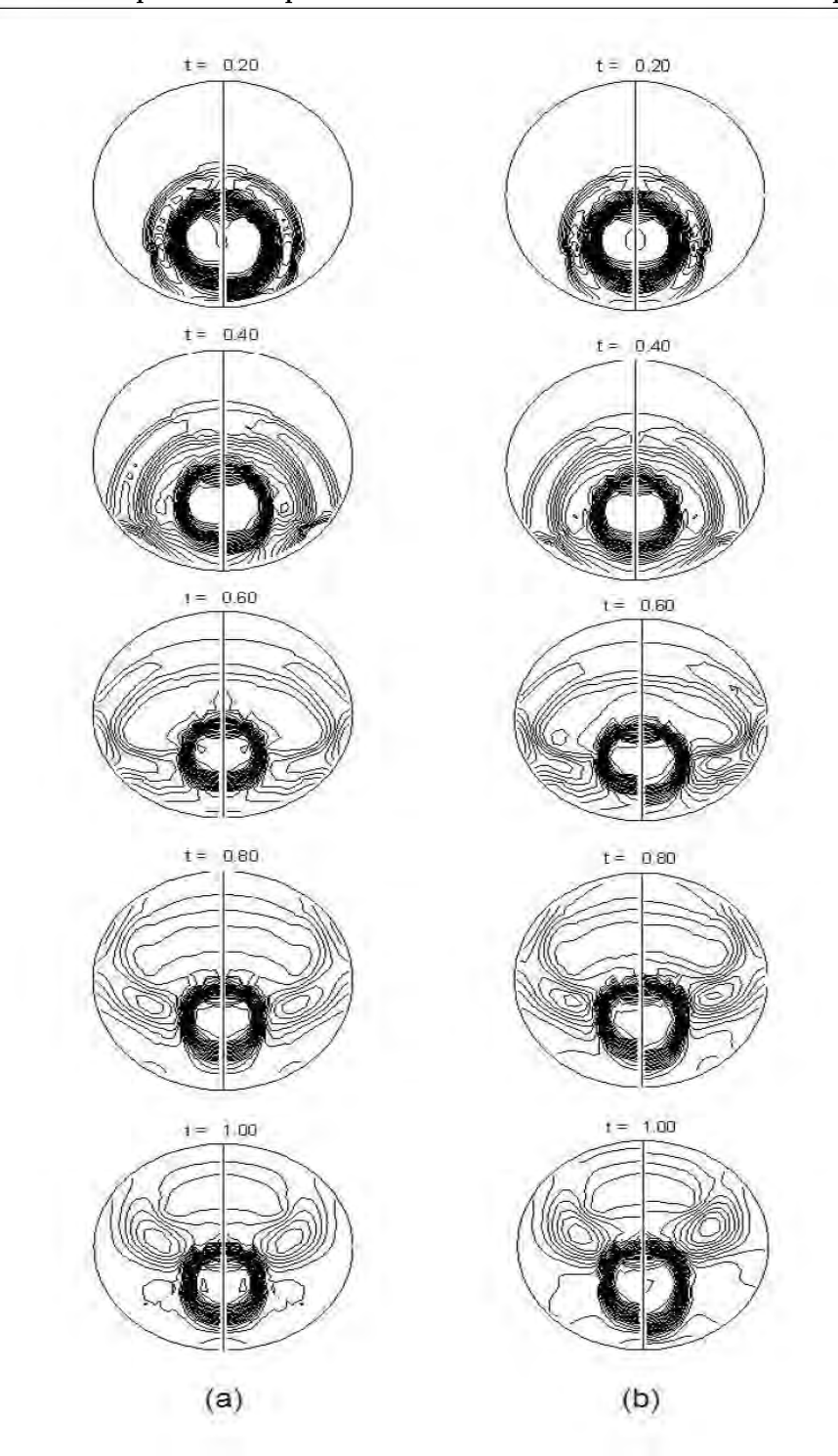

Figura 5.4: Caso 3D: (a) Simulación para la malla radial. (b) Simulación para  $\!$ la malla armónica hexaedral.

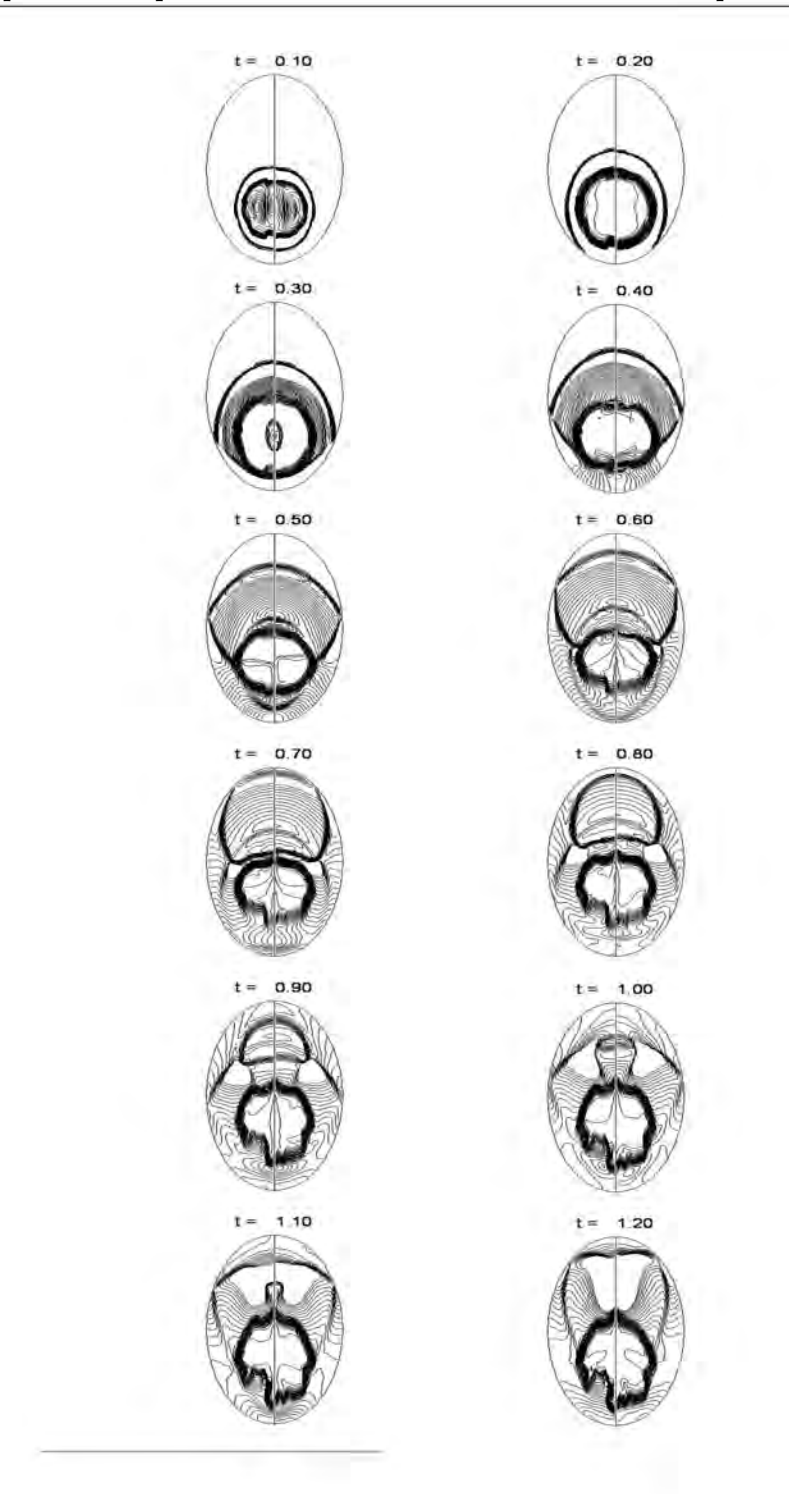

Figura 5.5: Simulación de una onda de choque dentro de un elipsoide utilizando una malla armónica hexaedral $\,$ 

112 Aplicación a problemas de simulación de ondas de choque

# Capítulo 6

# **Conclusiones**

Enseguida se presentarán las dificultades principales del problema abordado en el presente trabajo, las conclusiones del mismo y el trabajo a futuro.

## **6.1. Dificultades del problema**

Durante el presente trabajo se presentaron una serie de dificultades que fueron abordadas en cada una de las secciones del mismo, las m´as importantes son las siguientes:

- La generalización del caso 2D al caso 3D no es trivial, esto se ve de manera natural debido al aumento en la complejidad geométrica de las regiones en tres dimensiones. A su vez, generar una caracterización de las mismas es un proceso necesario, pero bastante complicado.
- En el caso 2D existen condiciones necesarias y suficientes, basadas en en la positividad de las áreas de los triángulos en los que se divide la celda, que garantizan la convexidad de las celdas y que son económicas computacionalmente; sin embargo, realizar un proceso an´alogo en 3D no garantiza que las celdas sean convexas, por lo cual es necesario utilizar celdas dodecaedrales lo cual complica m´as el problema de calcular celdas hexaedrales convexas.
- Es necesario incluir una penalización en el funcional de tal forma que podamos generar mallas hexaedrales. Sin embargo, esto hace que la complejidad del problema de optimización aumente al trabajar con un problema que en su escencia tiene restricciones.
- calibrar los parámetros del algoritmo de tal forma que la generación de la malla sea computacionalmente óptima es un proceso que incluye un gran n´umero de pruebas y de ajustes, con el fin de encontrar aquellos cuyo funcionamiento sea óptimo en la mayoría de las regiones.

Trabajar con aplicaciones reales es un gran reto y en el presente trabajo se hizo un esfuerzo por no sólo ilustrar el proceso de generación de mallas, sino también de presentar aplicaciones en las cuales pudieran hacerse uso de las mismas con buenos resultados.

# **6.2. Conclusiones**

A continuación se presentan las principales conclusiones del trabajo.

- Se introduce el concepto de región hexaedral, con el cual es posible caracterizar de una manera bastante práctica a un buen conjunto de regiones en tres dimensiones. Además, tal caracterización nos permite generar una malla inicial de manera directa mediante interpolación transfinita.
- Se generaliz´o el problema de la convexidad en 2D haciendo uso de mallas dodecaedrales y mediante su descomposición en tetraedros, se obtuvo una condición de convexidad que es efectiva en un número significativo de casos.
- Es posible generar una malla arm´onica y convexa partiendo de una malla inicial no necesariamente convexa mediante un funcional cuasi-armónico, extendiendo así las ideas de Ivanenko y Azarenok.
- Es posible generar mallas convexas hexaedrales incluyendo una penalización de coplanaridad en el funcional. De tal forma que se mejore de una manera notable la calidad de las celdas de la malla.
- Se desarrolló un sistema en Matlab para visualizar y generar las mallas convexas hexaedrales. La calibración de los parámetros dados en el algoritmo se realizó mediante diversos experimentos numéricos generados en este sistema.
- $\blacksquare$  Se ilustran dos aplicaciones en la simulación de ondas de choque mediante la solución numérica de ecuaciones diferenciales parciales, donde se prueba con éxito el uso de las mallas generadas.
- La generación numérica de mallas hexaedrales es viable por lo cual puede ser implementada posteriormente en sistemas desarrollados en otros lenguajes de programación.

## **6.3. Trabajo a futuro**

Algunos aspectos importantes que pueden ser estudiados a partir de este trabajo son los siguientes:

1. Trabajar con regiones de una geometría más compleja, con el fin de obtener un mejor ajuste de diversos procesos y aplicaciones reales.

- 2. Utilizar combinaciones de diversos funcionales con el cuasi-armónico, con el fin de introducir propiedades geométricas interesantes y atractivas a la malla. Además, de tratar de mejorar el costo computacional en la generación de la malla.
- 3. Proponer esquemas en diferencias para resolver ecuaciones diferenciales parciales haciendo uso de nuestras mallas.
- 4. Trabajar otras aplicaciones, principalmente basadas en la solución numérica de ecuaciones diferenciales parciales, utilizando las mallas generadas por nuestro algoritmo.

# Apéndice A

# **An´alisis de variables y restricciones en la** generación de mallas **hexaedrales**

En el presente apéndice se ilustra a detalle el análisis de variables y restricciones involucrados en el problema de optimización definido por la generación de mallas hexaedrales. El número de variables en el problema de optimización está definido por el número de puntos interiores y el número de restricciones por el número de caras planas que se requieren en la malla. Por ello, primero se ilustra el número posible de variables y restricciones para bloques característicos de la malla y luego se realiza el análisis de variables y restricciones con el fin de ilustrar para que casos el problema está bien definido. Al final del apéndice se incluyen algunos ejemplos ilustrativos.

### **A.1. An´alisis para las celdas de la malla.**

En esta sección determinaremos el número de celdas que existen en varios bloques importantes de la malla, lo primero es determinar el número total de celdas. Para ello tenemos la siguiente propiedad.

**Propiedad 1.** *Sea una malla en 3D de dimensión*  $m \times n \times p$ *, con*  $m, n, p \geq 2$ *,*  $el$  número total de celdas que la conforman está dado por

$$
C_T = (m-1)(n-1)(p-1)
$$
 (A.1)

**Demostración.** Tomemos alguna capa de la malla en x (figura A.1) y observemos que cada punto (excepto uno) determina una única celda, en este caso a su derecha. Es decir, el primer punto determina la primera celda, el segundo punto la segunda celda y as´ı sucesivamente hasta llegar al punto *n* − 1 el cual determina la última celda ya que a la derecha del punto  $n$  no hay más celdas, así tenemos *n* − 1 celdas en la dirección de *y*. Si hacemos el mismo proceso en las direcciones *x* y *z* obtenemos *m* − 1 y *p* − 1 celdas respectivamente. Por lo cual, en total para toda la malla tendremos  $(m-1)(n-1)(p-1)$  celdas.

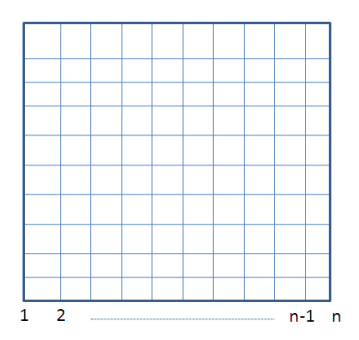

Figura A.1: Una capa de la malla en x.

Utilizando esta propiedad podemos obtener una propiedad análoga para determinar el conjunto de celdas interiores que tiene la malla.

**Propiedad 2.** *Para una malla en 3D de dimensión*  $m \times n \times p$ *, con*  $m, n, p \geq 4$ *,*  $el$  número de celdas interiores está dado por

$$
C_{int} = (m-3)(n-3)(p-3)
$$
 (A.2)

Demostración. Observemos que para extraer el bloque de celdas interiores de la malla necesitamos quitar todas las celdas que colindan con la frontera, de esta forma nos queda un bloque de tamaño  $(m-2)(n-2)(p-2)$ .

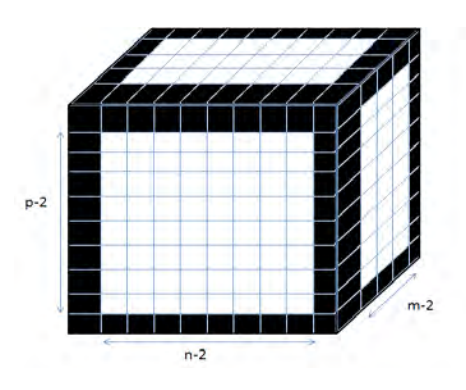

Figura A.2: Bloque de celdas interiores de la malla.

Así, por la propiedad 1, nos quedan  $(m-3)(n-3)(p-3)$  celdas interiores.

Ahora, como ya tenemos el conjunto de puntos que determinan las celdas interiores y estos son los únicos puntos variables, podemos determinar el número total de variables que tendrá nuestro problema.

**Propiedad 3.** *El número total de variables en el problema de optimización que corresponde a la generación de malla en 3D de dimensión*  $m \times n \times p$ *, con*  $m, n, p \geq 3$ *, está dado por* 

$$
N_{var} = 3(m-2)(n-2)(p-2)
$$
 (A.3)

**Demostración.** Como el bloque de celdas interiores está determinado por (*m*− 2)( $n-2$ )( $p-2$ ) puntos y cada uno consta de 3 variables (*x, y, z*), entonces el número total de variables está dado por  $3(m-2)(n-2)(p-2)$ .

### **A.2. An´alisis para las caras de la malla.**

En esta sección analizaremos el número de caras que se tienen en algunos bloques importantes de la malla, iniciaremos con el número total de caras dado por la siguiente propiedad.

**Propiedad 4.** *Sea una malla en 3D de dimensión*  $m \times n \times p$ *, con*  $m, n, p \geq 2$ *,*  $el$  número total de caras que la conforman está dado por

$$
F_T = m(n-1)(p-1) + n(m-1)(p-1) + p(m-1)(n-1)
$$
 (A.4)  
=  $(m-1)(n-1)(p-1) \left[ \frac{m}{m-1} + \frac{n}{n-1} + \frac{p}{p-1} \right]$   
=  $C_T \left[ \frac{m}{m-1} + \frac{n}{n-1} + \frac{p}{p-1} \right]$ 

*donde C<sup>T</sup> es el n´umero total de celdas de la malla.*

Demostración. Tomemos cada una de las capas que conforman la malla en las direcciones  $x, y, z$  (figura A.3). Observemos que, para la dirección y, tenemos *n* capas, donde cada una está conformada por  $(m-1)(p-1)$  caras; por tanto, tenemos en total, para está dirección  $n(m-1)(p-1)$  caras.

Haciendo el mismo proceso para las direcciones *x* y *z* nos quedan:

- . Para la dirección *x*,  $m(n-1)(p-1)$  caras
- . Para la dirección *z*,  $p(m-1)(n-1)$  caras

Así tenemos en total

$$
m(n-1)(p-1) + n(m-1)(p-1) + p(m-1)(n-1) \quad \text{caras}
$$

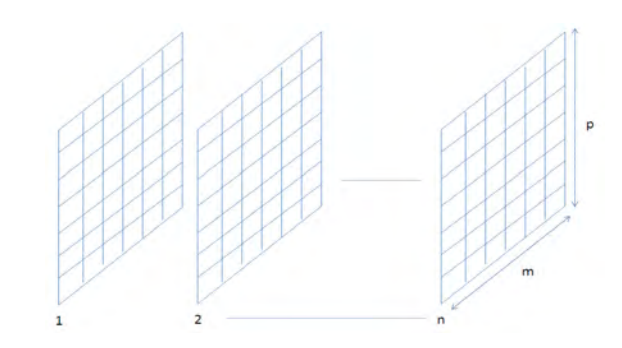

Figura A.3: Capas de la malla en la dirección y.

donde, debido a que estamos tomando capas en las 3 diferentes direcciones del eje coordenado, no existen caras compartidas.

De igual forma podemos calcular el número de caras que tendrán las celdas interiores.

**Propiedad 5.** *Para una malla en 3D de dimensión*  $m \times n \times p$ *, con*  $m, n, p \geq 4$ *,*  $el$  número de caras de las celdas interiores está dado por

$$
F_{C_{int}} = (m-2)(n-3)(p-3) + (n-2)(m-3)(p-3) + (p-2)(m-3)(n-3)
$$
  
=  $(m-3)(n-3)(p-3) \left[ \frac{m-2}{m-3} + \frac{n-2}{n-3} + \frac{p-2}{p-3} \right]$  (A.5)  
=  $C_{int} \left[ \frac{m-2}{m-3} + \frac{n-2}{n-3} + \frac{p-2}{p-3} \right]$ 

**Demostración.** Sabemos que el bloque de celdas interiores es de dimensión  $(m-2)(n-2)(p-2)$ , por lo cual, aplicando la propiedad 4 se obtiene este resultado.

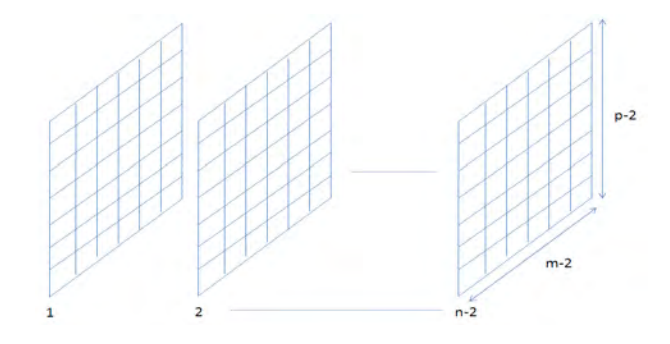

Figura A.4: Capas interiores de la malla en la dirección y.

Observemos que adem´as de las caras de las celdas interiores, existen otras caras de la celdas de la malla en la frontera que son interiores, sin embargo solo podemos tomar en cuenta aquellas sobre las cuales podemos aplicar una restricción de coplanaridad.

Por ejemplo si tomamos una celda que tiene sólo una cara en la frontera

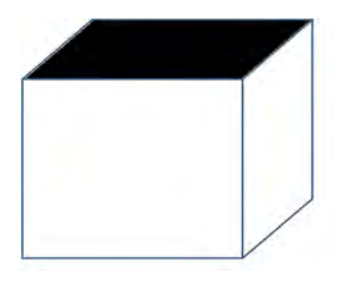

Figura A.5: Celda con una sola cara en la frontera.

cuatro de las caras interiores tienen 2 puntos que podemos mover y una tiene los 4 puntos movibles, con lo cual pueden llegar a ser planas; por tanto, s´ı podemos tomar este tipo de celdas (figura A.5).

Ahora si tomamos una celda que tiene 2 caras en la frontera

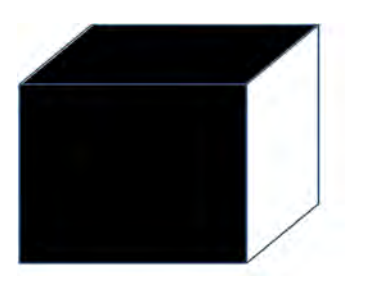

Figura A.6: Celda con 2 caras en la frontera.

solamente una cara interior tiene 2 puntos movibles por lo cual es la única que podemos hacer plana (figura A.6).

Y si tomamos las celdas de las esquinas, con 3 caras en la frontera hay 3 caras que tienen 3 puntos definidos y solamente un punto movible, sin embargo, si pedimos que estas 3 caras sean planas necesitaremos que el punto movible quede en la intersección de 3 planos, con lo cual quedaría determinado de manera ´unica. Por tanto no tomaremos en cuenta las caras interiores de este tipo de celdas (figura A.7).

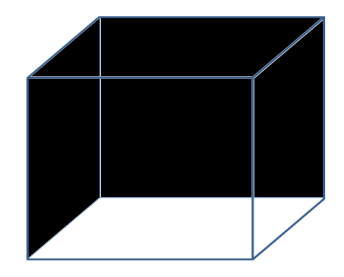

Figura A.7: Celda de la esquina con 3 caras en la frontera.

Así, es necesario determinar el número de caras que debemos agregar a las caras de las celdas interiores para obtener el total de caras interiores que serán válidas para nuestro problema. Para ello enunciaremos la siguiente propiedad

**Propiedad 6.** *Para una malla en 3D de dimensión*  $m \times n \times p$ *, con*  $m, n, p \geq 4$ *, el n´umero de caras interiores v´alidas est´a dado por*

$$
F_{int} = F_{C_{int}} + F_{blog} = (m-2)(n-3)(p-3) + (n-2)(m-3)(p-3) + (p-2)(m-3)(n-3) + 2[(n-2)(m-3) + (m-2)(n-3) + (n-2)(p-3) + (p-2)(n-3) + (m-2)(p-3) + (p-2)(m-3)]
$$
  
= 3mnp - 4(mn + mp + np) + m + n + p + 18 (A.6)

**Demostración.** Veamos la figura A.8 y notemos que al agregar los bloques vecinos al bloque de celdas interiores, tomamos todas las caras interiores válidas de las celdas frontera que acabamos de ver, por tanto debemos contar las caras de cada uno de estos bloques.

Primero contemos el número de celdas de cada bloque, notando que tenemos 2 bloques (superior e inferior) de dimensiones  $2 \times (m-2) \times (n-2)$ , 2 más (atrás y adelante) de dimensiones  $2 \times (n-2) \times (p-2)$ , y los últimos 2 (izquierdo y derecho) de dimensiones  $2 \times (m-2) \times (p-2)$ . Usando un recorrido por capas similar al realizado en la propiedad 4, pero sin tomar las capas que corresponden al bloque de celdas interiores y a la frontera de la malla, nos queda que:

- . Para los bloques superior e inferior tenemos (*m*−2)(*n*−3)+(*n*−2)(*m*−3) caras.
- . Para los bloques de atrás y adelante tenemos  $(n-2)(p-3)+(p-2)(n-3)$ caras.
- . Para los bloques izquierdo y derecho tenemos (*m*−2)(*p*−3)+(*p*−2)(*m*−3) caras.

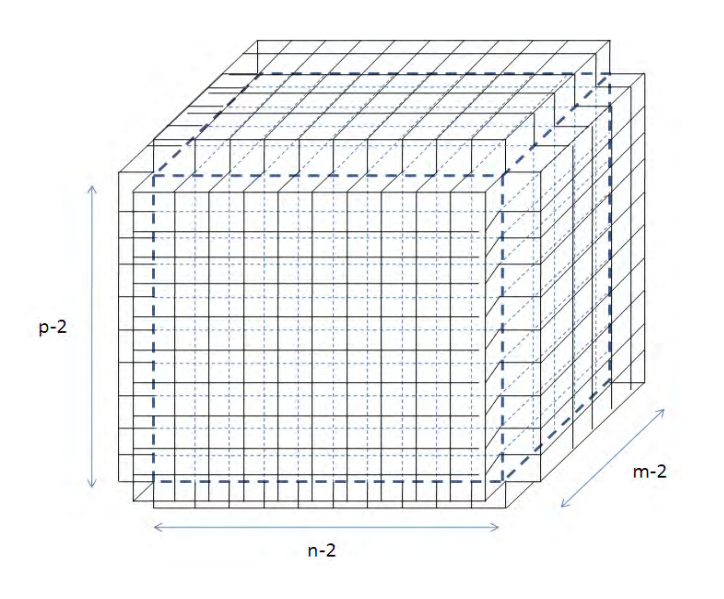

Figura A.8: Celdas interiores y sus bloques vecinos.

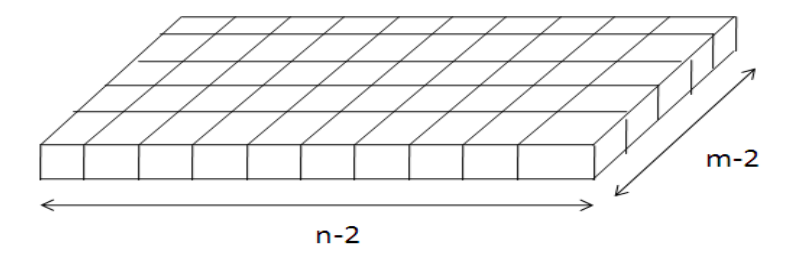

Figura A.9: Bloque vecino en la parte superior o inferior.

Así tenemos en total $\,$ 

$$
2[(m-2)(n-3)+(n-2)(m-3)+(n-2)(p-3)+(p-2)(n-3)+(m-2)(p-3)+(p-2)(m-3)] \\
$$

caras en todos los bloques vecinos.

y por lo tanto:

$$
F_{int} = F_{C_{int}} + F_{blog} = (m-2)(n-3)(p-3) + (n-2)(m-3)(p-3) + (p-2)(m-3)(n-3) + 2[(n-2)(m-3) + (m-2)(n-3) + (n-2)(p-3) + (p-2)(n-3) + (p-2)(p-3) + (p-2)(m-3)]
$$

$$
= 3mnp - 4(mn + mp + np) + m + n + p + 18
$$

# A.3. Análisis de variables y restricciones.

Veamos ahora los principales casos en lo que podemos pedir coplanaridad a las celdas de la malla, as´ı como las condiciones necesarias para que el problema de optimización esté bien definido.

#### **A.3.1. Coplanaridad en el bloque de celdas interiores.**

**Teorema A.1.** *El problema de optimización a gran escala sin restricciones im*plícito en la generación de una malla hexaedral estructurada está bien definido *para el bloque de celdas interiores, es decir, es posible generar una malla estructurada de tal forma que todas sus celdas interiores sean hexaedros.*

**Demostración.** De la propiedad 5, para una malla de dimensiones  $m \times n \times p$ , sabemos que el número de caras del bloque de celdas interiores está dado por

$$
F_{C_{int}} = (m-2)(n-3)(p-3) + (n-2)(m-3)(p-3) + (p-2)(m-3)(n-3)
$$

Para garantizar que el problema de optimización esté bien definido necesitamos que

$$
F_{C_{int}} < N_{var}.
$$

Notando que, para que la malla tenga celdas interiores necesitamos que  $m, n, p \geq 1$ 4, entonces

$$
m-3 < m-2 \n n-3 < n-2 \n p-3 < p-2
$$

Y así

$$
F_{C_{int}} = (m-2)(n-3)(p-3) + (n-2)(m-3)(p-3) + (p-2)(m-3)(n-3)
$$
  
< 
$$
< 3(m-2)(n-2)(p-2) = N_{var}
$$

Por lo tanto, la coplanaridad en el bloque de celdas interiores es un problema que en general está bien definido.

Con el fin de ilustrar de una forma más práctica los grados de libertad que tenemos en este caso, utilizaremos una traslación del tipo  $M = m-2$ ,  $N = n-2$ ,  $P = p - 2$ , con lo cual *M,N,P* > 2 y

$$
F_{C_{int}} = M(N-1)(P-1) + N(M-1)(P-1) + P(M-1)(N-2)
$$
  
\n
$$
N_{var} = 3MNP
$$
 (A.7)

así la cantidad

$$
N_{var} - F_{C_{int}} = 2(MN + MP + NP) - (M + N + P)
$$
 (A.8)

define el número de grados de libertad que se tienen para este caso.

A continuación se presenta una tabla que ilustra el número de grados de libertad para diferentes dimensiones de la malla.

|   |                  |             | -------------        | $--- -$          |                  |                  |                          |
|---|------------------|-------------|----------------------|------------------|------------------|------------------|--------------------------|
| m | n                |             | p Grados de libertad |                  |                  |                  | m n p Grados de libertad |
| 4 | 4                | 4           | 18                   | 5                | 6                | $\,6\,$          | 69                       |
| 5 | 4                | 4           | 25                   | 6                | 6                | 6                | 84                       |
| 6 | 4                | 4           | 32                   | $\overline{7}$   | $\,6\,$          | 6                | 99                       |
| 7 | 4                | 4           | 39                   | 4                | $\,7$            | $\,6\,$          | 65                       |
| 4 | 5                | 4           | 25                   | 5                | $\sqrt{7}$       | 6                | 82                       |
| 5 | $\mathbf 5$      | 4           | 34                   | 6                | $\boldsymbol{7}$ | 6                | 99                       |
| 6 | 5                | 4           | 43                   | $\boldsymbol{7}$ | $\overline{7}$   | $\,6$            | 116                      |
| 7 | 5                | 4           | 52                   | 4                | 4                | $\boldsymbol{7}$ | 39                       |
| 4 | 6                | 4           | 32                   | 5                | 4                | $\bf 7$          | 52                       |
| 5 | 6                | 4           | 43                   | 6                | 4                | $\sqrt{7}$       | 65                       |
| 6 | 6                | 4           | 54                   | $\boldsymbol{7}$ | $\overline{4}$   | $\boldsymbol{7}$ | 78                       |
| 7 | 6                | 4           | 65                   | 4                | $\mathbf 5$      | 7                | 52                       |
| 4 | $\boldsymbol{7}$ | 4           | 39                   | 5                | $\mathbf 5$      | $\boldsymbol{7}$ | 67                       |
| 5 | $\overline{7}$   | 4           | 52                   | $\,6\,$          | $\mathbf 5$      | $\boldsymbol{7}$ | 82                       |
| 6 | 7                | 4           | 65                   | $\,7$            | $\mathbf 5$      | $\boldsymbol{7}$ | 97                       |
| 7 | $\boldsymbol{7}$ | 4           | 78                   | $\bf 4$          | 6                | $\boldsymbol{7}$ | 65                       |
| 4 | 4                | 5           | 25                   | 5                | 6                | $\boldsymbol{7}$ | 82                       |
| 5 | 4                | $\mathbf 5$ | 34                   | $\,6$            | 6                | $\overline{7}$   | 99                       |
| 6 | 4                | 5           | 43                   | $\boldsymbol{7}$ | $\,6\,$          | $\boldsymbol{7}$ | 116                      |
| 7 | 4                | $\mathbf 5$ | 52                   | 4                | $\boldsymbol{7}$ | $\sqrt{7}$       | 78                       |
| 4 | 5                | $\mathbf 5$ | 34                   | 5                | $\boldsymbol{7}$ | $\boldsymbol{7}$ | 97                       |
| 5 | 5                | $\mathbf 5$ | 45                   | 6                | $\boldsymbol{7}$ | $\sqrt{7}$       | 116                      |
| 6 | 5                | $\mathbf 5$ | 56                   | $\boldsymbol{7}$ | $\boldsymbol{7}$ | 7                | 135                      |
| 7 | 5                | $\mathbf 5$ | 67                   | 8                | 8                | 8                | 198                      |
| 4 | 6                | $\mathbf 5$ | 43                   | 9                | 8                | 8                | 221                      |
| 5 | 6                | 5           | 56                   | 10               | 8                | 8                | 244                      |
| 6 | 6                | $\mathbf 5$ | 69                   | 8                | 9                | 8                | 221                      |
| 7 | 6                | $\mathbf 5$ | 82                   | 9                | 9                | $\bf 8$          | 246                      |
| 4 | 7                | $\mathbf 5$ | 52                   | 10               | 9                | 8                | 271                      |
| 5 | $\boldsymbol{7}$ | $\mathbf 5$ | 67                   | 8                | 10               | 8                | 244                      |
| 6 | 7                | $\mathbf 5$ | 82                   | 9                | 10               | 8                | 271                      |
| 7 | 7                | $\mathbf 5$ | 97                   | 10 10            |                  | 8                | 298                      |
| 4 | 4                | 6           | 32                   | $\,8\,$          | 8                | 9                | 221                      |
| 5 | 4                | $\,6\,$     | 43                   | 9                | 8                | 9                | 246                      |
| 6 | 4                | 6           | 54                   | 10               | $\,8\,$          | 9                | 271                      |
| 7 | 4                | 6           | 65                   | $\,8\,$          | 9                | 9                | 246                      |
| 4 | 5                | 6           | 43                   | 9                | 9                | 9                | 273                      |
| 5 | 5                | 6           | 56                   | 10               | 9                | 9                | 300                      |
| 6 | 5                | 6           | 69                   | $\,8\,$          | 10               | 9                | 271                      |
| 7 | 5                | 6           | 82                   | 9                | 10               | 9                | 300                      |
| 4 | 6                | 6           | 54                   |                  | 10 10 10         |                  | 360                      |

**Tabla A1.** Tabla de grados de libertad para diferentes dimensiones de la malla.

#### A.3.2. Coplanaridad en todas las caras interiores válidas.

En este caso, necesitamos ver bajo qué condiciones se garantiza que

$$
F_{int} < N_{var} \tag{A.9}
$$

De las propiedades 3 y 6, tenemos que

$$
F_{int} = 3mnp - 4mn - 4mp - 4np + m + n + p + 18
$$
  
\n
$$
N_{var} = 3mnp - 6mn - 6mp - 6np + 12m + 12n + 12p - 24
$$

Entonces para que se garantice la ecuación  $(A.9)$  necesitamos que

$$
F_{int} - N_{var} < 0
$$
\n
$$
\Rightarrow 2(mn + mp + np) - 11(m + n + p) + 42 < 0
$$

 $\sin$  embargo, si tomamos  $m = n = p = 4$ 

$$
2(mn + mp + np) - 11(m + n + p) + 42 = 2(3(16)) - 11(12) + 42 = 6 \nless 0
$$

por tanto, en general, no es válida esta relación.

De hecho, se puede probar que  $F_{int} > N_{var}$ , para cualquier malla de tamaño  $m \times n \times p$ , así tenemos el siguiente teorema.

Teorema A.2. *En general, el problema de optimización a gran escala sin restricciones implícito en la generación de una malla hexaedral estructurada no est´a bien definido para todas las caras interiores v´alidas de la malla, es decir, para una malla en 3D de dimensión*  $m \times n \times p$ 

$$
F_{int} > N_{var}.\tag{A.10}
$$

Demostración. Utilizando inducción nos queda:

. Para  $m = 4$ ,  $n = 4$ ,  $p = 4$ 

$$
F_{int} = 3mnp - 4mn - 4mp - 4np + m + n + p + 18 = 30
$$
  

$$
N_{var} = 3mnp - 6mn - 6mp - 6np + 12m + 12n + 12p - 24 = 24
$$

por tanto es válido para  $m = 4$ ,  $n = 4$ ,  $p = 4$ .

. Suponemos válido para  $m = i$ ,  $n = j$ ,  $p = k$ 

$$
F_{int} = 3ijk - 4ij - 4ik - 4jk + i + j + k + 18
$$
  
\n
$$
N_{var} = 3ijk - 6ij - 6ik - 6jk + 12i + 12j + 12k - 24
$$
  
\n
$$
\Rightarrow F_{int} - N_{var} = 2(ij + ik + jk) - 11(i + j + k) + 42 > 0
$$

. Y probamos para  $m = i + 1$ ,  $n = j + 1$ ,  $p = k + 1$ 

$$
F_{int} = 3(i+1)(j+1)(k+1) - 4(i+1)(j+1) - 4(i+1)(k+1) - 4(j+1)(k+1)
$$
  
+  $(i+1) + (j+1) + (k+1) + 18$   

$$
N_{var} = 3(i+1)(j+1)(k+1) - 6(i+1)(j+1) - 6(i+1)(k+1) - 6(j+1)(k+1)
$$
  
+  $12(i+1) + 12(j+1) + 12(k+1) - 24$   
 $\Rightarrow F_{int} - N_{var} = 2((i+1)(j+1) + (i+1)(k+1) + (j+1)(k+1))$   
-  $11((i+1) + (j+1) + (k+1)) + 42$ 

por un lado

$$
2((i+1)(j+1)+(i+1)(k+1)+(j+1)(k+1)) = 2(ij+ik+jk)+4(i+j+k)+6
$$

y por otro

$$
11((i + 1) + (j + 1) + (k + 1)) = 11(i + j + k) + 33
$$

entonces

$$
2((i+1)(j+1) + (i+1)(k+1) + (j+1)(k+1))
$$
  
\n
$$
- 11((i+1) + (j+1) + (k+1)) + 42
$$
  
\n
$$
= 2(ij + ik + jk) - 11(i + j + k) + 42 + (4(i + j + k) + 6 - 33)
$$

Notemos que ya que  $i, j, k \geq 4$ ,

$$
4(i + j + k) + 6 - 33 \ge 4(12) + 6 - 33 = 21
$$

 $y$  por la hipótesis de inducción

$$
2(ij + ik + jk) - 11(i + j + k) + 42 > 0
$$

nos queda que

$$
2(ij + ik + jk) - 11(i + j + k) + 42 + (4(i + j + k) + 6 - 33)
$$
  
= 2((i + 1)(j + 1) + (i + 1)(k + 1) + (j + 1)(k + 1))  
- 11((i + 1) + (j + 1) + (k + 1)) + 42 > 0

por tanto es válido para  $m = i + 1, n = j + 1, p = k + 1.$ 

 $\mathbf Y$ por lo tanto la afirmación

$$
F_{int} > N_{var}
$$

es válida para cualquier valor de  $m, n, p$ .

Entonces como el número de caras interiores válidas (o número de restricciones) siempre es mayor que el número de variables, es necesario quitar restricciones o aumentar variables para que el problema esté bien definido, donde la cantidad que debemos quitar o agregar, está dada por

$$
2(mn + mp + np) - 11(m + n + p) + 42
$$

con  $m, n, p \geq 4$ .

Ahora si usamos de nueva cuenta la traslación  $M = m-2$ ,  $N = n-2$ ,  $P = p-2$ , con  $M, N, P \geq 2$ , nos queda que

$$
F_{int} - N_{var} = 2(mn + mp + np) - 11(m + n + p) + 42
$$
  
= 2(MN + MP + NP) - 3(M + N + P) (A.11)

la cual es una cantidad más útil para fines prácticos. Además, de la misma podemos observar que la diferencia entre esta cantidad y los grados de libertad del caso dado en la sección A.3.1 es igual a  $2(M + N + P)$ .

A continuación se muestra una tabla con valores de  $m, n, p$  entre 4 y 7 ilustrando el n´umero de variables de la malla correspondiente, el n´umero de caras interiores válidas y la diferencia entre ambas, así como las caras que corresponden a cada uno de los bloques vecinos al de celdas interiores.

**Tabla A2.** Número de variables y caras para mallas con  $m, n, p$  entre 4 y 7.

| m              | n              | p |     | Nvar Fint Dif |    |                | bq_mn bq_mp    | $bq_np$        |
|----------------|----------------|---|-----|---------------|----|----------------|----------------|----------------|
| 4              | 4              | 4 | 24  | 30            | 6  | 4              | 4              | 4              |
| 5              | 4              | 4 | 36  | 47            | 11 | $\overline{7}$ | $\overline{7}$ | 4              |
| 6              | 4              | 4 | 48  | 64            | 16 | 10             | 10             | 4              |
| 7              | 4              | 4 | 60  | 81            | 21 | 13             | 13             | 4              |
| 4              | 5              | 4 | 36  | 47            | 11 | $\overline{7}$ | 4              | 7              |
| 5              | 5              | 4 | 54  | 72            | 18 | 12             | $\overline{7}$ | 7              |
| 6              | 5              | 4 | 72  | 97            | 25 | 17             | 10             | 7              |
| 7              | 5              | 4 | 90  | 122           | 32 | 22             | 13             | 7              |
| 4              | 6              | 4 | 48  | 64            | 16 | 10             | 4              | 10             |
| 5              | 6              | 4 | 72  | 97            | 25 | 17             | $\overline{7}$ | 10             |
| 6              | 6              | 4 | 96  | 130           | 34 | 24             | 10             | 10             |
| 7              | 6              | 4 | 120 | 163           | 43 | 31             | 13             | 10             |
| 4              | $\overline{7}$ | 4 | 60  | 81            | 21 | 13             | 4              | 13             |
| 5              | $\overline{7}$ | 4 | 90  | 122           | 32 | 22             | $\overline{7}$ | 13             |
| 6              | 7              | 4 | 120 | 163           | 43 | 31             | 10             | 13             |
| $\overline{7}$ | $\overline{7}$ | 4 | 150 | 204           | 54 | 40             | 13             | 13             |
| 4              | 4              | 5 | 36  | 47            | 11 | 4              | $\overline{7}$ | $\overline{7}$ |
| 5              | 4              | 5 | 54  | 72            | 18 | 7              | 12             | 7              |

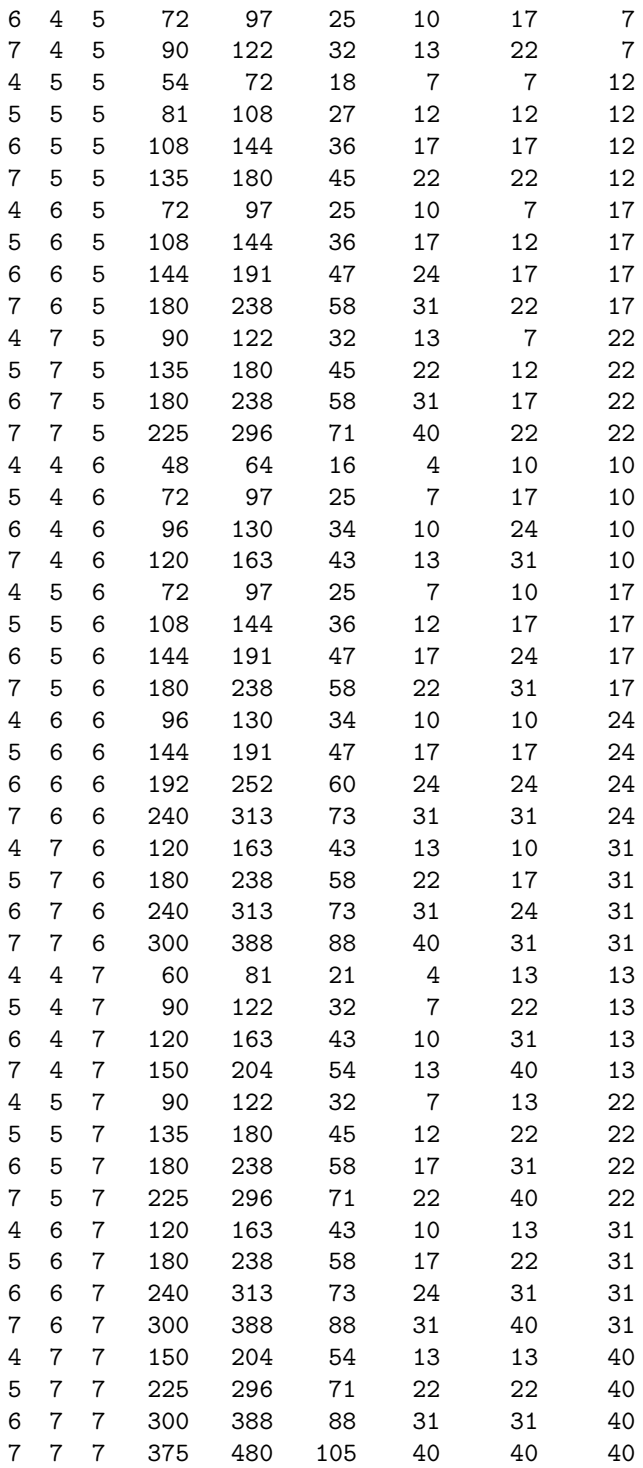

Recordando que cada cara interior representa una restricción, observemos que para la malla de 4 × 4 × 4 se tienen 24 variables y 30 restricciones, es decir una diferencia de 6. Por lo cual tenemos dos alternativas, quitar 2 bloques de celdas vecinas (cada uno de 4 restricciones) o agregar los puntos interiores de una frontera (con 12 puntos cada una) como variables.

Sin embargo, parece ser que el número de bloques a quitar o variables a agregar no es constante ya que si tomamos el caso de  $7 \times 7 \times 7$  tenemos 375 variables y 480 restricciones, es decir, una diferencia de 105. Por lo cual necesitaríamos quitar 3 bloques de celdas vecinas (cada uno con 40 restricciones) o agregar los puntos interiores de 2 fronteras (con 75 puntos cada una) como variables.

Podemos probar que, en general, si quitamos 3 bloques de celdas vecinas, donde 2 de ellos son iguales y tienen a la dimensión más grande de la malla, obtenemos un menor número de restricciones que de variables y el problema de optimización est´a bien definido. Si le llamamos *Bloqij* al conjunto de restricciones dado por el bloque con dimensiones  $i \times j$  obtenemos el siguiente teorema.

**Teorema A.3.** *Para una malla en 3D de dimensión*  $m \times n \times p$ 

$$
F_{int} - 2Bloq_{ij} - Bloq_{ik} < N_{var} \tag{A.12}
$$

*´o*

$$
F_{int} - 2Bloq_{ij} - Bloq_{jk} < N_{var} \tag{A.13}
$$

 $d$ *onde i*, *j*,  $k = \{(m-2), (n-2), (p-2)\}$  *con k la dimensión más pequeña de la malla.*

#### Demostración. Tenemos 3 casos

- 1) 2 Bloques de dimensiones  $(m-2) \times (n-2)$  y uno de dimensiones  $(m 2) \times (p-2)$  ó  $(n-2) \times (p-2)$ , donde *p* es la dimensión más pequeña.
- 2) 2 Bloques de dimensiones  $(m-2) \times (p-2)$  y uno de dimensiones  $(m-1)$  $2) \times (n-2)$  ó  $(p-2) \times (n-2)$ , donde *n* es la dimensión más pequeña.
- 3) 2 Bloques de dimensiones (*n*−2)×(*p*−2) y uno de dimensiones (*n*−2)×  $(m-2)$  ó  $(p-2) \times (m-2)$ , donde *m* es la dimensión más pequeña.

Demostraremos la afirmación para el primer caso, la demostración es análoga para los otros 2. As´ı, lo que queremos demostrar es que

- a)  $F_{int} 2Blog_{(m-2)(n-2)} Blog_{(m-2)(p-2)} < N_{var}$ , y que b) *Fint* − 2*Bloq*(*m*−2)(*n*−2) − *Bloq*(*n*−2)(*p*−2) *< Nvar*.
- 

Vemos el caso (a), necesitamos calcular *Bloq*(*m*−2)(*n*−2) y *Bloq*(*m*−2)(*p*−2). De la demostración de la propiedad 6 tenemos que

$$
Blog_{(m-2)(n-2)} = (n-2)(m-3) + (m-2)(n-3)
$$

y

$$
Blog_{(m-2)(p-2)} = (m-2)(p-3) + (p-2)(m-3)
$$

Entonces si tomamos

$$
N_{var} - F_{int} + 2Blog_{(m-2)(n-2)} + Blog_{(m-2)(p-2)}
$$

necesitamos que esta cantidad siempre sea mayor que cero y como, de la sección anterior sabíamos que

$$
F_{int} - N_{var} = 2(mn + mp + np) - 11(m + n + p) + 42
$$

nos queda que

$$
N_{var} - F_{int} + 2Bloq_{mn} + Bloq_{mp} = -2(mn + mp + np) + 11(m + n + p) - 42
$$
  
+ 2[(n - 2)(m - 3) + (m - 2)(n - 3)]  
+ (m - 2)(p - 3) + (p - 2)(m - 3)  
= -2(mn + mp + np) + 11(m + n + p) - 42  
+ 4mn + 2mp - 15m - 10n - 5p + 36  
= 2mn - 2np - 4m + n + 6p - 6

para probar que esta cantidad siempre es mayor que cero, usemos inducción.

. Para  $m = 4$ ,  $n = 4$ ,  $p = 4$ 

$$
2mn - 2np - 4m + n + 6p - 6 = 6 > 0
$$

por tanto es válido para  $m = 4$ ,  $n = 4$ ,  $p = 4$ .

. Suponemos válido para  $m = i, n = j, p = k$ 

$$
2ij - 2jk - 4i + j + 6k - 6 > 0
$$

. Y probamos para  $m = i + 1, n = j + 1, p = k + 1$ 

$$
2(i + 1)(j + 1) - 2(j + 1)(k + 1) - 4(i + 1) + (j + 1) + 6(k + 1) - 6
$$

$$
= 2ij - 2jk - 2i + j + 4k - 3
$$
  
= 2ij - 2jk - 4i + j + 6k - 6 + (2i - 2k + 3)

observemos que como  $m \geq p$ , entonces  $i \geq k$  y  $2i - 2k \geq 0$ ; por tanto 2*i* − 2*k* + 3 ≥ 0, además por la hipótesis de inducción

$$
2ij - 2jk - 4i + j + 6k - 6 > 0
$$

así nos queda que

$$
2(i + 1)(j + 1) - 2(j + 1)(k + 1) - 4(i + 1) + (j + 1) + 6(k + 1) - 6 > 0
$$

y la afirmación es válida para  $m = i + 1$ ,  $n = j + 1$ ,  $p = k + 1$ .

Por lo tanto

$$
F_{int} - 2Blog_{(m-2)(n-2)} - Blog_{(m-2)(p-2)} < N_{var}
$$

Veamos el caso (b).

Para este caso necesitamos calcular *Bloq*(*m*−2)(*n*−2) y *Bloq*(*n*−2)(*p*−2), el primero ya lo tenemos y de la demostración de la propiedad 6 obtenemos el segundo

$$
Bloq_{(n-2)(p-2)} = (n-2)(p-3) + (p-2)(n-3)
$$

Ahora necesitamos que

$$
N_{var} - F_{int} + 2Bloq_{(m-2)(n-2)} + Bloq_{(n-2)(p-2)}
$$

sea mayor que cero y como de la sección anterior sabíamos que

$$
F_{int} - N_{var} = 2(mn + mp + np) - 11(m + n + p) + 42
$$

nos queda que

$$
N_{var} - F_{int} + 2Bloq_{mn} + Bloq_{mp} = -2(mn + mp + np) + 11(m + n + p) - 42
$$
  
+ 2[(n - 2)(m - 3) + (m - 2)(n - 3)]  
+ (n - 2)(p - 3) + (p - 2)(n - 3)  
= -2(mn + mp + np) + 11(m + n + p) - 42  
+ 4mn + 2np - 10m - 15n - 5p + 36

para probar que esta cantidad siempre es mayor que cero, usemos inducción.

. Para  $m = 4$ ,  $n = 4$ ,  $p = 4$ 

$$
2mn - 2mp + m - 4n + 6p - 6 = 6 > 0
$$

 $= 2mn - 2mp + m - 4n + 6p - 6$ 

por tanto es válido para  $m = 4$ ,  $n = 4$ ,  $p = 4$ .

. Suponemos válido para  $m = i$ ,  $n = j$ ,  $p = k$ 

$$
2ij - 2ik + i - 4j + 6k - 6 > 0
$$

$$
\begin{aligned}\n\text{. Y probamos para } m = i + 1, \, n = j + 1, \, p = k + 1 \\
2(i + 1)(j + 1) - 2(i + 1)(k + 1) + (i + 1) - 4(j + 1) + 6(k + 1) - 6 \\
&= 2ij - 2ik + i - 2j + 4k - 3 \\
&= 2ij - 2ik + i - 4j + 6k - 6 + (2j - 2k + 3)\n\end{aligned}
$$

observemos que como *n* ≥ *p*, entonces *j* ≥ *k* y 2*j* − 2*k* ≥ 0; por tanto  $2j - 2k + 3 ≥ 0$ , además por la hipótesis de inducción

$$
2ij - 2ik + i - 4j + 6k - 6 > 0
$$

así nos queda que

$$
2(i + 1)(j + 1) - 2(i + 1)(k + 1) + (i + 1) - 4(j + 1) + 6(k + 1) - 6 > 0
$$

y la afirmación es válida para  $m = i + 1$ ,  $n = j + 1$ ,  $p = k + 1$ .

Por lo tanto

$$
F_{int} - 2Blog_{(m-2)(n-2)} - Blog_{(n-2)(p-2)} < N_{var}
$$

As´ı hemos demostrado el teorema para el caso 1, los casos 2 y 3 pueden demostrarse de forma análoga.

Por lo tanto para que el problema de optimización esté bien definido es necesario quitar 3 bloques (en algunos casos menos) de celdas vecinas al conjunto de restricciones.

Además si usamos de nueva cuenta la traslación  $M = m - 2$ ,  $N = n - 2$ , *P* = *p* − 2, con *M*, *N*, *P* ≥ 2, nos queda que

$$
2mn - 2np - 4m + n + 6p - 6 = 2MN - 2NP + N + 2P
$$
(A.14)  

$$
2mn - 2mp + m - 4n + 6p - 6 = 2MN - 2MP + M + 2P
$$
(A.15)

Otra opción que tenemos es la de agregar variables dejando libres algunos de los puntos interiores de la frontera. Pero surge la misma cuestión, ¿cuántas fronteras agregamos al conjunto de variables? Si denotamos al número de variables determinada por los puntos interiores de la frontera de dimensiones *i* × *j* como *F rontij*, podemos responder esta pregunta enunciando el siguiente teorema.

**Teorema A.4.** *Para una malla en 3D de dimensión*  $m \times n \times p$ 

$$
F_{int} < N_{var} + 2Front_{ij} \tag{A.16}
$$

 $d$ *onde i*, *j*,  $k = \{(m-2), (n-2), (p-2)\}$  *con k la dimensión más pequeña de la malla. Es decir, debemos agregar dos fronteras interiores sim´etricas que tengan la dimensi´on m´as grande.*

**Demostración.** Tenemos 3 casos:

- a) Agregar los puntos de las fronteras superior e inferior, las cuales tienen  $2(m-2)(n-2)$  puntos, o  $6(m-2)(n-2)$  variables. Donde *p* es la dimensión más pequeña de la malla.
- b) Agregar los puntos de las fronteras izquierda y derecha, las cuales tienen 2 $(m-2)(p-2)$  puntos, o 6 $(m-2)(p-2)$  variables. Donde *n* es la dimensión más pequeña de la malla.
- c) Agregar los puntos de las fronteras de atrás y adelante, las cuales tienen  $2(n-2)(p-2)$  puntos, o  $6(n-2)(p-2)$  variables. Donde *m* es la dimensión más pequeña de la malla.

Haremos la demostración para el caso (a), la demostración para los otros dos casos es análoga.

Necesitamos conocer cuanto es  $N_{var} + 2Front_{(m-2)(n-2)}$  y demostrar que esta cantidad siempre es mayor que *Fint*. Por un lado sabemos que:

$$
F_{int} = 3mnp - 4mn - 4mp - 4np + m + n + p + 18
$$
  

$$
N_{var} = 3mnp - 6mn - 6mp - 6np + 12m + 12n + 12p - 24
$$

Y por otro, que:

$$
2Front_{(m-2)(n-2)} = 6(m-2)(n-2)
$$

as´ı

$$
N_{var} + 2Front_{(m-2)(n-2)} = 3mnp - 6mn - 6mp - 6np + 12m + 12n + 12p - 24
$$
  
+ 6mn - 12m - 12n + 24

$$
= 3mnp - 6mp - 6np + 12p
$$

Queremos probar que  $N_{var}+2Front_{(m-2)(n-2)} > F_{int}$  o que  $N_{var}+2Front_{(m-2)(n-2)} F_{int} > 0$ , para ello usaremos inducción.

. Para  $m = 4$ ,  $n = 4$ ,  $p = 4$ 

$$
N_{var} + 2Front_{(m-2)(n-2)} - Fint = 3mnp - 6mp - 6np + 12p
$$
  
- 3mnp - 4mn - 4mp - 4np + m + n + p + 18

$$
= 4mn - 2mp - 2np - m - n + 11p - 18 = 18 > 0
$$

por tanto es válido para  $m = 4$ ,  $n = 4$ ,  $p = 4$ .

. Suponemos válido para  $m = i, \, n = j, \, p = k$ 

$$
4ij - 2ik - 2jk - i - j + 11k - 18 > 0
$$

. Y probamos para 
$$
m = i + 1
$$
,  $n = j + 1$ ,  $p = k + 1$ 

$$
4(i+1)(j+1)-2(i+1)(k+1)-2(j+1)(k+1)-(i+1)-(j+1)+11(k+1)-18
$$

$$
= 4ij - 2ik - 2jk + i + j + 7k - 9
$$
  

$$
= 4ij - 2ik - 2jk - i - j + 11k - 18 + (2i + 2j - 4k + 9)
$$

observemos que en este caso  $p$  es la dimensión más pequeña de la malla, entonces  $m \geq p$  y  $n \geq p$ , ó  $i \geq k$  y  $j \geq k$  y  $2i + 2j - 4k \geq 0$ ; por tanto  $2i + 2j - 4k + 9 > 0$ ; además por la hipótesis de inducción

$$
4ij - 2ik - 2jk - i - j + 11k - 18 > 0
$$

por tanto

$$
\scriptstyle 4(i+1)(j+1)-2(i+1)(k+1)-2(j+1)(k+1)-(i+1)-(j+1)+11(k+1)-18 > 0
$$

así la afirmación es válida para  $m = i + 1$ ,  $n = j + 1$ ,  $p = k + 1$ .

Por lo tanto

$$
N_{var} + 2Front_{(m-2)(n-2)} > F_{int}
$$

La demostración es análoga para los casos (b) y  $(c)$ .

Además, si usamos de nueva cuenta la traslación  $M = m - 2$ ,  $N = n - 2$ , *P* = *p* − 2, con *M*, *N*, *P* ≥ 2, nos queda que

$$
N_{var} + 2Front_{(m-2)(n-2)} - F_{int} = 4mn - 2mp - 2np - m - n + 11p - 18
$$
  
= 4MN - 2MP - 2NP + 3(M + N + P) (A.17)

#### A.3.3. Conclusiones finales sobre el análisis realizado.

Podemos concluir que para que el problema de optimización esté bien definido tenemos 2 opciones:

- 1. Pedir coplanaridad en el bloque de celdas interiores.
- 2. Pedir coplanaridad para todas las caras interiores válidas con las siguientes restricciones:
	- *a*) Quitar 3 bloques de celdas vecinas a las celdas interiores, 2 de los cuales deben ser del mayor tama˜no posible, con el fin de quitar las suficientes restricciones al problema de optimización.
	- *b*) Agregar los puntos interiores de 2 fronteras del mayor tamaño posible, con el fin de agregar las suficientes variables al problema de optimización.

Por las ventajas numéricas que posee, en el trabajo se utiliza la opción 1.

#### **A.3.4. Ejemplos ilustrativos.**

**Ejemplo 1: malla de**  $4 \times 4 \times 4$ **.** 

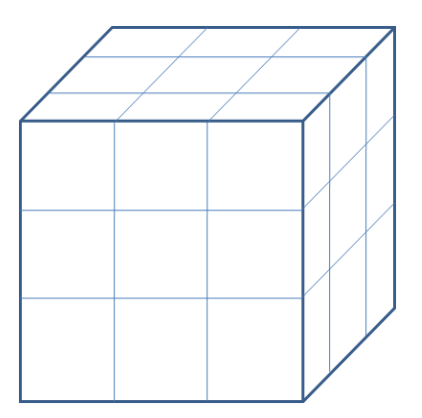

Figura A.10: Mala de  $4 \times 4 \times 4$ .

En esta malla sólo tenemos una celda interior formada por 8 puntos, por tanto tenemos  $3 \times 8 = 24$  variables. Tomemos los dos casos siguientes.

a) Coplanaridad para la celda interior.

En este caso, como solo tenemos una celda interior formada por 6 caras, tenemos 6 restricciones, as´ı tenemos 24 variables y 6 restricciones, por tanto el problema de optimización está bien definido.

b) Coplanaridad en todas las caras interiores válidas.

En este caso tenemos 6 celdas vecinas a la celda interior ilustradas en la figura 14. Cada una de ellas tiene una cara común con la frontera de la malla y una más con la celda interior, con lo cual cada una de ellas tiene 4 caras válidas. Así tenemos en total:

$$
6 + 6 \times 4 = 30
$$
 *caras*

Es decir, el problema de optimización consta de 24 variables y 30 restricciones, por lo cual necesitaríamos ya sea quitar 6 restricciones ó agregar 6 variables para que el problema esté bien definido.

Si elegimos la primera opción es necesario quitar 2 celdas vecinas, es decir, quitar 8 restricciones con lo cual el problema tendría 24 variables y 22 restricciones y estaría bien definido.

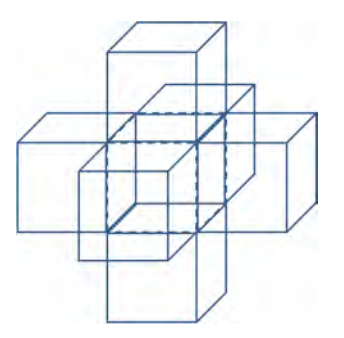

Figura A.11: Celda interior y sus celdas vecinas.

Si elegimos la segunda opción es necesario agregar los 4 puntos interiores de una de las fronteras con lo cual obtenemos 12 variables adicionales y el problema tendría 36 variables y 30 restricciones y estaría bien definido.

Observemos que en este caso solo fué necesario quitar dos bloques de celdas vecinas o agregar los puntos interiores de una frontera, sin embargo, en casos de dimensión más grande, como veremos a continuación, no es suficiente.

**Ejemplo 2:** malla de  $5 \times 5 \times 5$ **.** 

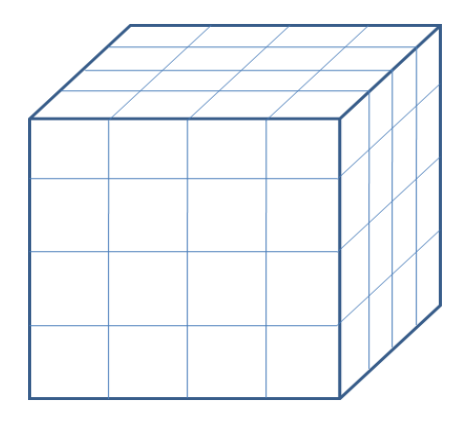

Figura A.12: Malla de  $5 \times 5 \times 5$ .

En esta malla tenemos 8 celdas interiores formadas por un bloque de  $3 \times 3 \times 3$ , así de la propiedad 3 tenemos

$$
3(3)(3)(3) = 34 = 81
$$
 variables.

Veamos cada uno de los dos casos.

a) Coplanaridad para el bloque de celdas interiores.

En este caso, tenemos 8 celdas interiores las cuales tienen 4 caras compartidas entre sí en cada una de las direcciones de *x*, *y*, *y z*, entonces nos quedan

8 × 6 − 12 = 36 *caras*

así tenemos 81 variables y 36 restricciones, por tanto el problema de optimización está bien definido.

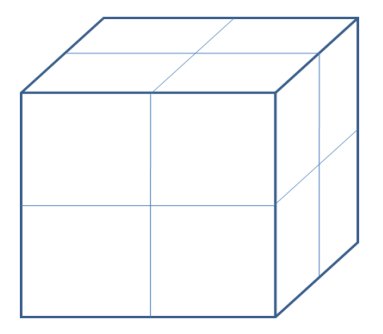

Figura A.13: Bloque de celdas interiores de la malla de  $5 \times 5 \times 5$ .

- b) Coplanaridad en todas las caras interiores válidas.
	- En este caso tenemos 6 bloques vecinos al bloque de celdas interiores donde cada uno consta de 4 celdas. Cada una de ellas tiene una cara común con la frontera de la malla y una más con la celda interior A.14.

Usando la propiedad 6, obtenemos el total de caras que definidas por estos bloques de celdas, así nos quedan

$$
3mnp - 4(mn + mp + np) + m + n + p + 18 = 3(5)(5)(5) - 4(3)(25) + 5 + 5 + 5 + 18
$$
  
= 375 - 300 + 33  
= 108 *caras*

Entonces nos quedan 81 variables y 108 restricciones, así tenemos 2 opciones.

- . Quitar 3 bloques vecinos, cada uno con 12 caras no compartidas, con lo cual el problema tendría 81 variables y 72 restricciones y estaría bien definido.
- . Agregar los 9 puntos interiores de una de las fronteras con lo cual obtenemos 27 variables adicionales y el problema tendría 108 variables y 108 restricciones y estaría bien definido.

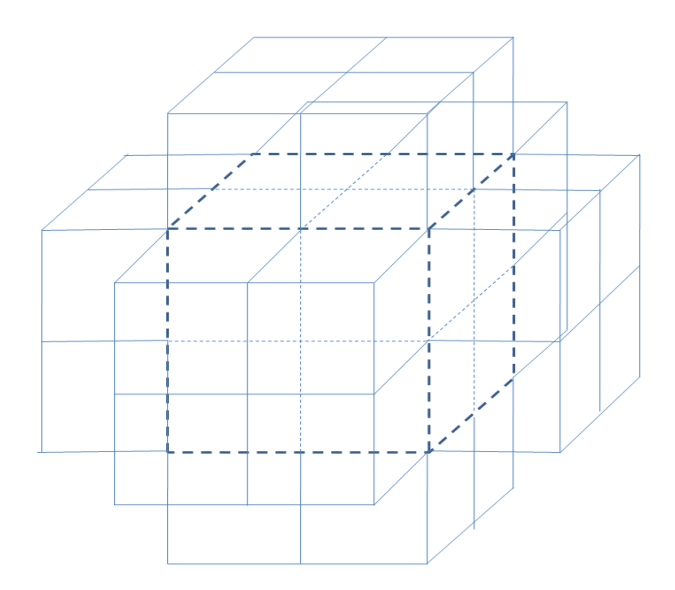

Figura A.14: Bloque de celdas interiores y sus vecinas.

Por último veamos un ejemplo en el que es necesario agregar 3 bloques vecinos y los puntos interiores de 2 fronteras.

**Ejemplo 3: malla de**  $6 \times 6 \times 7$ **.** 

Usando los teoremas 2 y 3, nos queda que para esta malla tenemos

(3)(3)(4) = 36 *celdas interiores* 3(4)(4)(5) = 240 *variables*

Veamos cada uno de los dos casos.

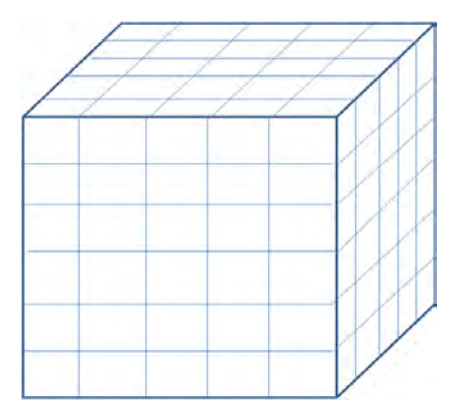

Figura A.15: Malla de  $6 \times 6 \times 7$ .

a) Coplanaridad para el bloque de celdas interiores. En este caso, del corolario 2 tenemos

$$
36\left[\frac{4}{3} + \frac{4}{3} + \frac{5}{4}\right] = (36)\frac{47}{12}
$$
  
= 3(47)  
= 141 *caras*

así tenemos 240 variables y 141 restricciones, por tanto el problema de optimización está bien definido.

b) Coplanaridad en todas las caras interiores válidas.

En este caso tenemos 6 bloques vecinos al bloque de celdas interiores donde 2 de ellos constan de 9 celdas y 4 de 12 celdas. Cada una de ellos tiene una cara común con la frontera de la malla y una más con la celda interior (figura 19).

Usando la propiedad 6, obtenemos el total de caras que definidas por estos bloques de celdas, así nos quedan

$$
3mnp - 4(mn + mp + np) + m + n + p + 18 = 3(6)(6)(7) - 4(36 + 42 + 42) + 6 + 6 + 7 + 18
$$
  
= 756 - 480 + 37  
= 313 *caras*

Entonces nos quedan 240 variables y 313 restricciones, así tenemos 2 opciones.

- . Quitar 3 bloques vecinos, 2 de los cuales deben ser de la mayor dimensión posible, los bloques de dimensión  $4 \times 4$  nos dan cada uno 24 caras no compartidas y los de dimensión  $4 \times 5$  nos dan cada uno 31 caras no compartidas, con lo cual nos conviene quitar 2 bloques de 31 caras y uno de 24, así el problema tendría 240 variables y 227 restricciones y estaría bien definido.
- . Agregar los puntos interiores de 2 fronteras, observando que hay 2 fronteras de dimensión  $6 \times 6$  con 16 puntos interiores cada una y 4 de dimensión  $6 \times 7$  con 20 puntos interiores cada una, es decir, las primeras nos arrojarían 48 variables cada una y las segundas 60. Entonces si agregamos los puntos interiores de dos fronteras de  $6 \times 7$  obtenemos 120 variables adicionales y el problema tendría 360 variables y 313 restricciones y estaría bien definido.

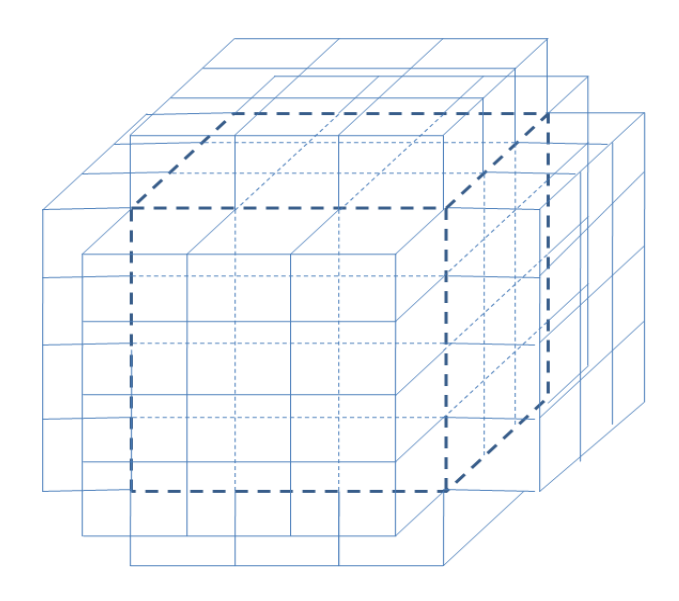

Figura A.16: Bloque de celdas interiores y sus vecinas.

# Apéndice B

# **Un sistema experimental para generar mallas estructuradas en 3D**

Para realizar la generación de las mallas ilustradas en los capílos principales del presente trabajo se ha desarrollado un sistema generador de mallas estructuradas en 3D que implementa los algoritmos A y B. El sistema está programado en Matlab y cuenta con interfaces a rutinas de fortran que realizan los procesos donde los cálculos numéricos son muy extensos, principalmente en el proceso de optimización.

En el presente apéndice se ilustrarán las funciones principales del sistema y algunos ejemplos ilustrativos sobre el funcionamiento del mismo.

# **B.1.** Pantalla principal del sistema y menús de **opciones**

La pantalla principal que aparece al arrancar el sistema se ilustra en la figura B.1.

Desde aqui es posible elegir los siguientes menús de opciones:

- 1. **Malla 3D:** incluye los comandos para abrir y guardar una malla 3D y para salir del sistema.
- 2. **Celdas:** elabora listas con celdas de determinadas características.
- 3. **Generar malla:** comandos para generar una malla inicial y para visualizar capas interiores de la misma.

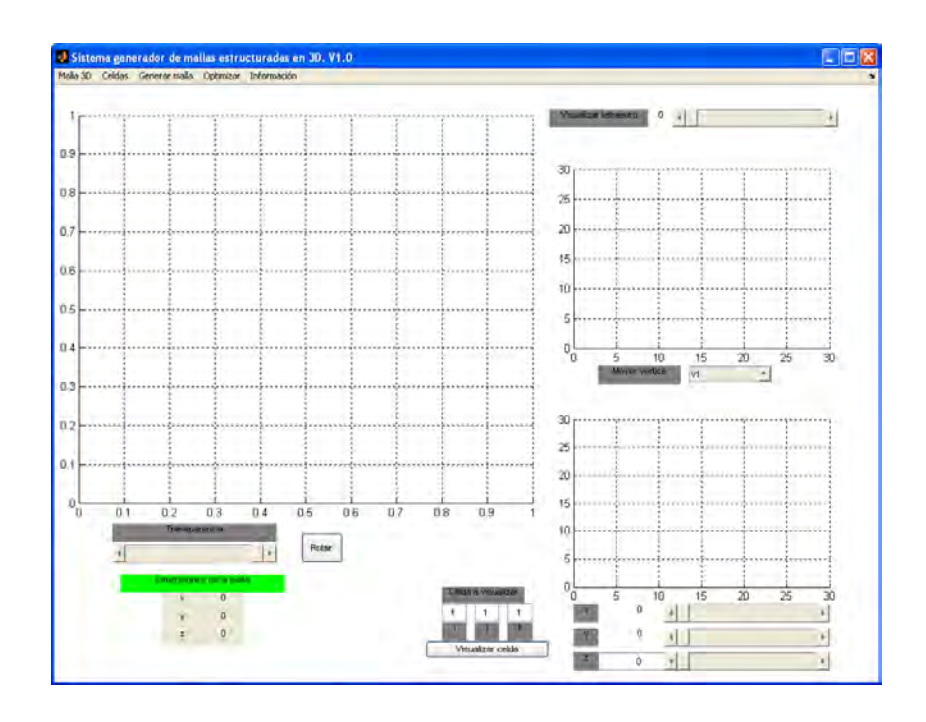

Figura B.1: Pantalla principal del sistema generador de mallas.

- 4. **Optimizar:** aplica el algoritmo A (convexidad) y el algoritmo B (coplanaridad) a la malla actual según la elección del usuario.
- 5. Información: despliega información de la malla actual.

Observe que, la pantalla principal se divide en 3 ejes (figura B.2), las funciones que realiza cada uno se ilustran a continuación:

- 1. Ejes principales para la graficación de la malla 3D. Incluye comandos para aplicar transparencia o una rotación a la malla.
- 2. Ejes secundarios para la graficación de una celda de la malla dada por el usuario. Incluye herramientas para perturbar los vértices de la celda. También se utiliza para desplegar histogramas de información que serán definidos más adelante.
- 3. Ejes secundarios para desplegar los 10 tetraedros en que se divide la celda dada en los ejes secundarios (2). Se ilustra también el volumen de cada tetraedro con el fin de saber si es convexo (volumen positivo) ó no (volumen negativo). También se utiliza para desplegar histogramas de información que serán definidos más adelante.

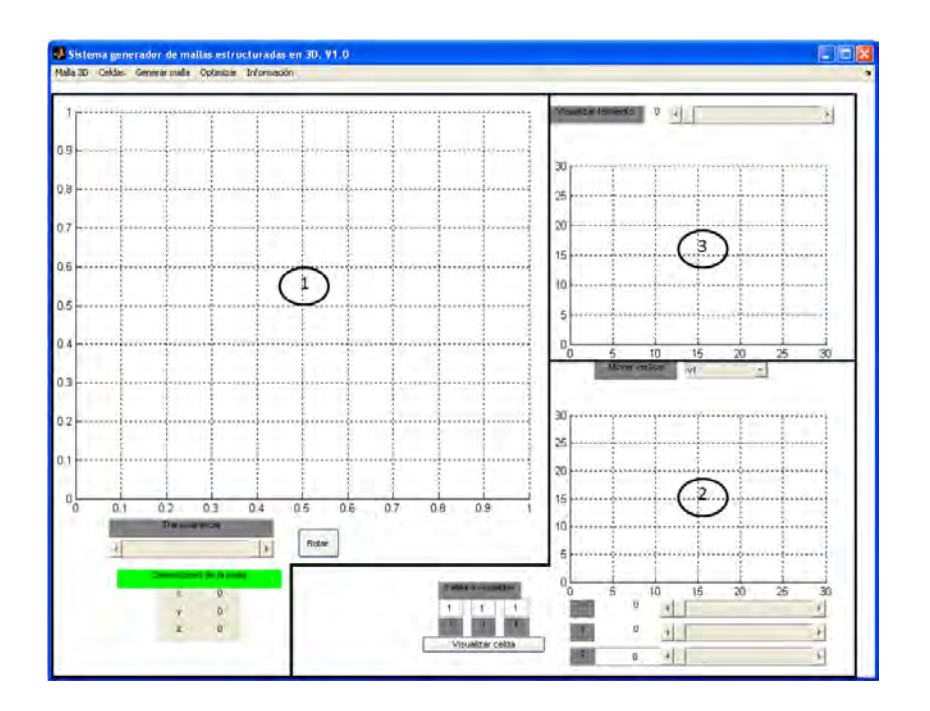

Figura B.2: Ejes en los que se divide la pantalla principal del sistema.

A continuación se ilustrará a detalle el proceso para la generación de mallas armónicas convexas y hexaedrales utilizando los comandos principales del sistema.

## **B.2.** Generación de una malla inicial.

El primer paso para la generación de una malla convexa y hexaedral consiste en elegir la región hexaedral donde se va a trabajar y generar una malla inicial sobre la misma. Para ello utilizaremos el comando de **Generar una malla** inicial que se encuentra en el menú de **Generar malla** (figura B.3). Las ideas implementadas en este módulo son las que se ilustraron en el capítulo 2.

Al seleccionar el comando de Generar una malla inicial se abrirá el Módulo generador de mallas iniciales (figura B.4). El módulo cuenta con dos opciones principales:

- 1. Leer una región hexaedral sobre la cual se genera la malla inicial utilizando interpolación transfinita.
- 2. Construir una región hexaedral utilizando una superficie de interpolación o una malla 2D y generar la malla inicial haciendo copias a partir de elegir una de ellas como cima o base.

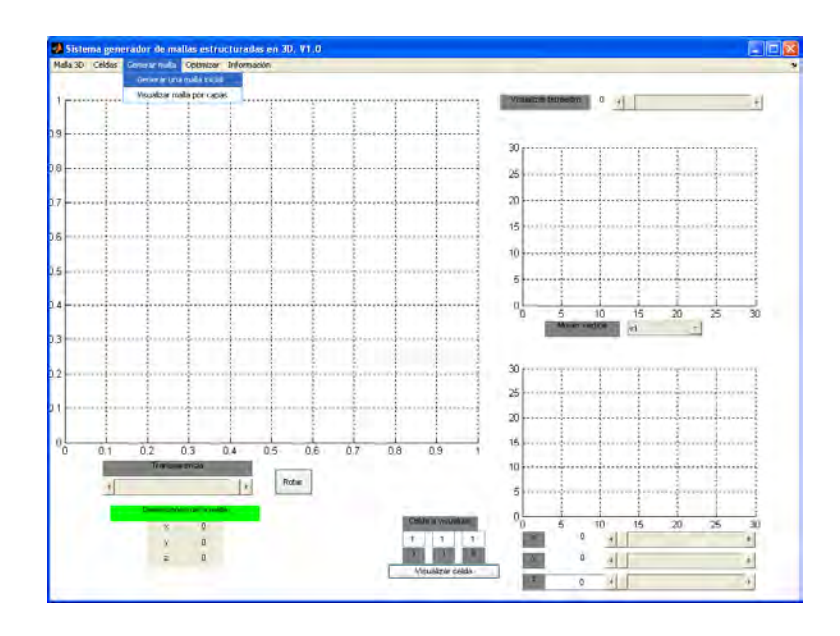

Figura B.3: Comando para generar una malla inicial.

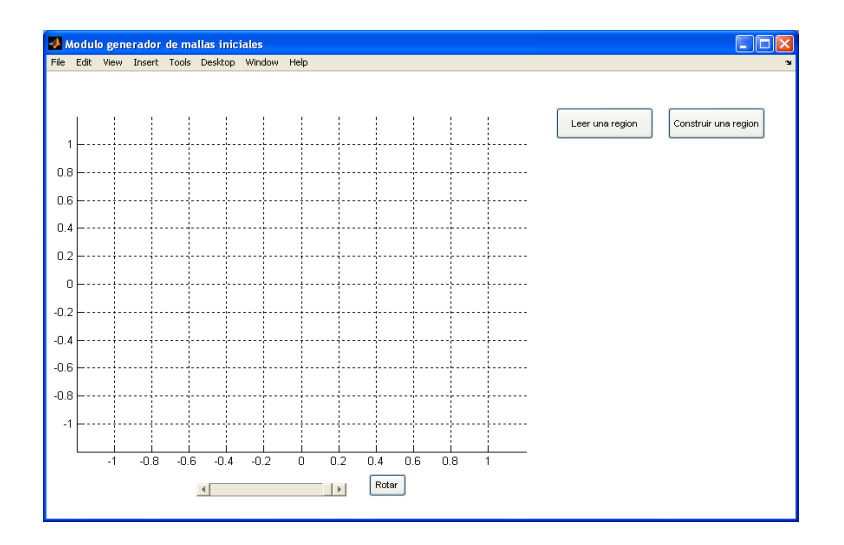

Figura B.4: Módulo generador de mallas iniciales.
## **B.2.1. Caso 1.**

Al elegir la opción de Leer una región debe seleccionarse la región con la que se va a trabajar, para ilustrar este caso utilizaremos la región del Pico; observe que la región debe tener definidas las mallas sobre las caras.

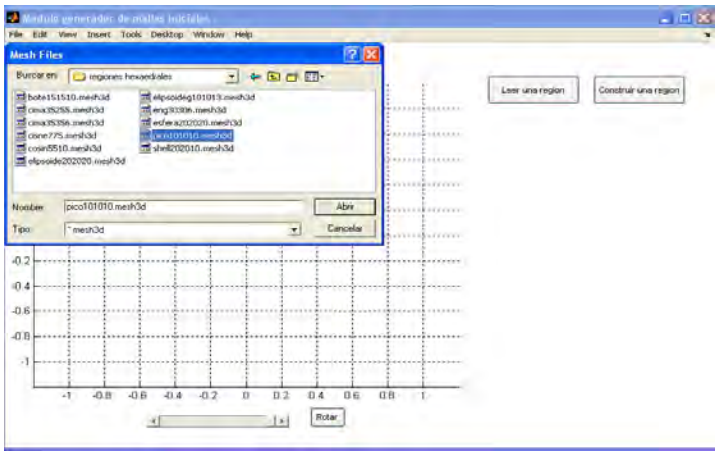

Figura B.5: Elección de la región hexaedral Pico 10-10-10.

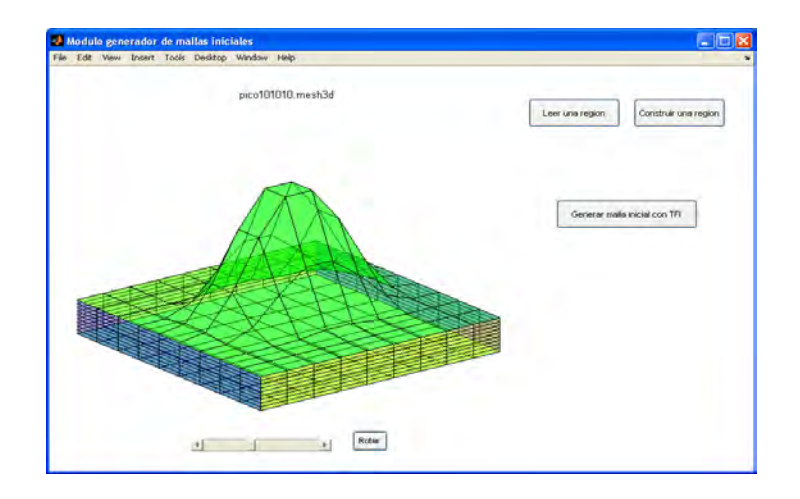

Figura B.6: Gráfica de la región Pico.

Utilizando la región hexaedral es posible aplicar interpolación transfinita para generar la malla sobre el interior de la región (figura B.7)

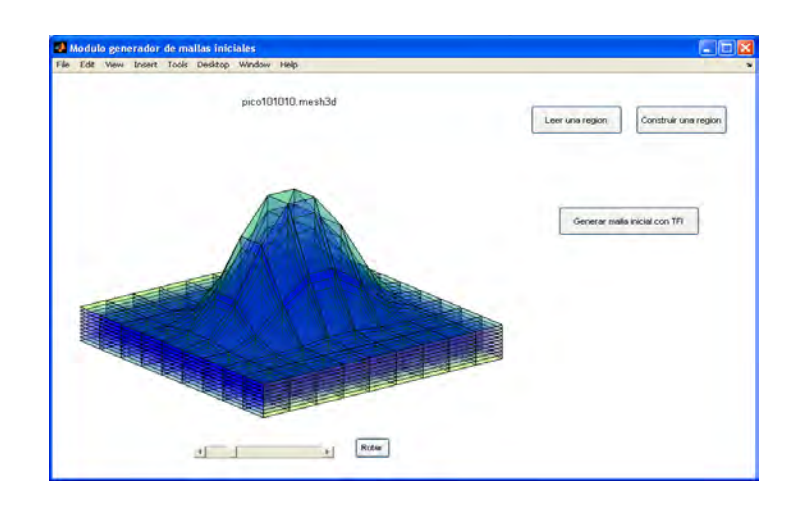

Figura B.7: Interpolación transfinita sobre la región Pico.

con ello obtenemos una malla inicial de la región Pico 10-10-10.

## **B.2.2. Caso 2.**

Al elegir la opción de **Construir una región** puede utilizarse una superficie de interpolación o una malla 2D.

#### Utilizando una superficie de interpolación.

Al seleccionar esta opción debe elegirse una superficie de interpolación (figura B.8), las superficies utilizadas como ejemplo en esta sección son generadas a partir de datos obtenidos de mapas de contornos que contienen la información geológica de algunos yacimientos de hidrocarburos. Para realizar la interpolación se utilizan los métodos de Kriging y Shepard [49].

Ya que se tiene la superficie es necesario especificar si será la cima o la base de la malla 3D, el número de copias de la superficie que se utilizarán y los grosores que tendrá cada bloque de la malla (figura B.9).

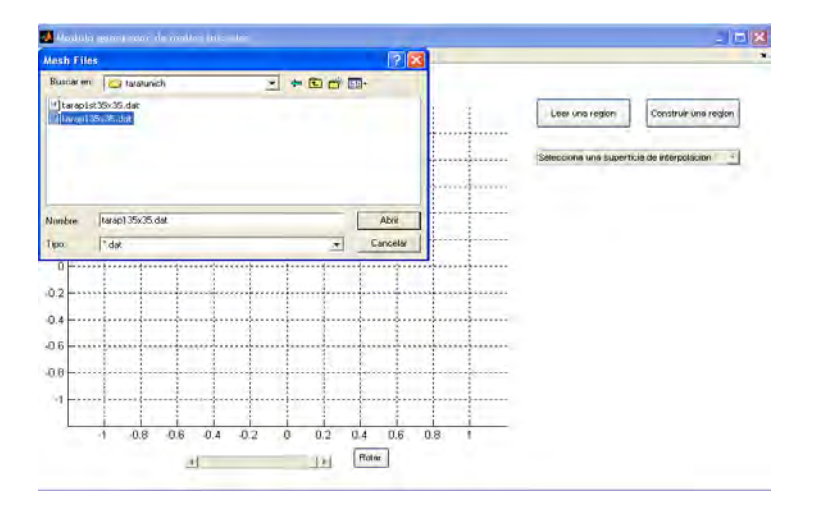

Figura B.8: Elección de una superficie de interpolación.

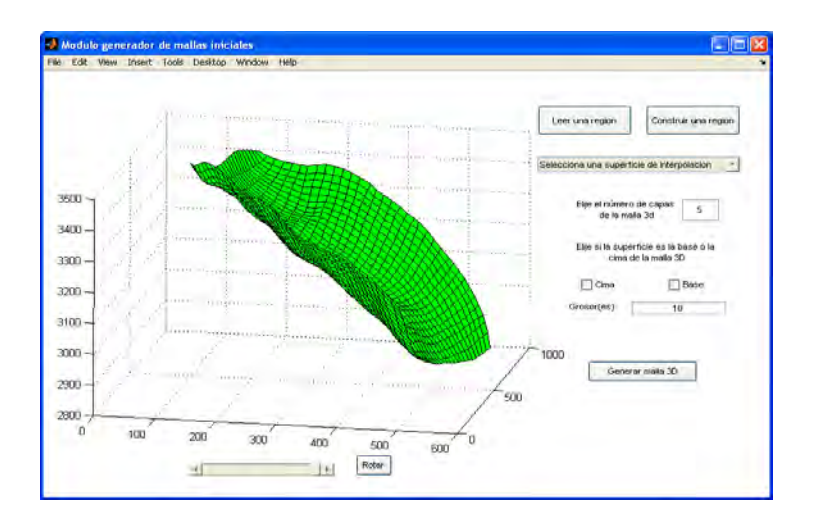

Figura B.9: Gráfica de la superficie de interpolación y opciones para la generación de la malla 3D.

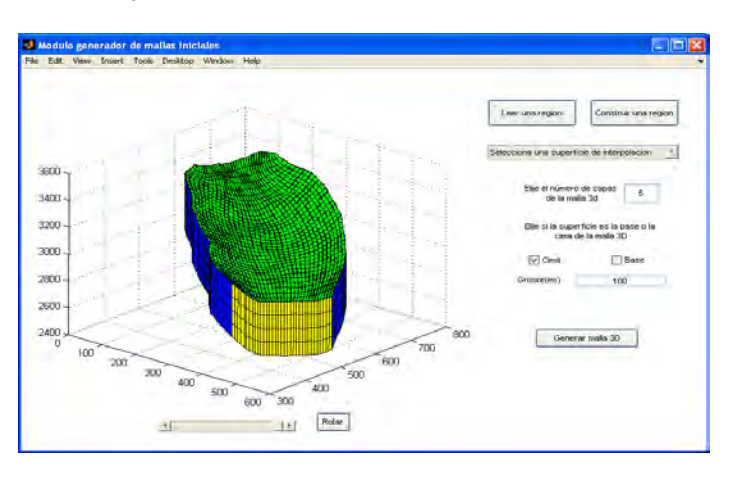

En las figuras B.10 y B.11 se muestran ejemplos de dos mallas generadas con grosores uniformes y distintos.

Figura B.10: Malla generada utilizando copias verticales de la cima con grosores uniformes.

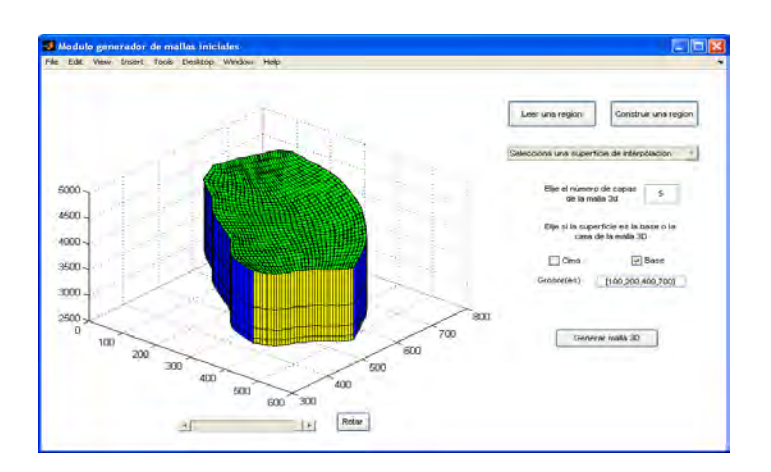

Figura B.11: Malla generada utilizando copias verticales de la base con grosores distintos.

### **Utilizando una malla 2D.**

Al seleccionar esta opción debe elegirse la malla 2D que se utilizará para generar la malla 3D, las mallas 2D utilizadas fueron generadas con el sistema UNAMA-LLA [60].

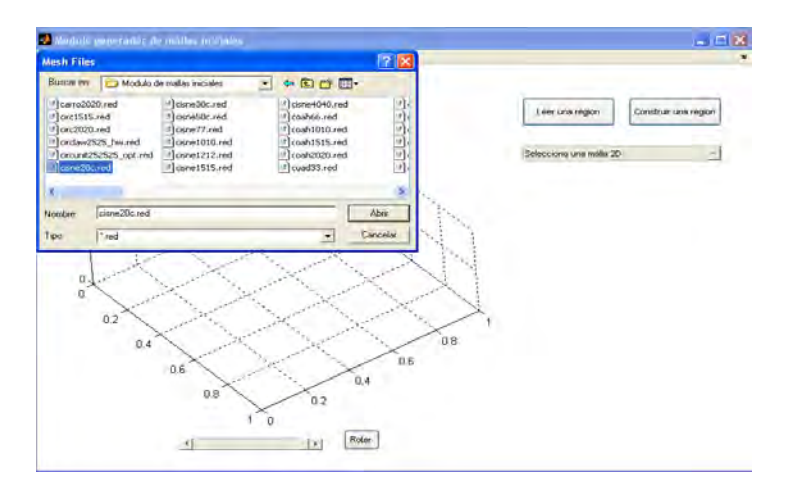

Figura B.12: Elección de una malla 2D.

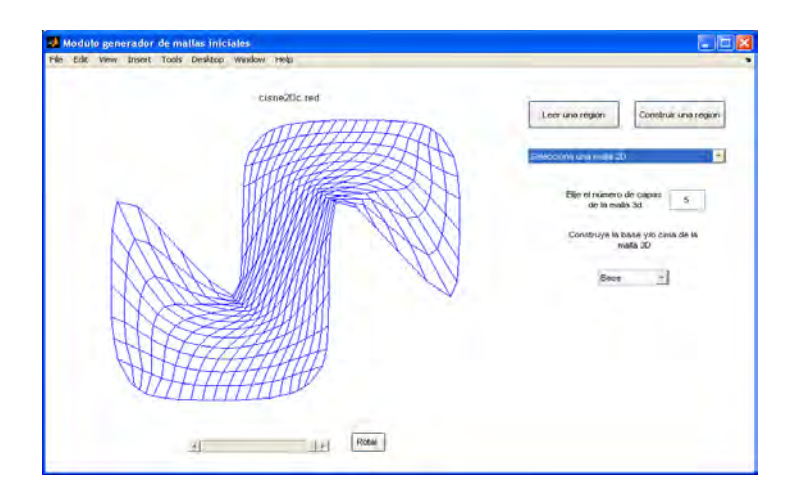

Figura B.13: Grafica de la malla 2D elegida (Cisne).

Enseguida, debemos elegir si la malla  $2D$ será la cima o la base de la malla  $3D$  y sobre que superficie (plana o no plana) será proyectada la malla 2D. Al realizar la elección puede graficarse la superficie resultante.

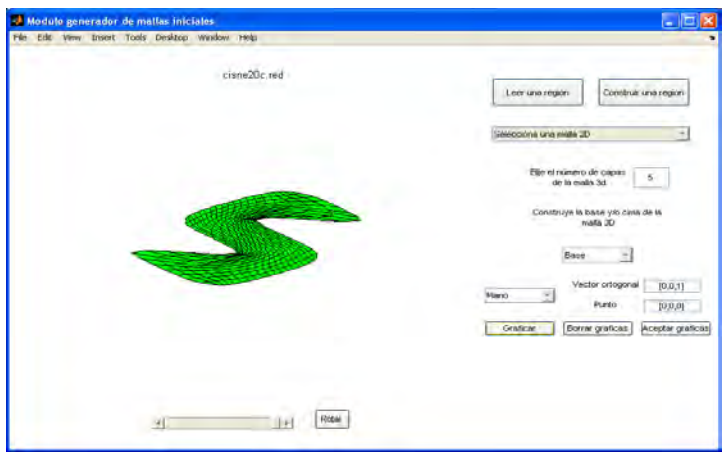

Figura B.14: Proyección sobre un plano para generar una base.

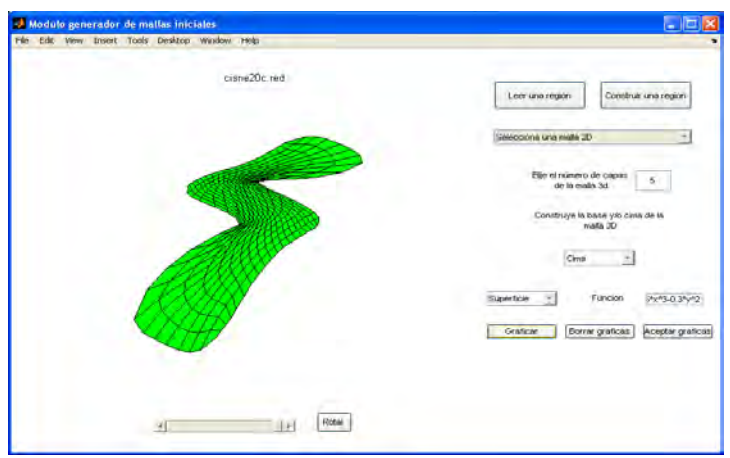

Figura B.15: Proyección sobre la función  $0.5x^3 - 0.3y^2$  para generar una cima.

Ya que se tiene la cima o la base se genera la malla mediante copias verticales de ella; en caso de tener las dos se realiza un proceso de interpolación entre cima y base para generar la malla 3D. En el primer caso pueden elegirse los tamaños de los grosores, en el segundo están dados por el proceso de interpolación.

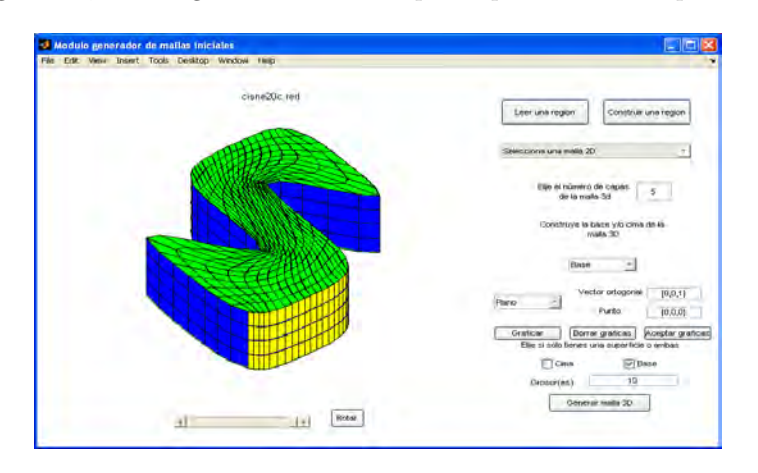

Figura B.16: Malla 3D del Cisne generada con una base plana y grosores uniformes.

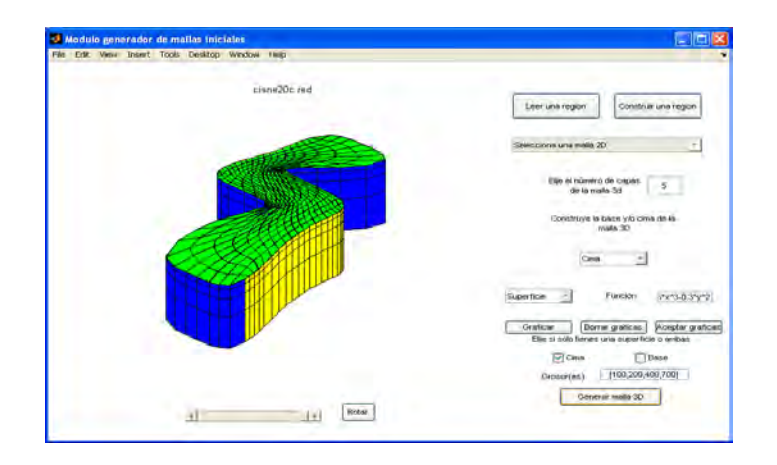

Figura B.17: Malla 3D del Cisne generada con la superficie 0*.*5*x*<sup>3</sup> − 0*.*3*y*<sup>2</sup> como cima y grosores distintos.

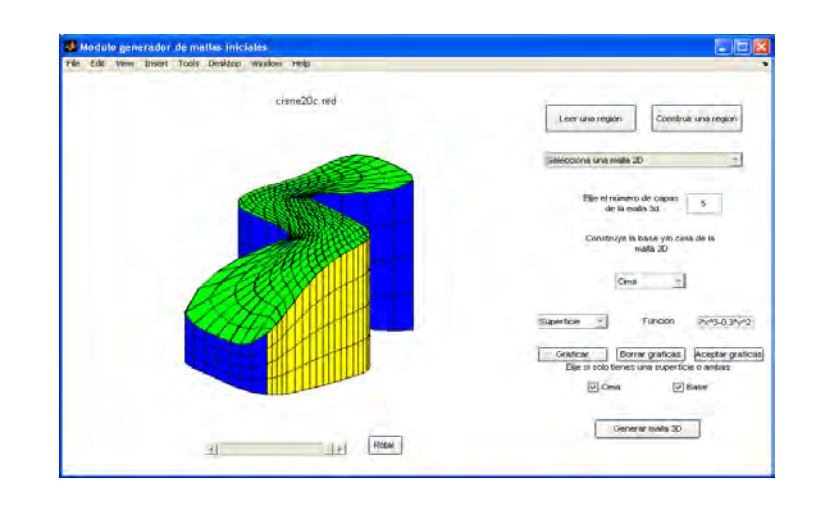

Figura B.18: Malla 3D del Cisne generada con una base plana y una superficie no plana.

# **B.3. Propiedades de la malla inicial**

Ya que se ha generado la malla inicial podemos exportarla a la ventana principal del sistema para ver sus propiedades. Por ejemplo, tomemos la malla del Pico generada mediante interpolación transfinita y seleccionemos el comando Información de la malla del menú de Información.

Al hacerlo se despliegará lo siguiente:

- 1. Gráfica de la malla que ya se había desplegado al terminar su generación en el módulo de generación de mallas iniciales .
- 2. Panel de información que incluye:
	- *a*) Total de celdas de la malla.
	- *b*) Celdas interiores de la malla.
	- *c*) Celdas no convexas.
	- *d*) Celdas no hexaedrales.
	- *e*) Volumen máximo de todos los volumenes de los tetraedros que componen las celdas de la malla.
	- *f* ) Volumen mínimo de todos los volumenes de los tetraedros que componen las celdas de la malla.
	- *g*) Coseno máximo de todos los cosenos de las caras que componen las celdas interiores de la malla.
	- *h*) Coseno mínimo de todos los cosenos de las caras que componen las celdas interiores de la malla.
- *i*) Caras no planas.
- 3. Histograma que indica el número de tetraedros que ya han cumplido con la condición de convexidad (volumen positivo) y los que aún no lo hacen (volumen negativo).
- 4. Histograma que indica el número de caras de las celdas interiores que ya han cumplido con la condición de coplanaridad (coseno menor a  $10^{-2}$ ) y los que aún no lo hacen (coseno mayor a  $10^{-2}$ ).

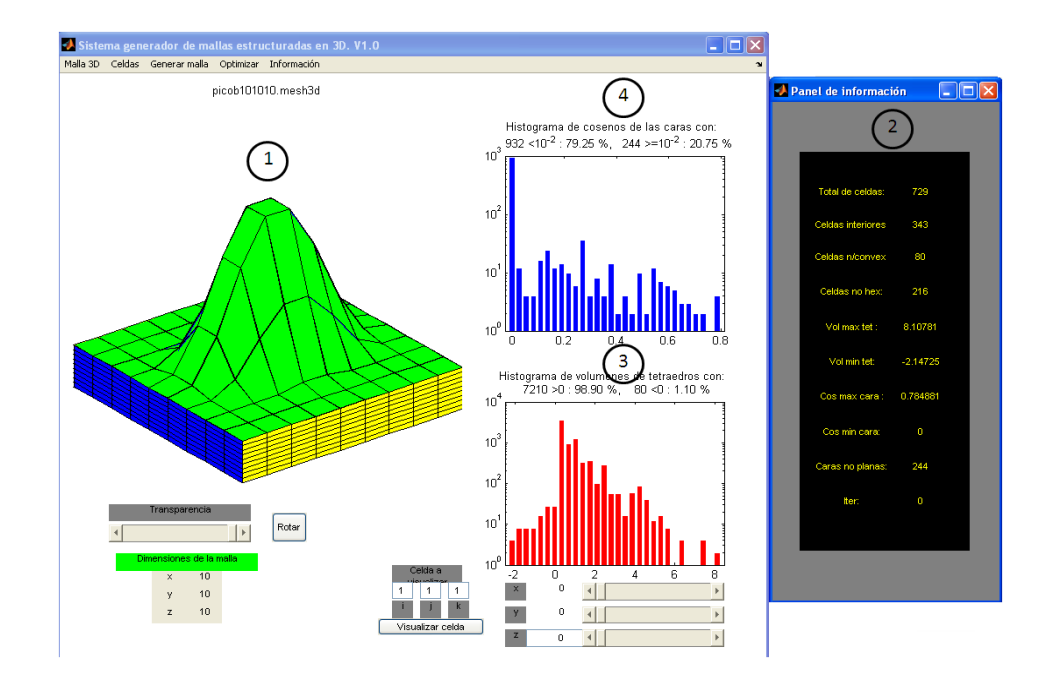

Figura B.19: Información desplegada sobre la malla inicial.

Observemos que la malla inicial posee 80 celdas no convexas y 216 celdas no hexaedrales, para poder generar una lista de estas celdas accesamos al men´u de **Celdas** y elegimos la lista requerida. Por ahora revisaremos la lista de celas no convexas (figura B.20).

De la lista es posible elegir una celda para graficarla en la ventana principal, también podemos visualizar los tetraedros que la conforman y los volumenes de cada uno al deslizar la barra que se encuentra en los ejes superiores. En la figura B.21 se observa la celda 3-3-5 de la malla, las caras rojas son aquellas que no son planas; en los ejes superiores se ilustra el tetraedro 10 de la celda que es el ´unico que posee volumen negativo.

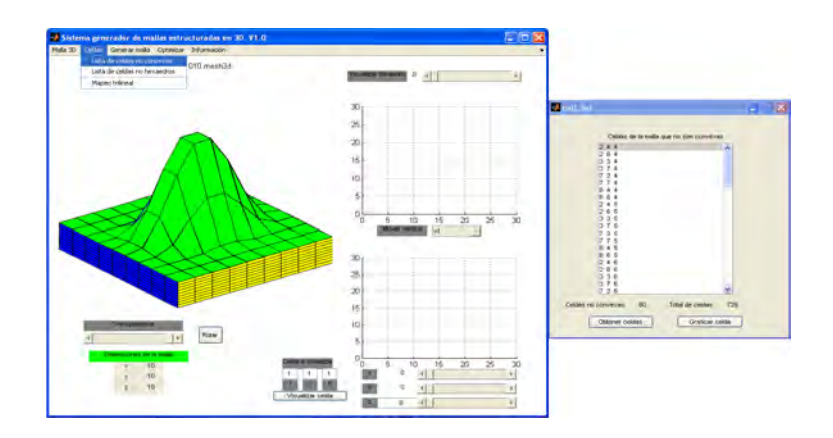

Figura B.20: Lista de celdas no convexas.

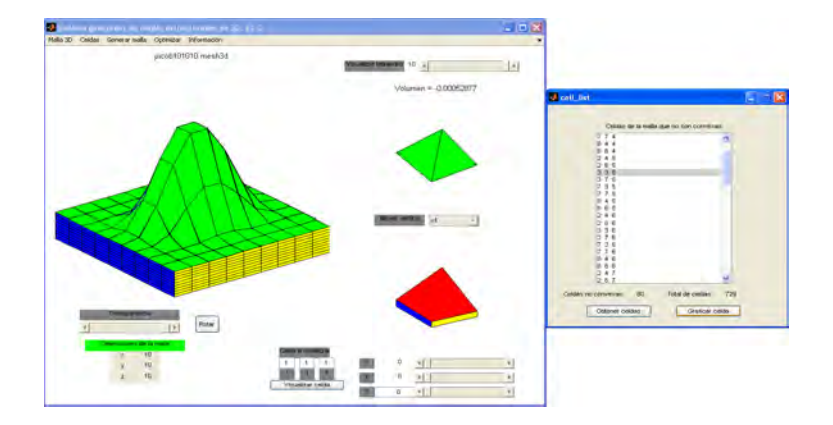

Figura B.21: Celda 3-3-5 y el tetraedro 10 de la misma.

A continuación procederemos a optimizar la malla con el fin de obtener una malla armónica convexa y hexaedral.

# **B.4. Optimizando la malla.**

## **B.4.1.** Mallas armónicas convexas.

Para aplicar el algoritmo de convexidad (Algoritmo A del capítulo 3) a la malla inicial seleccionamos el comando de **Aplicar convexidad** que se encuentra en el menú de **Optimizar**, al seleccionarlo se desplegarán los dos paneles ilustrados en la figura B.22:

#### Panel de parámetros de optimización.

En este panel debemos elegir los parámetros que se utilizarán en el proceso de optimización:

- 1. Valor de Omega inicial *ω*0. Con valor default igual a 200.
- 2. Tolerancia para el valor del funcional  $H_w$ . Con valor default igual a 10<sup>-4</sup>.
- 3. Tolerancia para la norma del gradiente del funcional *Hw*. Con valor default igual a  $10^{-4}$ .
- 4. Valor de la épsilon convexidad. Con valor default igual a  $10^{-6}$ .
- 5. Iteraciones para graficar. Para indicar después de cuántas iteraciones se grafica la malla calculada en el proceso.

#### Panel de optimización.

En este panel se ilustra el progreso del algoritmo, desplegando la siguiente información de la malla actual:

- 1. Valor del funcional *Hw*.
- 2. Valor de la norma del gradiente del funcional *Hw*.
- 3. Valor de Omega  $\omega$  utilizado en el paso actual de optimización.
- 4. Valor de la constante *C* utilizada por el funcional modificado en el paso actual de optimización, en este proceso siempre será igual a 0.
- 5. Total de celdas.
- 6. Celdas no convexas.
- 7. Volumen máximo de todos los tetraedros que componen cada celda de la malla.
- 8. Volumen mínimo de todos los tetraedros que componen cada celda de la malla.
- 9. Número de celdas interiores.
- 10. Celdas no hexaedrales.
- 11. Caras no planas (tomadas de las celdas interiores).
- 12. Iteraciones calculadas en el paso actual de optimización.
- 13. Tiempo de cómputo.

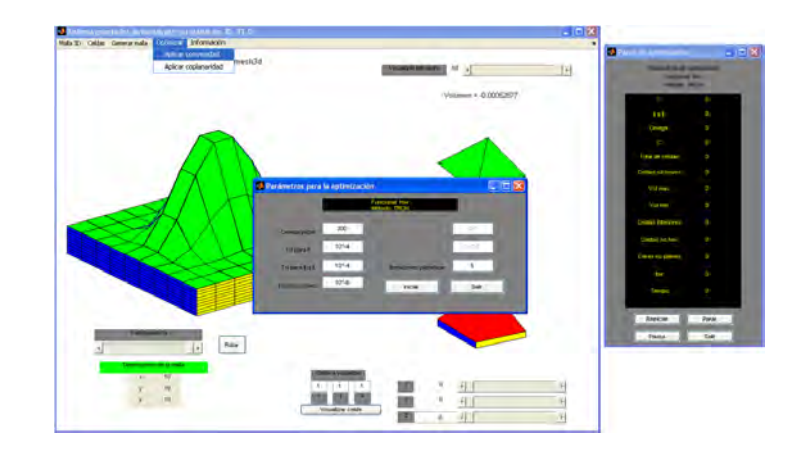

Figura B.22: Panel de parámetros y panel de optimización.

Al hacer click en el botón *iniciar* empezará el proceso de optimización, en el panel de optimización se desplegará la información ya mencionada.

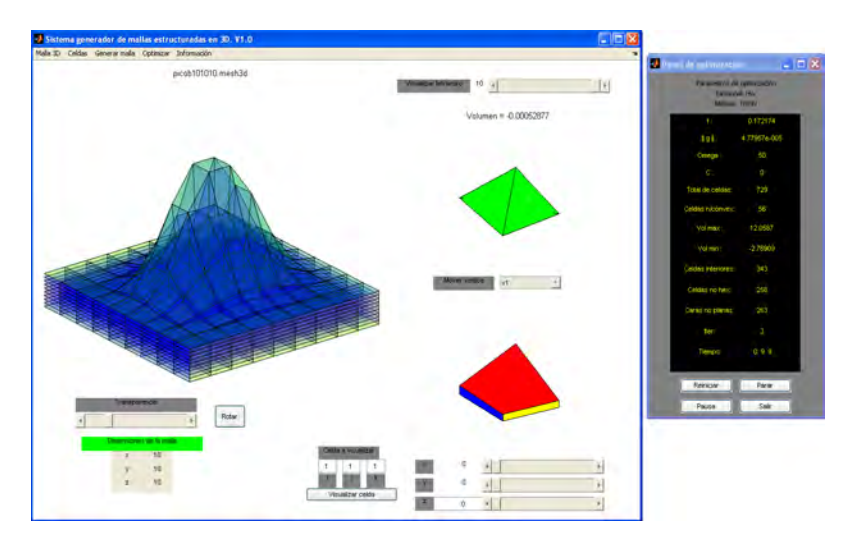

Figura B.23: Proceso de optimización.

Rater

Cuando el proceso términa se despliega un letrero que indica que se ha llegado a una malla arm´onica y convexa (figura B.24).

Figura B.24: Término del proceso.

Visualizando la celda 3-3-5 que habiamos ilustrado antes del proceso de optimización podemos observar la diferencia, además de que, el tetraedro 10 que tenía volumen negativo ahora tiene volumen positivo.

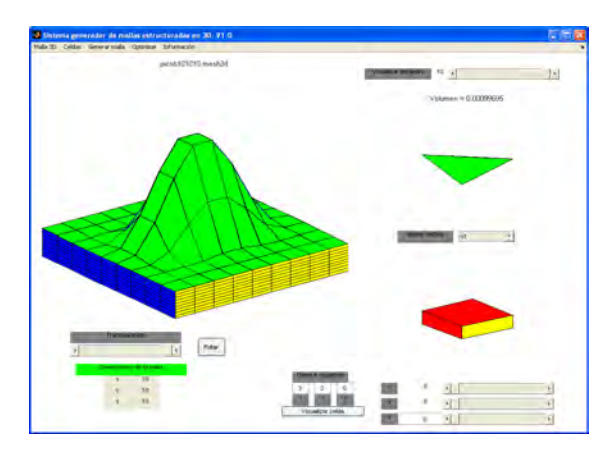

Figura B.25: La celda 3-3-5 en la malla óptima y su tetraedro 10.

Sin embargo, la celda resultante aún posee caras no planas (de color rojo). Del panel de información desplegado al final de proceso (figura B.24) observamos que la malla convexa tiene 152 celdas no hexaedrales, por lo cual procederemos ahora a aplicar el algoritmo de coplanaridad para generar una malla hexaedral.

#### **B.4.2. Mallas hexaedrales.**

Para aplicar el algoritmo de coplanaridad (Algoritmo B del capítulo 4) seleccionamos el comando de **Aplicar coplanaridad** que se encuentra en el men´u de **Optimizar**, al seleccionarlo se desplegarán dos paneles análogos a los desplegados al aplicar la convexidad (figura B.26):

#### Panel de parámetros de optimización.

En este panel debemos elegir los parámetros que se utilizarán en el proceso de optimización:

- 1. Valor de Omega inicial *ω*0. Como la malla ya es convexa se utiliza el valor límite para el proceso de convexidad (10<sup>-8</sup>).
- 2. Tolerancia para el valor del funcional modificado. Con valor default igual  $a \ 10^{-4}$ .
- 3. Tolerancia para la norma del gradiente del funcional modificado. Con valor default igual a  $10^{-4}$ .
- 4. Valor de la épsilon convexidad. Con valor default igual a  $10^{-6}$ .
- 5. Valor inicial de  $\mu$ . Con valor default igual a 0.1.
- 6. Tolerancia para la coplanaridad. Con valor default igual a 10<sup>−</sup><sup>2</sup>.
- 7. Iteraciones para graficar. Para indicar después de cuantas iteraciones se grafica la malla calculada en el proceso.

#### Panel de optimización.

En este panel se ilustra el progreso del algoritmo, desplegando la siguiente información de la malla actual:

- 1. Valor del funcional modificado.
- 2. Valor de la norma del gradiente del funcional modificado.
- 3. Valor de Omega  $\omega$  utilizado en el paso actual de optimización, en este proceso siempre será igual a  $10^{-8}$ .
- 4. Valor de la constante  $C = 1/2\mu$  utilizada por el funcional modificado en el paso actual de optimización.
- 5. Total de celdas.
- 6. Celdas no convexas.
- 7. Coseno m´aximo de todas las caras que componen cada celda interior de la malla.
- 8. Coseno m´ınimo de todas las caras que componen cada celda interior de la malla.
- 9. Número de celdas interiores.
- 10. Celdas no hexaedrales.
- 11. Caras no planas (tomadas de las celdas interiores).
- 12. Iteraciones calculadas en el paso actual de optimización.
- 13. Tiempo de cómputo.

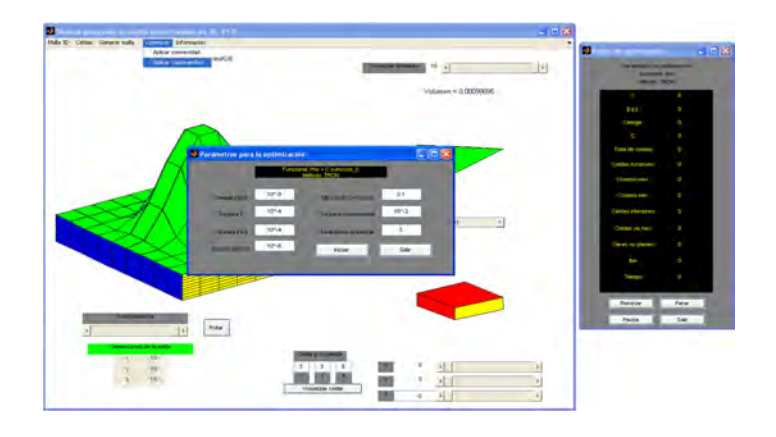

Figura B.26: Panel de parámetros y panel de optimización para la coplanaridad.

Al hacer click en el botón *iniciar* empezará el proceso de optimización, en el panel de optimización se desplegará la información ya mencionada.

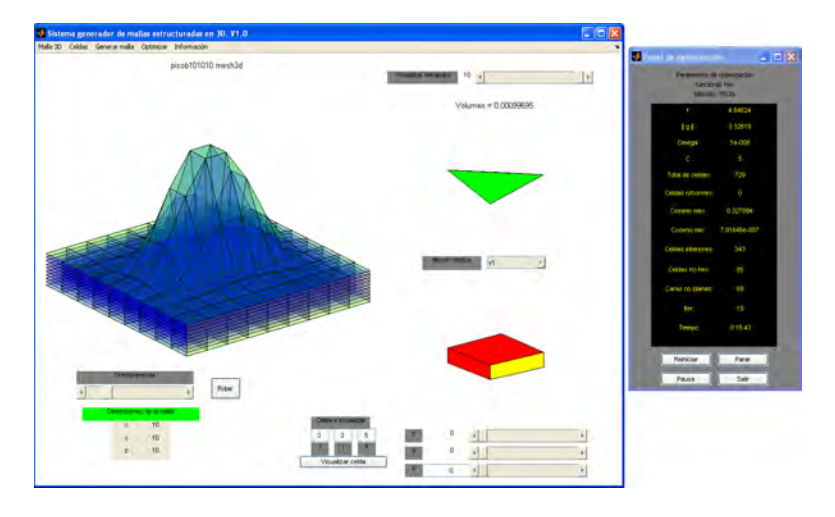

Figura B.27: Proceso de optimización.

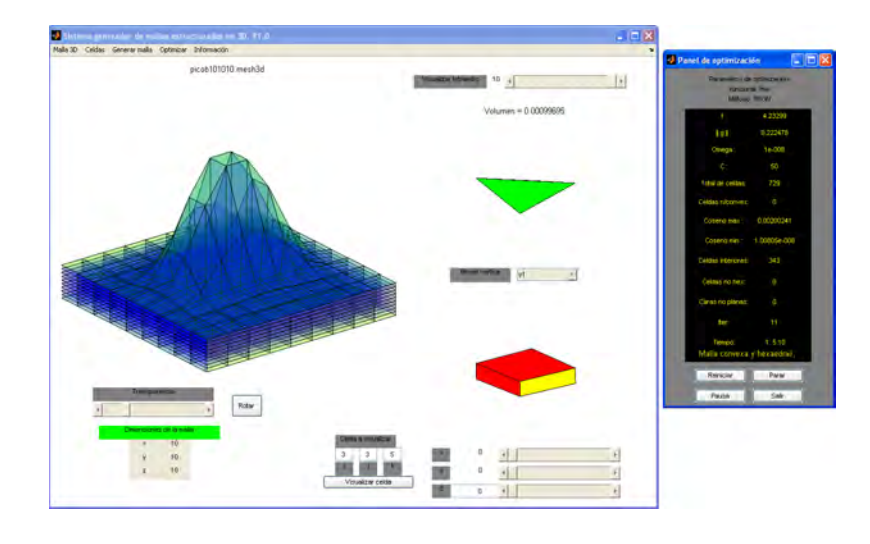

Cuando el proceso términa se despliega un letrero que indica la que se ha llegado a una malla arm´onica, convexa y hexaedral (figura B.28).

Figura B.28: Término del proceso.

Observemos que obtenemos la totalidad de caras planas en las celdas interiores, podemos apreciarlo visualizando la celda 3-3-5.

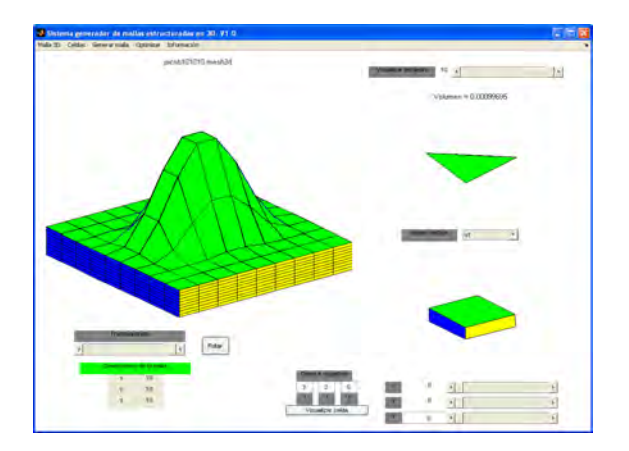

Figura B.29: La celda 3-3-5 en la malla óptima.

A continuación ilustraremos algunos comandos adicionales que posee el sistema.

## **B.5.** Visualización de capas interiores.

Seleccionando el comando **Visualizar malla por capas** que se encuentra en el men´u **Generar malla** podemos apreciar las capas interiores de la malla. Ahí podemos apreciar el suavizamiento obtenido en la malla óptima proporcionado por el funcional *Hw*. El usuario puede elegir si requiere desplegar capas en  $x, y \circ z$ .

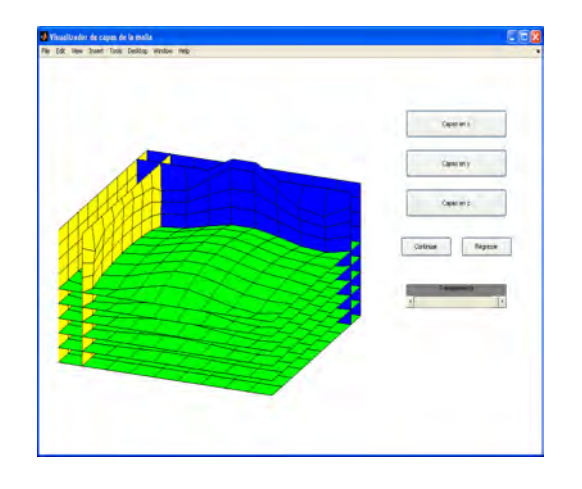

Figura B.30: Módulo de visualización de capas interiores sobre la malla del Pico.

# **B.6.** Histogramas de alturas, áreas y aristas.

Dentro del menú de información se incluyen comandos para visualizar dos diferentes tipos de histogramas que proporcionan información sobre las celdas de la malla. Tales histogramas son los siguientes:

- 1. Histograma de alturas y áreas mínimas: realiza el cálculo de los valores mínimos de las alturas y áreas para los tetraedros que conforman cada cara de una celda. Aqui se puede apreciar el efecto de la coplanaridad cuando los valores son pequeños y además no son muy dispersos (figura B.31).
- 2. Histograma de longitudes promedio, máximas y mínimas de las aristas: realiza el cálculo de los valores promedio, máximos y mínimos de las aristas de cada celda. Aqui se puede apreciar la diferencia de tamaño que existe entre las celdas de la malla, si los valores se mantienen en un cierto rango, indica que no hay variaciones extremas (figura B.32).

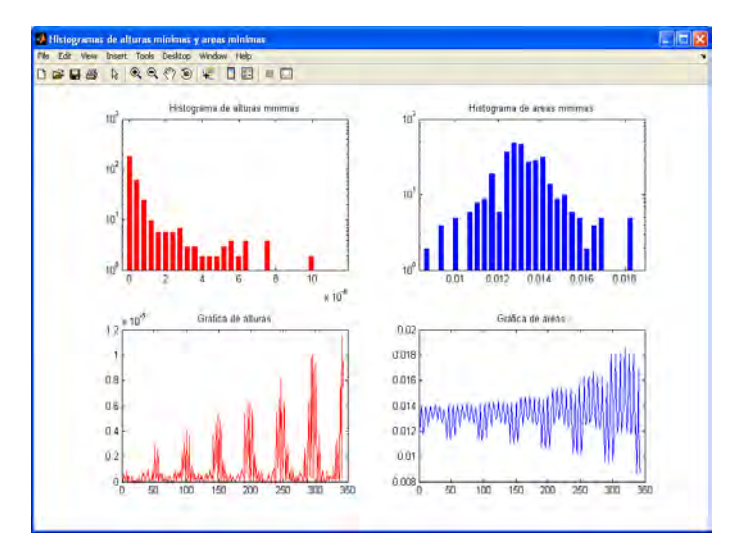

Figura B.31: Histograma de alturas y áreas mínimas.

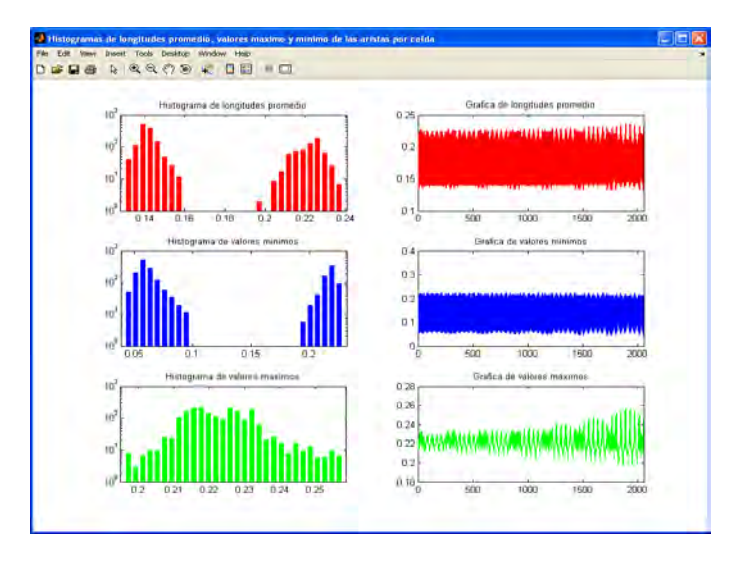

Figura B.32: Histograma de longitudes promedio, máximas y mínimas de las aristas.

# **Bibliografía**

- [1] Azarenok B., A variational hexaedral grid generator with control metric. *Journal of Computational Physics 218, pp. 720-747, 2006.*
- [2] Barrera P., Castellanos L., Domínguez-Mota, F.J., González G. y Pérez A., Adaptive discrete harmonic grid generation. *Mathematics and Computer Simulation 79, pp. 1792-1809, 2009.*
- [3] Barrera P., Castellanos L., Gonz´alez G., P´erez A., *Manual de Usuarios del*  $Sistema UNAMALLA. DGAPA-UNAM, México, D.F., 1994.$
- [4] Barrera P., Castellanos L., Cortés J.J., González Flores G., Structured Hexaedral Harmonic Grid Generation, *Reportes de Investigación del Departamento de Matem´aticas, junio 2009.*
- [5] Barrera P., Castellanos L. y Perez A., Curvilinear Coordinate System Generation Over Plane Irregular Regions. *Reportes tecnicos de la Facultad de Ciencias, U.N.A.M., 1992.*
- [6] Barrera P., Castellanos L. y Pérez A., Métodos Variacionales Discretos para la Generación de Mallas, *DGAPA-UNAM, México, D.F., 1994.*
- [7] Barrera P. y Castellanos L., Métodos de Optimización de Gran Escala para el Problema de la Generación de Redes Óptimas.  $DGAPA$ -UNAM, México, *D.F., 1994.*
- [8] Barrera P., Cortés, J.J., González G., Domínguez Mota F. J., Tinoco J.G., Smoothness and Convex Area Functioinals-Revisited, *Journal on Scientific Computing, SIAM, 2010.*
- [9] Barrera P., Cortés J.J., González G., Harmonic Hexahedral Structured Grid Generation, *Mathematical and Computer Modelling Journal, ELSEVIER, 2011.*
- [10] Barrera P. y P´erez A., *Numerical Grid Generation*, presentado en el III Congreso de la Sociedad Cubana de Matemática, 1988.
- [11] Barrera P. y Tinoco J.G., Area control in generating smooth and convex grids over general plane regions. *Journal of Computational and Applied Mathematics, pp. 19-32, 1999.*
- [12] Barrera P. y Tinoco J.G., Smooth and convex grid generation over general plane regions. *Mathematics and Computers in Simulation, pp. 87-102, 1998.*
- [13] Benzley S. E., Perry E., Merkley K., Clark B. y Sjaardema G., A Comparison of All-Hexahedral and All-Tetrahedral Finite Element Meshes for Elastic and Elasto-Plastic Analysis. *Proceedings, 4th International Meshing Roundtable, pp. 179- 191, 1995.*
- [14] Brackbill J.U. y Saltzman J.S. Adaptive Zoning for Singular problems in Two Dimensions. *J. Comp. Physics 46, pp. 342-368, 1982.*
- [15] Calvillo I. *M´etodos de optimizaci´on de gran escala y algunas aplicaciones a funciones parcialmente separables.* Tesis de Maestría, Facultad de Ciencias, UNAM, 1999.
- [16] Castellanos L., *Generaci´on Num´erica de Redes usando Newton Truncado.* Tesis Doctoral, ICIMAF., Ministerio de la Ciencia, Tecnología y el Medio ambiente, La Habana, Cuba, 1994.
- [17] Castillo J.E., *On Variational Grid Generation.* Ph. D. Thesis, The University of New Mexico, Albuquerque, Nex Mexico, 1987.
- [18] Castillo J.E., Mathematical Aspects of Numerical Grid Generation I. *Numerical Grid Generation in Computational Fluid Dynamics. J. Hauser and C. Taylor eds., pp. 35-43. Pineridge Press, Swansea, UK., 1986*
- [19] Cifuentes A.O. y Kalbag A., A Performance Study of Tetrahedral and Hexahedral Elements in 3-D Finite Element Structural Analysis. *Finite Elements in Analysis and Design, 12, pp. 313-318, 1992.*
- [20] Dembo R., Eissenstat S. y Steihaug T., Truncated Newton Algorithms for large-scale optimization, *Math Programing vol.26., pp. 190-212, 1982.*
- [21] Dom´ınguez Mota F.J., *Sobre la Generaci´on Variacional Discreta de Mallas Casiortogonales en el Plano.* Tesis Doctoral, Universidad Nacional Autónoma de México, 2005.
- [22] Eslls J. E., Sampson J. H., Harmonic mappings of Riemannian manifold. *Amer. J. Math 86, 1, pp. 109-160, 1964.*
- [23] Elsgotz L., *Ecuaciones Diferenciales y C´alculo Variacional.* Segunda Edición. Editorial MIR. Moscú, 1977.
- [24] Farrell F. T., Jones L. E., Some non-homeomorphic harmonic homotopy equivalences. *Bull. London Math. Soc., vol. 28, pp. 177-182, 1996.*
- [25] Fuller F. B., Harmonic mappings. *Proc. Nat. Acad. Sci., USA, vol. 40, pp. 987-991, 1954.*
- [26] G'elfand I.M., y Formin S.V., *Calculus of Variations.* Prentice-Hall. Englewwod Cliffs, N.J. 1963.
- [27] Golias N.A. y Tsiboukis T.D., An Approach to Refining Three-Dimensional Tetrahedral Meshes Based on Delaunay Transformations. *Intl. J. Numer. Meth. Eng., vol. 37, pp. 793-812, 1994.*
- [28] Hamilton R., Harmonic maps of manifolds with boundary. *Lecture Notes in Math., vol. 471, 165p., 1975.*
- [29] Hartman P., On homotopic harmonic maps. *Canad. J. Math., vol. 19, pp. 673-687, 1967.*
- [30] Isaaks E. H., Srivastava R. M., *An Introduction to Applied Geostatistics*, Oxford University Press, New York, 1989.
- [31] Ivanenko S.A. y Charakhch'yan A.A., Curvilinear Grids of Convex Quadrilaterals. *U.S.S.R. Comput. Maths. Phys., Vol 28, No. 2, pp. 126-133, 1998.*
- [32] Ivanenko S.A., Generation of Non-Degenerate Meshes. *U.S.S.R. Comput. Maths. Phys., Vol 28, No. 5, pp. 141-146, 1988.*
- [33] Kelley C., *Iterative Methods for Optimization.* SIAM Publications, 1999.
- [34] Khattri S. K. y Fladmark G., Hexahedral Mesh by Area Functional. *IC-NAAM 2005. International conference on numerical analysis and applied mathematics 2005.*
- [35] P. Knabner, S. Korotov, G. Summ, Conditions for the invertibility of the isoparametric mapping for hexahedral finite elements, *Finite Elem. Anal. Des. 40 (2), pp. 159-172, 2003.*
- [36] Knupp P. y Robidoux N., A Framework for Variational Grid Generation: Conditioning the Jacobian Matrix with Matrix Norms. *SIAM J. Sci. Comput., vol 21, No. 6, pp. 2029-2047, 2000.*
- [37] Knupp P.M., y Steinberg S., *The fundamentals of Grid Generation.* Willey & Sons, New York, 1993.
- [38] Knupp P.M., A Robust Elliptic Grid Generator. *J. Comp. Phys. 100, pp. 409-418, 1992.*
- [39] LeVeque R., *Finite Volume Methods for Hyperbolic Problems*, Cambridge University Press, Cambridge, UK, 2002.
- [40] LeVeque R., Wave Propagation Algorithms for Multidimensional Hyperbolic Systems, *Journal of Computational Physics, Vol. 131, pp. 327-353, 1997.*
- [41] LeVeque R., Calhoun D. y Helzel C., Logically Rectangular Grids and Finite Volume Methods for PDEs in Circular and Spherical Domains. *SIAM Review, Vol. 50, No. 4, pp. 723–752, 2008.*
- [42] Liseikin V.D., *Grid Generation Methods.* Springer-Verlag, New York, 1999.
- [43] C.J. Lin and J.J. Moré, Newton's method for large bound-constrained optimization problems. *SIAM Journal on Optimization, Volume 9, Number 4, pp. 1100-1127, 1999.*
- [44] Nash, S. *Truncated-Newton Methods.* Ph.D. Thesis, Stanford University, 1982.
- [45] Nocedal J., y Wright J., *Numerical Optimization.* Springer Series in Operations Research, 1999.
- [46] Owen S., An Introduction to Mesh Generation Algorithms. *14th International Meshing Roundtable Course, San Diego California, September 11-14, 2005.*
- [47] Owen S., *Non-Simplical Unstructured Mesh Generation.* Phd. Thesis, Carnegie Mellon University, Pittsburgh, PA. U.S.A., April, 1999
- [48] Rebay, S. Efficient Unstructures Generation by Means of Delaunay Triangulation and Mowyer-Watson Algorithm. *Journal of Computational Physics, 106, pp. 125-138, 1993.*
- [49] Renka R. J., Multivariate Interpolation of Large Sets of Scattered Data, *ACM Transaction on Mathematical Software, v. 14, n. 2, pp. 139-148, 1988.*
- [50] Sampson J. T., Some properties and applications of harmonic mappings. *Ann. Ecole Norm. Suo, 11, pp. 211-228, 1978.*
- [51] Shoen R., Yau S. T., On univalent harmonic maps between surfaces. *Invent. Math. 44, f.3, pp. 265-278, 1978.*
- [52] Shewchuk J. R., Tetrahedral Mesh Generation by Delaunay Refinement, *Proc. 14th Annu. ACM Sympos. Comput. Geom, pp. 86-95, 1998.*
- [53] Steinberg S. y Roache P.J., Variational Grid Generation, *Num. Meth. for P.D.E.'s, pp.71-96, 1986.*
- [54] Thompson J.F, Warsi Z.U.A., y Mastin C.W., *Numerical Grid Generation: Foundations and Applications*, North-Holland, Elsevier, New York, 1985.
- [55] Tak Sing L., *Meshing and substructuring of 3D stress analysis models.* Phd. Thesis, Queen's University of Belfast, 1994.
- [56] Tinoco J.G., *Funcionales Discretos para la Generación de Mallas Suaves y Convexas sobre regiones Planas Irregulares.* Tesis Doctoral, CIMAT, 1997.
- [57] Ushakova O., Conditions of nondegeneracy of three-dimensional cells. A formula of a volume of cells. *SIAM J. Sci. Comp., Vol. 23, No. 4., pp 1274-1290, 2001.*
- [58] Weatherill N. P., Efficient Three Dimensional Delaunay Triangulation with Automatic Point Creation and Imposed Boundary Constraints. *International Journal for Numerical Methods in Engineering, 37, pp. 2005-2039, 1994.*
- [59] CLAWPACK, Conservation Law Package, Version 4.3. http://www.amath.washington.edu/ claw/.
- [60] UNAMALLA 4.0, Generation of structured smooth and convex grids over irregular regions. http://www.matematicas.unam.mx/unamalla/